# UNIVERSIDAD NACIONAL AUTONOMA Q DE MÉXICO

# LAS LOSAS, SU CAPACIDAD Y COSTOS, UNA COMPARACIÓN.

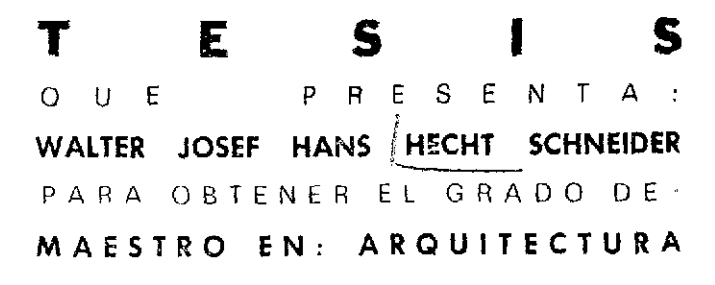

PROGRAMA DE MAESTRÍA Y DOCTORADO EN ARQUITECTURA CAMPO DE CONOCIMIENTO DE TECNOLOGÍA

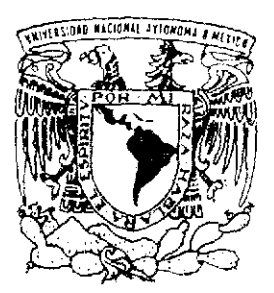

TESIS CON FALLA DE ORIGEN

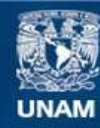

Universidad Nacional Autónoma de México

**UNAM – Dirección General de Bibliotecas Tesis Digitales Restricciones de uso**

#### **DERECHOS RESERVADOS © PROHIBIDA SU REPRODUCCIÓN TOTAL O PARCIAL**

Todo el material contenido en esta tesis esta protegido por la Ley Federal del Derecho de Autor (LFDA) de los Estados Unidos Mexicanos (México).

**Biblioteca Central** 

Dirección General de Bibliotecas de la UNAM

El uso de imágenes, fragmentos de videos, y demás material que sea objeto de protección de los derechos de autor, será exclusivamente para fines educativos e informativos y deberá citar la fuente donde la obtuvo mencionando el autor o autores. Cualquier uso distinto como el lucro, reproducción, edición o modificación, será perseguido y sancionado por el respectivo titular de los Derechos de Autor.

LAS LOSAS, SU CAPACIDAD Y COSTOS, UNA COMPARACIÓN

Tesis que para obtener el grado de Maestro en Arquitectura presenta

WALTER JOSEF HANS HECHT SCHNEIDER

Programa de Maestría y Doctorado en Arquitectura

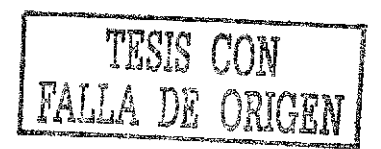

Director de Tesis: M. EN ARQ. FRANCISCO REYNA GÓMEZ

SINODALES PROPIETARIOS: DR. JUAN GERARDO OLIVA SALINAS DR. HUMBERTO ACEDO ESPINOZA

SINODALES SUPLENTES: M. EN ARQ. ENRIQUE SANABRIA ATILANO ARQ. HRCTOR FERREIRO LEON

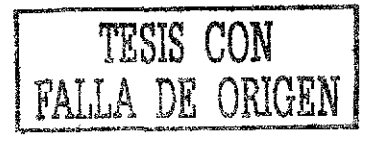

Dedicado con agradecimiento al

## Arq, Felipe Leal Fernández

DIRECTOR DE LA FACULTAD DE ARQUITECTURA U . N. A . M ..

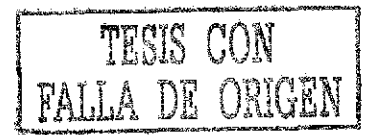

(c)200Ir WalLer Hecht Schneider SEP- INDAUTOR REGISTRO PUBLICO 03- 2001- 070213334200- 01

Ninguna parte de esta publicación, incluido el diseño de la cubierta, puede ser reproducida, almacenada o transmitida en manera alguna ni por ningún medio, ya sea eléctrico, químico, óptico, de grabación o de fotocopia, sin permiso previo del autor.

### ÍNDICE

PROLOGO INTRODUCCIÓN SIMBOLOGIA I. Losas coladas en sitio 1 1.1.. Losas de un sentido 1 1.1.1. Elementos de un claro 1. 1.1.2.. Continuidad 10 1.. 1.2.1. Solución según teoría elástica 11 1.1.2.2. SoJución por medio de articulaciones 13  $1.1.2.3.$  Solución por medio de la teoría plástica  $14$ 1.7. Losas perimetrales Ib  $1.2.1.$  Losas simples  $16$ 1 .. 7.. 1.1 . Losas sin resistencia a torsión 16 1.2..] .2.. Lonas con resistencia n torsión 19 1.2.1.3. Losas sin anclas en las esquinas 21 1.2.1.4. Comparación de los resultados  $23$ 1.2.2. Losas corridas 25 1.2.. 2.1.. [.osas sin resistencia a torsión 2b 1.2.2.2. Losas con resistencia a torsión 32 1.3. Losas específicas 39 1.3.1. Losas con apoyos interrumpidos 40 1.3.2. Losas con huecos 43 1, 3.2.1. Losas sin empotre 43 1 .3.2.2. Losa empotrada con hueco céntrico 43 1,. 3.2.3.. Losa cuadrada de lados iguales con hueco 44 en una esquina 1.3.3. Losas con apoyos de punta 4b 1.3.3.1. Cálculo aproximado 45 1.3.. 3.2. Cálculo •'exacto" 47 1.4. Losas de dos capas 48

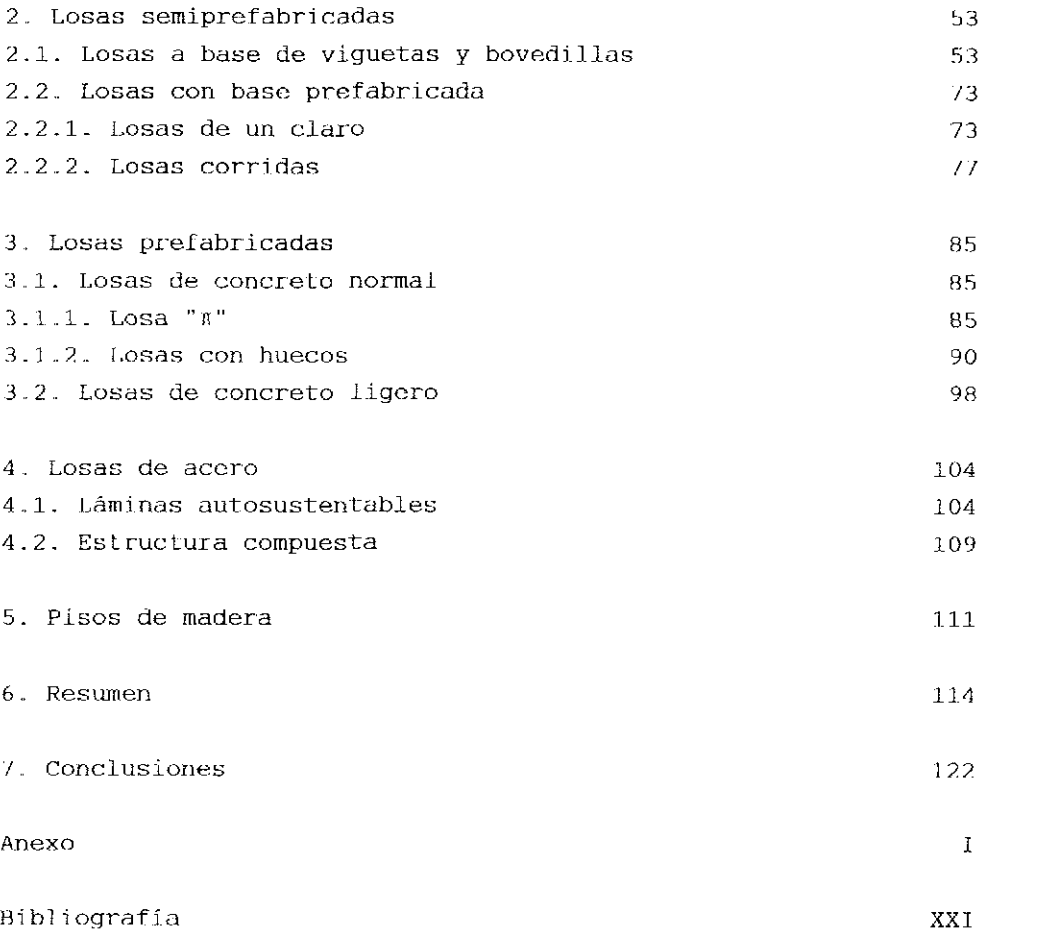

 $\label{eq:1} \mathcal{L}_{\text{max}} = \mathcal{L}_{\text{max}} \left( \mathcal{L}_{\text{max}} \right)$ 

### PROLOGO

El tintado se dirige a arquitectos e ingenieros civiles en ejercí ció de su profesión. El contenido abarca las maneras mas diversas de techar o colocar entrepisos en edificaciones. KJ estudioso de la materia en cuestión encuentra soluciones aptas para su inmedia La aplicación.

El autor, desde varios años experto en estructuras, ve la necesidad de poseer valores comparativos para elegir eJ material, y las formas geométricas idóneas para un género especifico de un inmueble a construir. Los resultados obtenidos se refieren según la naturaleza de las estructuras analizadas a cargas repartidas como se encuentran y se recomiendan para su aplicación en ios reglamen tos de construcción de ios diferentes estados de. la República Mexicana. Un futuro tratado pudiera ampliar el tema a cargas concentradas como originan columnas y muros de carga sostenidos por losas o convertir las dimensiones usadas al sistema internaci onal..

Kl lector interesado determina sin problemas matemáticos la solución adecuada. El estudiante encuentra los peraltes requeridos para definir la altura de un entrepiso o el espacio que necesita la estructura del techo de una nave.

t:l contenido de este libro llena un vacio en la biblioteca de cada persona que se dedica a la planeación de edificios. Kl estudiante de la carrera de arquitectura o de ingeniería civil se familiariza de manera sencilla con la interrelación entre capacidad y costo de diversos materiales para losas.

México, D.F. , invierno de 2001/2002.

El aulor

### INTRODUCCIÓN

Las losas representan elementos superficiales. Por tal motivo, reparten las cargas en ambas direcciones ortogonales. El género de apoyo y el claro en sentido longitudinal y el de la dirección transversal definen por medio de la deformación particular su comportamiento. Las losas trasmiten por fricción o por interacción Las cargas horizontales a los apoyos y asi rigidizan la construcción mediante su propiedad monolítica. El material idóneo para lograr estos efectos es el concreto colado en sitio. Una losa de concreto reforzado soporta momentos en sentido horizontal y vertical a la vez.

Hmpleando el acero o la madera aparecen dificultades; la carencia de absorber cargas concentradas, muros o columnas, incrementa la deformación en sentido vertical colocando vigas de igual peralte ( excepto entramado de trabes )..

Las vigas de cualquier índole descargan en ur: sola dirección. Fabricando piezas aisladas falta la capacidad para repartir las .tuerzas en dos direcciones y por eso la rigidez necesitada en el sentido en el cual no trasmiten los elementos lineales ( vigas ). La palabra prefabricada carece de sentido.. Si se usa en este tratado, es por la aceptación que tiene como vocablo popular (vox popula.}.. Los huecos y vacíos en la construcción de hormigón no requieren de soportes especíales. Los elementos restantes absorben por medio de deflexión los esfuerzos adicionales.

La manera más simple y económica de realizar una edificación es a base de muros de mampostería y elementos horizontales de concreto reforzado.. Para comparar los diferentes materiales en uso se incluyen vigas de madera y láminas dobladas en frío de acero.

# SIMBOLOGIA

Se usa una sirabologia de acuerdo con normas internacionales,. t ..... toneladas kg ..... kilogramos tu ....... metros tm ..... toneladas- metros kgm ..... kilogramos- metros

Las unidades empleadas en el tratado se convi erten a uní dados internacionales de la siguiente manera:

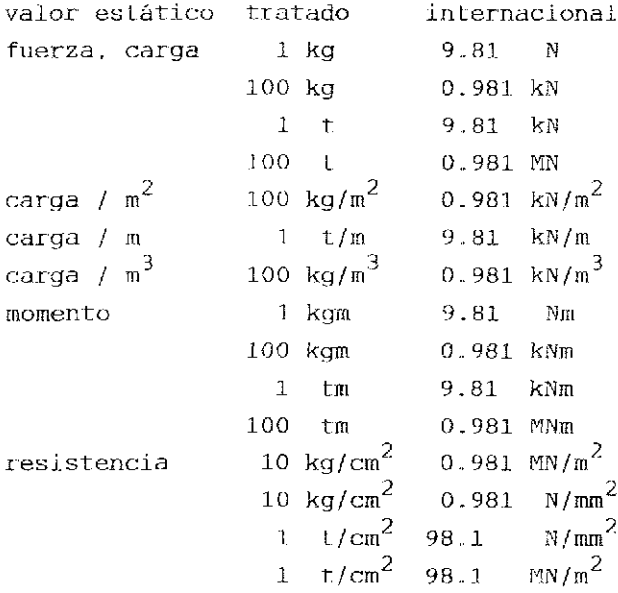

Las losas, su capacidad y costos, una comparación.

En general se distingue entre losas macizas, aligeradas- ambón géneros de concreto- y losas a base de láminas dobladas de acero.

Los parámetros que rigen un análisis correcto son:

Calidad do concreto y de acero; gasto para moldes o cimbras; altura sobre nivel; colado en sitio o precolado; tensión en el refuerzo; costos de transporte o almacenamiento; ahorros en mano de obra o materiales; condiciones del lugar de la obra a ejecutar. Usando lámina doblada de acoro se agregan los costos para licencias de emplear patentes, protección contra oxidación en frío y en caliente y respetando la reducción por ahorro en encofrado.

Además existe la posibilidad de elaborar una estructura de madera - una combinación de vigas y duelas.

Los parámetros que definen su aceptación son:

Disponibilidad de Las secciones requeridas; costo para la triple protección- insectos, hongos e incendios; aislamiento acústico y falso plafón en su caso.

Contando en este contexto con un material natural, uno depende en alto grado de las condiciones del lugar en donde se realiza la obra:

Precipitación pluvial,

condiciones de vida para los insectos locales,

sistemas de drenaje existentes para controlar la humedad del sitio.

#### 1. LOSAS COLADAS EN SITIO- MACIZAS O ALIGERADAS

La forma más simple de cubrir espacios representan las losas macizas como elementos superficiales, fáciles en su elaboración.. Su capacidad de repartir cargas concentradas y su posibilidad de distribuir los momentos en partes positivas y negativas recomienda este género para la aplicación.

El Lipo de apoyos significa el punto decisivo para el diseño de tales losas,. El material adecuado para absorber compresión es el concreto, el acero para soportar tracción. Ambos componentes forman un material que resisto a cargas axiales y excéntricas. La relación acertada entre las tensiones existentes define La aplica ción o el rechazo del concreto.

Cemento, agregados y agua se mezclan formando una masa líquida que se cuela en moldes o cimbras según su uso posterior.

Kl confrado se elabora a base de hojas de acero, vigas CPT. 2 o montenes como madrinas y polines ajustables de sección tubular. Empleando madera existen varias opciones de acuerdo con la superficie deseada del concreto.

Tarimas de 0.50 metros de ancho y un metro de largo,

hojas de madera contrachapeada, grosor según el peso a soportar. Labias aisladas do diferentes peraltes..

Estos elementos se apoyan sobre vigas de madera de diferente sección. Polines de 3 3/2" por 2 1/2" y de un longitud normada de 10' sirven como sostén para las madrinas. Las diferentes alturas se corrigen por medio de cunas del mismo material. La rigidez horizontal se logra con tablas cruzadas que se colocan entre polín y polín.

1.1.. [.OSAS DE UN SENTIDO

Es Las losas se dejan apiicar de manera múltiple por permitir de recuperar en su entidad el encofrado. A pesar que se trasmiten las cargas en una sola dirección se reparten cargas concentradas perpendiculares al eje. La desventaja consiste en una mayor deformación.

1.1.1. Elementos de un claro

Tales losas tienen la ventaja de ser calculables, porque el flujo

 $\mathbf{1}$ 

de cargas depende de la ley de la palanca. La capacidad se define por medio de diagramas esfuerzo/deformación. En la práctica profesional se usan aproximaciones que dan resultados tolerables, Las formas geométricas que rigen el comportamiento del concreto son: a) el rectángulo; b) la parábola de segundo grado y el rectángulo c) el triángulo y el rectángulo; d) la parábola de tercer grado

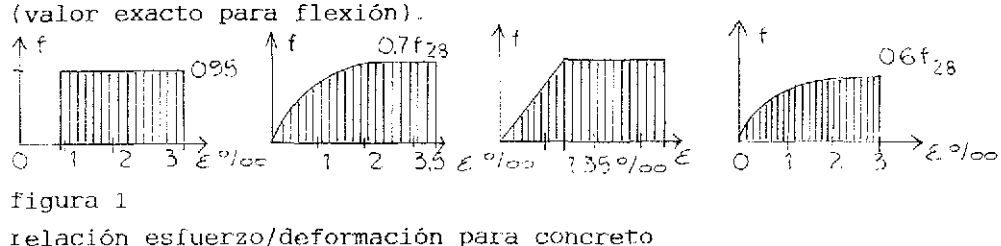

La curva real depende de la calidad del concreto y de la intensidad y duración de la carga e soportar Hl área de acero para absorber la tracción se define de docon el comportamiento clástico del material:  $\epsilon = f/E$  1.1

t ........ deformación

f ... esfuerzo

 $\mathbb{R}$  ..... módulo de elásticidad para acero (2100000 kg/cm $^2$ )

Según la intensidad de la solicitación a la cual están sujetas **1.8 losas se distinguen tres fases:** 

 $f_{\text{disk}}$  : el concreto absorbe tracción y compresión

fase 2: el concreto falló por tracción que absorbe ahora el acero el cual fluye

fase 3: estado de ruptura

En general las losas so encuentran entre el estado I (material homogéneo) y estado II (el acero fluye).

El peralte de losas depende del ciaro: para claros hasta cinco metros se olige tres por ciento y para dia is mayores a este valor entre ios apoyos un cinco por ciento.

intención: Se traía de alcanzar que el acero fluye antes que el concreto falla por compressión.

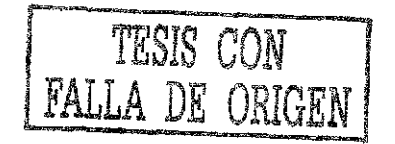

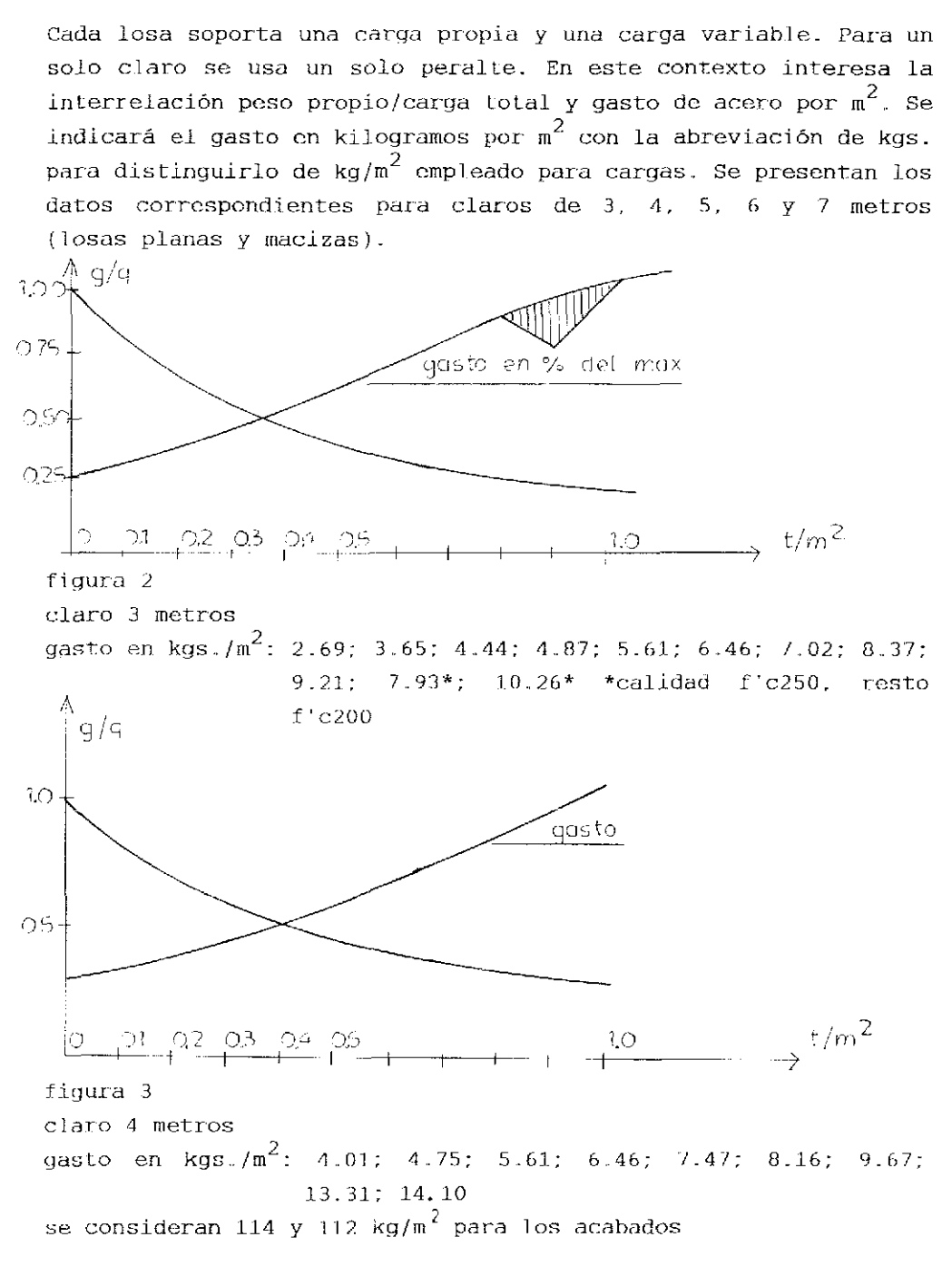

 $\overline{\mathbf{3}}$ 

TESIS CON FALLA DE ORIGEN

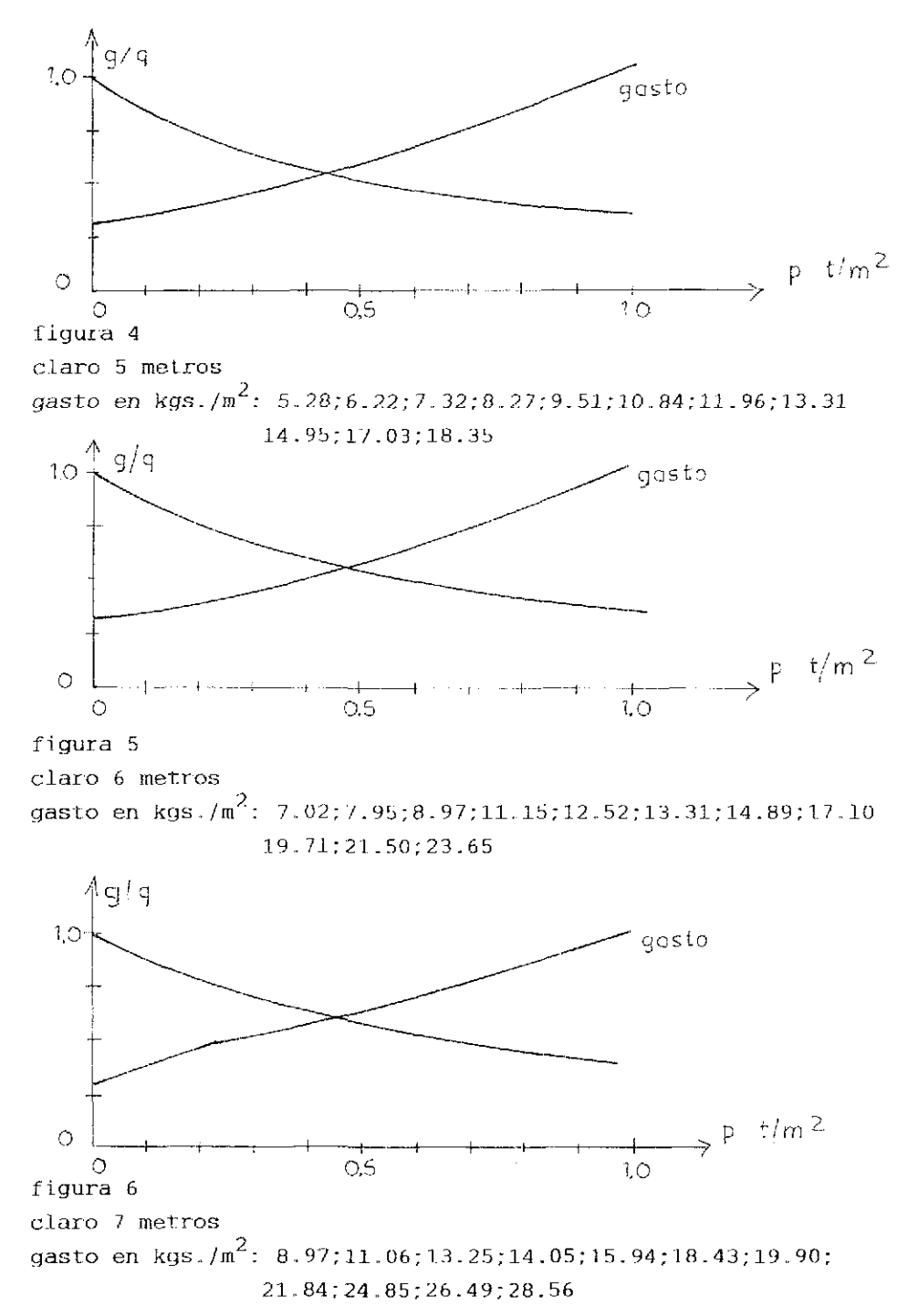

 $\overline{4}$ 

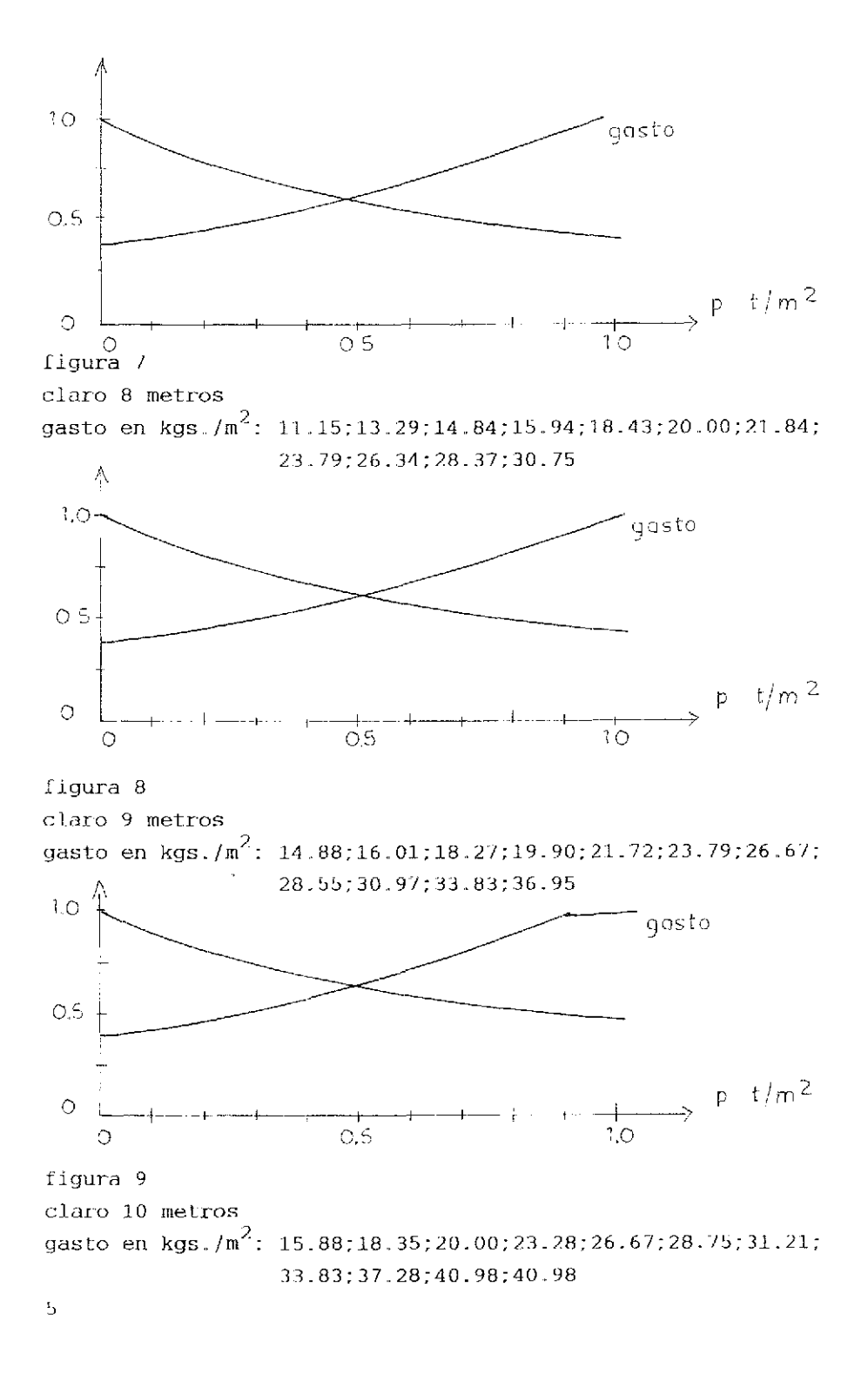

área de varillas para refuerzo de clementos de concreto

| distancia 03 |              | Ø4           | Ø5                       | Ø6          | <u>cantidad</u>           |
|--------------|--------------|--------------|--------------------------|-------------|---------------------------|
| 5.<br>cm     | 14.2         | 25.4         | 39.6                     | 57.0        | $20.0/m$ to.              |
| 5.5          | 12.91        | 23.09        | 36.0                     | 51.82       | 18.2                      |
| 6            | 11.83        | 21.17        | 33.0                     | 47.5        | 16.7                      |
| 6.5          | 10.92        | 19.54        | 30.46                    | 43.85       | 15.4                      |
| 7            | 10.14        | 18.14        | 28.29                    | 40.71       | 14.3                      |
| 7.5          | 9.47         | 16.93        | 26.4                     | 38.0        | 13.3                      |
| 8            |              |              | $8.88$ $[15.88]$ $24.75$ | 35.63       | 12.5                      |
| 8.5          | 8.35         |              | 14.94 23.29              | 33.53       | 11.8                      |
| 9.           | 7.89         | 14.11        | 22.0                     | 31.67       | $11 - 1$                  |
| 9.5          | 7.47         | 13.37        | 20.84                    | 30.0        | 10.5                      |
| 10           | 7.1          | 12.7         | 19.8                     | 28.5        | 10.0                      |
| 10.5         | $6.76$ 12.1  |              | 18.86                    | 27.14       | 9.5                       |
| 11           | 6.45         | $11.55$ 18.0 |                          | 25.91       | $9 \cdot 1$               |
| 11.5         | 6.17         |              | $11.04$ 17.22            | 24.78       | $8 \,$ . $7$              |
| $1\sqrt{2}$  | 5.92         | 10.58 16.5   |                          | 23.75       | 8.3                       |
| 12.5         | 5.68         |              | $10.16$ 15.84            | 22.8        | $\mathbf 8$ . $\mathbf 0$ |
| 13           | 5.46         |              | $9.77$   15.23           | 21,92       | 7.7                       |
| 13.5         | 5.26         |              | $9.41$ 14.67             | 21.11       | 7.4                       |
| $14\,$       | 5.07         |              | $9.07$ 14.14             | 20.36       | 7.1                       |
| 14.5         | 4.9          |              | $8.76$   13.66           | 19.66       | 6.9                       |
| 15           | 4.73         | 8.47         | 13.2                     | 19.0        | 6.7                       |
| 15.5         | 4.58         |              | $8.19$   12.77           | 18.39       | 6.5                       |
| 16           | $4\,$ , $44$ | 7.941        | 12.38                    | 17.81       | 6.3                       |
| 16.5         | 4.3          | 7.7          | 12.0                     | 17.27       | $6\,$ . $1\,$             |
| 17           | 4.18         | 7.47         | 11.65                    | 16.76       | 5.9                       |
| 17.5         | 4.06         | 7.26         | 11.31                    | 16.29       | 5.7                       |
| 18           | 3.94         |              | $7.06$ 11.0              | 15.83       | 5.6                       |
| 18.5         | 3.84         | 6.86         | 10.7                     | 15.41       | 5.4                       |
| 19           | 3.74         | 6.68         | 10.42                    | 15.0        | $5.3$                     |
| 19.5         | 3.64         | 6.51         | 10.15                    | 14.62       | 5.1                       |
| 20           | 3.55         | 6.35         | 9.9                      | 14.25       | 5.0                       |
| 20.5         | 3.46         | 6.2          | $9.66$ 13.9              |             | 4.9                       |
| 21           | 3.38         | $6 - 05$     |                          | 9.43[13.57] | 4.8                       |
| l 21.5       | 3.3          | 5.91         |                          | 9.21113.26  | 4.7                       |

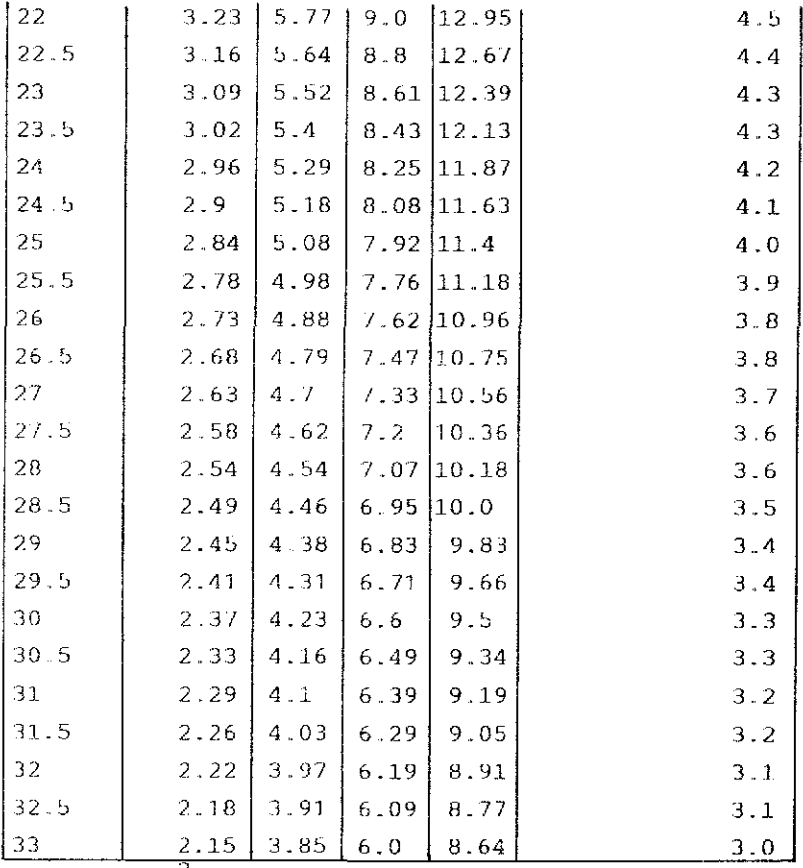

 $\sqrt{62.5}$  0.49cm<sup>2</sup>

área de varillas para refuerzo según la cantidad

| cant.l         | - Ø3 | $Q\Lambda$ | Ø5.                     | Ø6.               | Ø8            |
|----------------|------|------------|-------------------------|-------------------|---------------|
| $\mathbf{1}$   | 0.71 | 1.27       | 1.98                    | 2.85              | 5.07          |
| $\overline{2}$ | 1.42 | 2.54       | 3.96                    | 5.7               | 10.14         |
| 3              | 2.13 | 3.81       | 5.94                    | 8.55              | 15.21         |
| $\overline{4}$ | 2.84 | 5.08       | 7.92                    | 11.4              | 20.28         |
| $\mathbf{B}$   | 3.55 | 6.35       | 9.9                     |                   | 14, 25 25, 35 |
| 6              | 4.26 | 7.62       | 11.88 17.1              |                   | 30.42         |
| $\overline{I}$ | 4.97 | 8.89       |                         | 13.86 19.95 35.49 |               |
| 8              | 5.68 |            | $10.16$ [15.84] 22.8    |                   | 40.56         |
| 9              | 6.39 |            | 11.43 17.82 25.65 45.63 |                   |               |
| 10             | 7.1  | 12.7       | [19.8                   | 128.5             | 50.7          |

 $\boldsymbol{7}$ 

Las distancias entre varilla y varilla son en centímetros.. Nomenclatura:

g ....... peso propio incluyendo acabados

 $p \ldots$  carga variable

q ..... carga total

Las páginas 4 y 5 demuestran los gastos para claros de 7, 8, 9 y 10 metros respectivos.

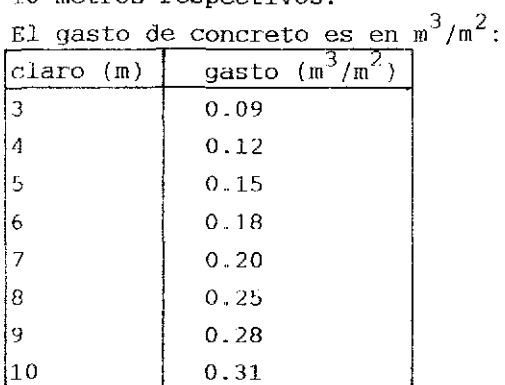

Los gastos se representan en forma lineal, como parábola de tercer grado y como parábola de octavo grado.

Cantidad de acero: 10,26- {30.72/7)x  $10.26 - 24.60x - 93.45x^{2} - 38.13x^{3}$ Cantidad de concreto:  $0.09 (0.22/7)x$ 0.09- 0.24x-  $0.94x^2$ - 0.48 $x^3$ 0.09- 0.96x-  $5.58x^{2}$ - 9.11 $x^{3}$ - 0.06 $x^{4}$ - 14.01 $x^{5}$ - 9.17 $x^{6}$ - 3.84 $x^{7}$ -<br>3.65 $x^{8}$  $40<sup>4</sup>$  kgs /m<sup>2</sup>  $p = 1 \frac{1}{2} / m^2$  $30<sub>1</sub>$  $20$  $-\frac{1}{5}$   $-\frac{1}{6}$   $-\frac{1}{7}$   $-\frac{1}{3}$   $-\frac{1}{9}$   $-\frac{1}{10}$   $-\frac{1}{10}$ m  $10 -$ 号 figura 10 relación lineal paro el gasto del acero

 $\overline{\mathcal{B}}$ 

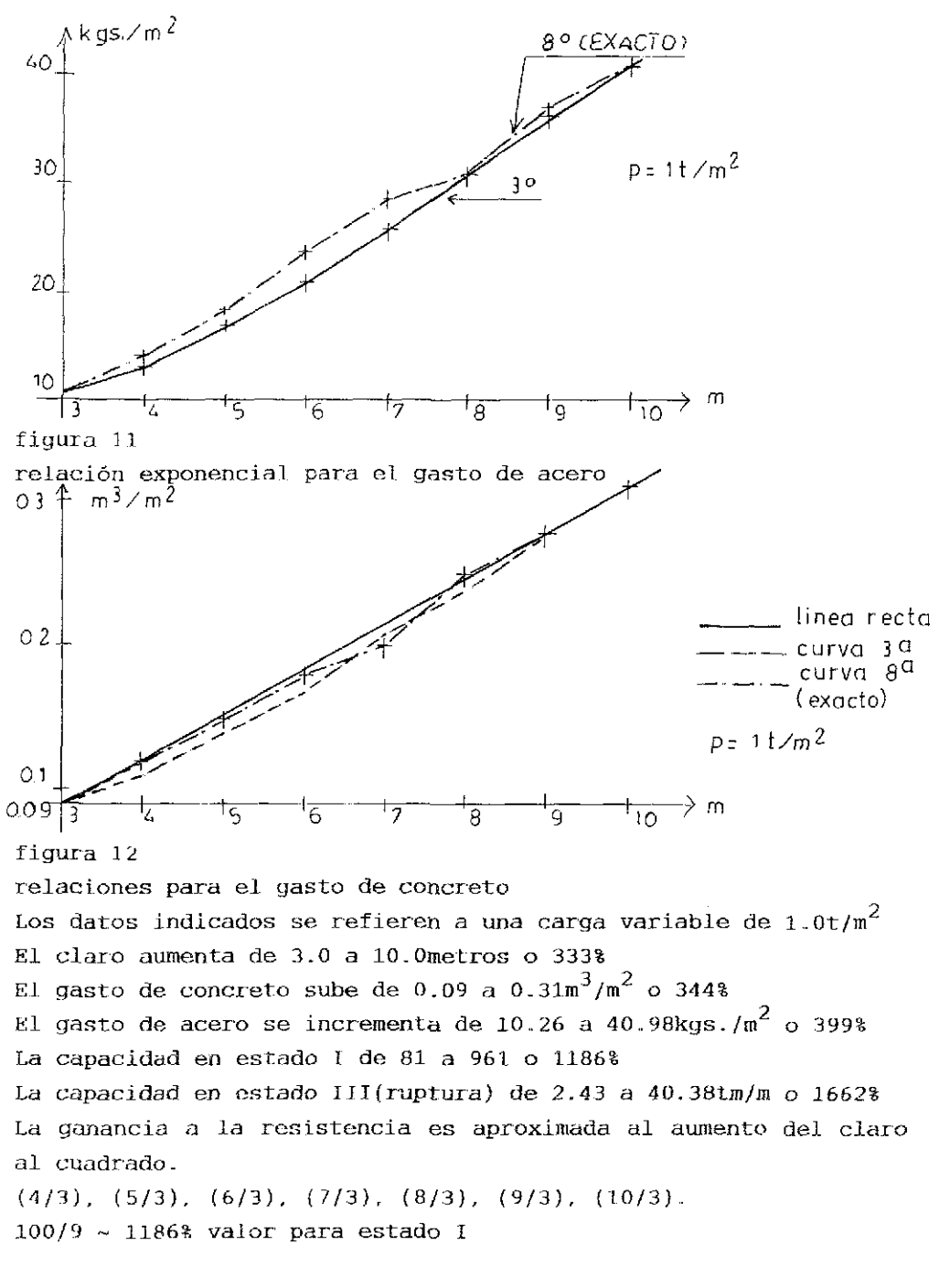

Comparando con el material acero se tiene: viga de acero L.P.C. I I I I II ! l I I I 10 2; *1* I 1 i 1 1 1 1 1 1 1 1 11 1 1 1 1 ¡1 1 ¡ 1 i • i "1 rn..p~r^  $-3 -10$ figura 13  $max m = 1.022$  .  $9/8 = 1.15$ tm max m= 1.04 . 12.5= 13tm usando A36 se requiere: para el claro 3 metros: I.P.C. 6" x 4" con grosor de 1/4" peso propio 17.09kg/m para el claro de 10 metros: I.P.C. 16" x 6" con grosor del alma de 1/4", grosor de los patines 1/2"; peso propio 49.38kg/m. El aumento en gasto: 49.38/17.09- 2.89 o 289% Comparando con el material madera se tiene: vigas macizas de madera o laminado T, 1920 D, TELEVILLE HE HADDEN  $\frac{1}{4}$   $\frac{1}{3}$   $\frac{1}{4}$   $\frac{1}{2}$   $\frac{1}{2}$   $\frac{1}{2}$   $\frac{1}{2}$ <u>: 1100 program</u> -10 figura 14 9/8= 1148 kgm max m= 1020 . max m= 1100 . 12.5= 13750 kgm para pino II el claro de 3 metros requiere: 10" x 4" 15.48kg/m el claro de 10 metros requiere: 29" x 6" 67.35kg/m incremento: 67.35/15.48- 4.35 o 435% Para la relación carga variable/peso propio se observa: material claro 3 metros claro 10 metros

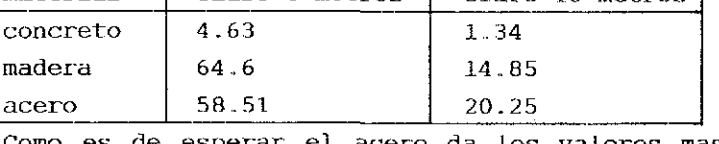

Como es de esperar el acero da los valores mas favorables para claros mayores..

#### 1.1.2. Continuidad

La continuidad se logra usando losas que corren sobre varios claros o conectando losas y apoyos del mismo material.. La repartí ción de las cargas depende de la rigidez de cada claro o de cada elemento.

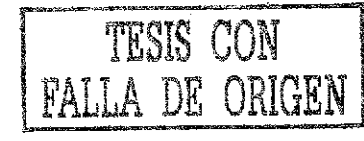

1.1.2.1. Solución según teoría elástica

La manera mas adecuada es considerar una capacidad constante y modificar los momentos en la zona de los apoyos por ± 20%. Para un claro de tres metros y una carga de'1.33t/m se tiene:

 $r_{\rm HII}$  1.33 **\* <sup>3</sup> e<sup>3</sup> A** figura 15  $mB= 1.50t$   $A= 1.68t/m$   $m= 1.07t$ refuerzo requerido: ml: 7.29cm<sup>2</sup>/m mB: 11.08cm<sup>2</sup>/m gasto: 7.29+ 11.08 . 0.25=  $10,06 \text{cm}^2/\text{m}$ reducción por 20% del momento negativo: m3: O.fl . 1.5= 1.20t  $m1 = 0.96t$ refuerzo requerido:  $m1: 6.44cm^2/m$  mB: 8.40 $cm^2/m$ gasto: 6.42+ 2.10=  $8.52 \text{cm}^2/\text{m}$ aumento por 20% del momento negativo: (requerido f'c300) mB= 1.2 . l.b- 1.80t  $ml = 0.73t$  $^{2}$ /m mB: 13.34 $cm^{2}$ mi: 4.76cm<sup>2</sup>/m mB: 13.34cm<sup>2</sup>/m refuerzo requerido: gasto:  $4.76 + 13.34$  . 0.25=  $8.10 \text{cm}^2/\text{m}$ 

Para un cJaro de 10 metros y una carga de 1.86t/m se tiene:

rrnTTT]TTTTTrrT 11 *¿* 1111 TTTTrnrn^ *\&6* **<sup>10</sup>" <sup>A</sup> -°° - 1~**  figura 16 mB- 23.25Í A= 6.981/m mi- 13.08t refuerzo requerí do: 2 ? 

 $21.85+41.44$  .  $0.25=32.21cm^2/m$ gasto: reducción por 20% del momento negativo:  $mB = 18.60t$ ml= 14.88t refuerzo requerido:  $m1: 25.08cm^2/m$  mB: 31.16cm<sup>2</sup>/m gasto:  $25.08 + 31.16$  . 0.25= 33.37cm<sup>2</sup>/m aumento por 20% del momento negativo: mB= 28.20t  $m1 = 11.29t$ refuerzo requerido:  $m1: 17.1 cm^2/m$  mB: 50.30cm<sup>2</sup>/m qasto:  $17.1+50.3$  . 0.25= 29.68cm<sup>2</sup>/m

aumentando el momento negativo se necesita una mayor calidad del concreto; en vez de usar f'c200 se empleará f'c300.

Respetando las inercias verdaderas en estado II se obtienen los siguientes resultados para un claro do 3 metros y una carga de 1.33t/m:

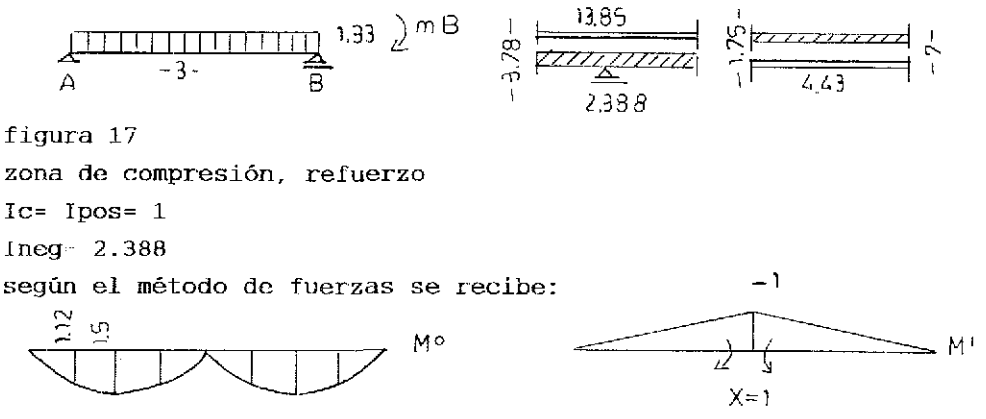

figura 18 diagrama de momentos

deformaciones:  $601=-4.0275$ ;  $611=2.11097$ X= 1.91t ml= 2.1025/2.66= 0.79t refuerzo requerido:  $m1: 4.52cm^2/m$  mB: 14.56cm<sup>2</sup>/m gasto:  $4.52 + 14.56$  , 0.25=  $8.16 \text{cm}^2/\text{m}$ 

Para un claro de 10 metros y una carga de  $1.86t/m$ :

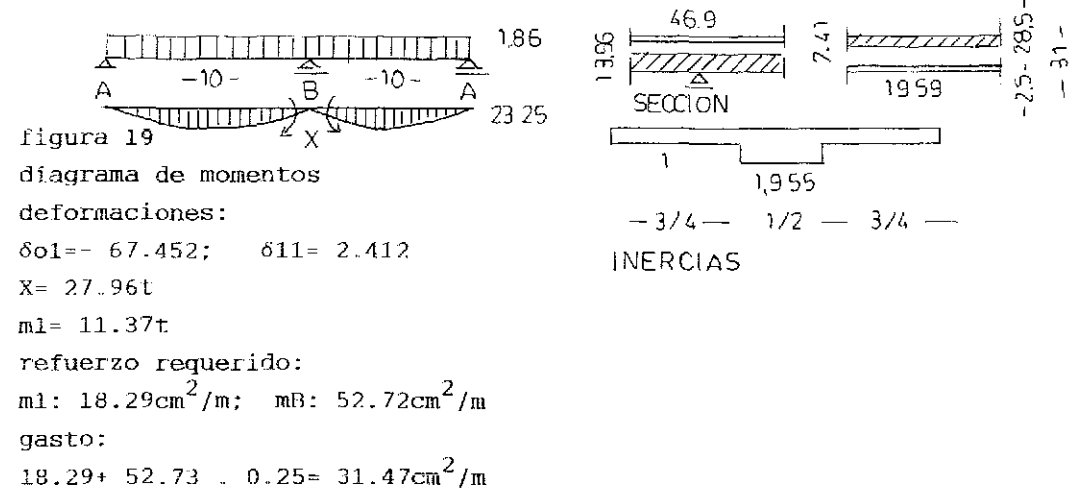

#### 1.1.2.2. Solución por medio de articulaciones

Se colocan las articulaciones de tal manera para recibir momentos constantes.

Para un claro de *3* metros y una carga de 1.33t/m se tiene:

$$
A = -0.515 - 0.515 = \frac{1}{4}
$$
  
-0.515 - 0.515 =  $\frac{1}{4}$ 

figura 20 para m= constante la distancia x=  $L(3-\sqrt{8})$ ml= mB= 1.031

refuerzo requerido: m1: 7.30cm<sup>2</sup>/m; mB: 7.30cm<sup>2</sup>/m gasto: 7.30+ 7.3 . 0.25=  $9.13cm^2/m$ Para un claro de 10 metros y una carga de 1.86t/m se recibe: 1.36 -10- A figura 21 para m igual a constante la distancia x=  $3L \pm 2L\sqrt{2}$  $m1 = mB = 15.96t$ refuerzo requerido:  $m1: 27.36cm^2/m; mB: 27.36cm^2/m$ gasto: 27.36 + 27.36 .  $0.25 = 34.20 \text{cm}^2/\text{m}$ 

1.1.2.3. Solución por medio de J.a teoría plástica

Cada claro forma una cadena de ruptura; el mínimo de capacidad se tiene para los claros tope.  $\mathbf{I}$ 

$$
\overbrace{ \begin{array}{c}\text{array}{2}\\ \hline \text{array}\\ \hline \text{array}\\ \hline \text{limits}\\ \hline \text{limits
$$

figura 21 ubicación de articulaciones plásticas para momento plástico constante el resultado es:  $i)$  A= qL/2- M/L II)  $A^2/2q = M$ para el claro de 3 metros: 2.43t para un claro de 10 metros: 4O.3Bt las cargas correspondientes son: 3 metros: 3.147t/m 10 metros: 4.707t/m con un factor de seguridad de 1.75 las cargas admisibles valen: 3 metros: 3.147/1.75- 1.798t/m 10 metros: 4.707/1.75= 2.69t/m

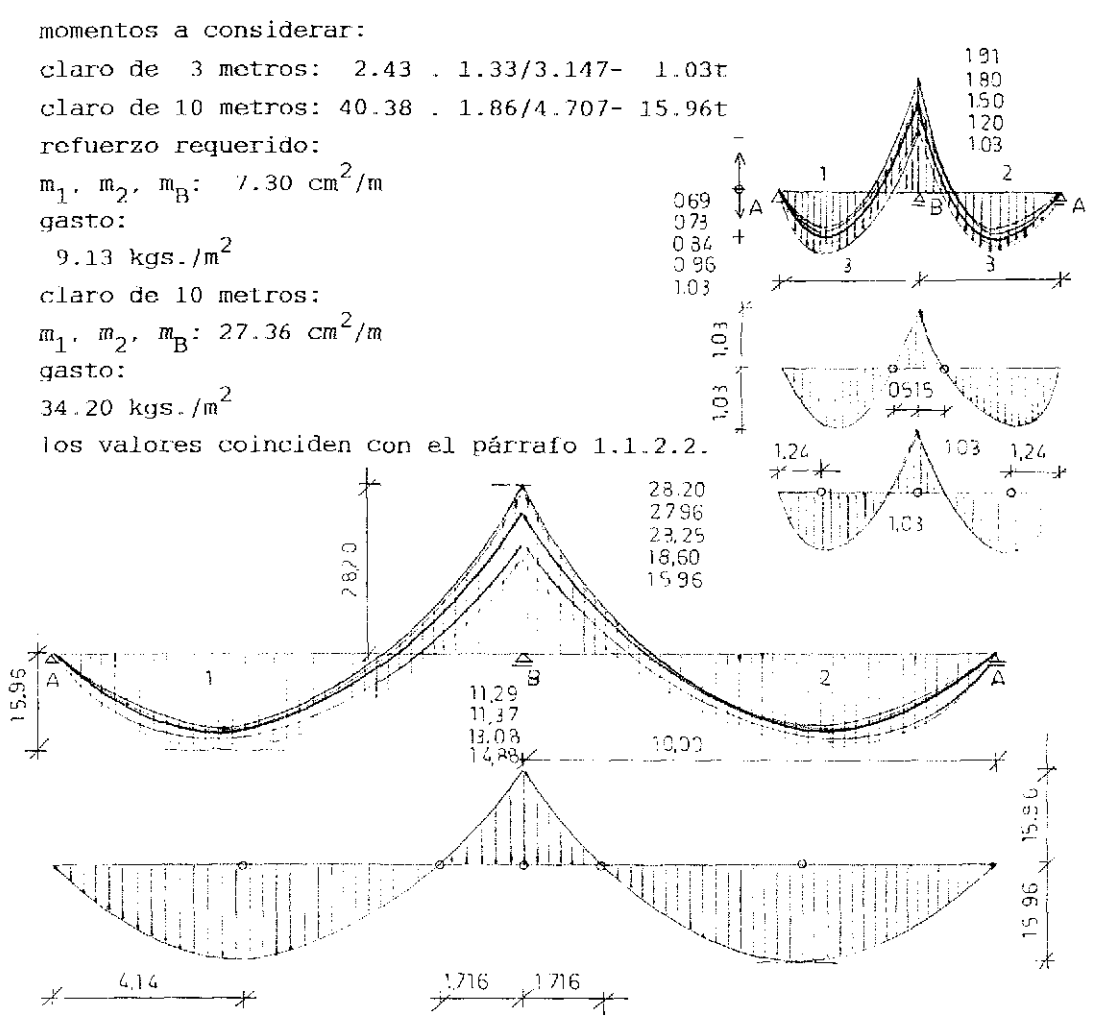

#### figura 22

diagramas de momentos (una comparación) Pora losas de múltiples claros se recibe un resultado semejante.

#### 1.2.. LOSAS PERIMETRALES

Losas perimetrales o losas de doble sentido descargan superficial mente o en las dos direcciones ortogonales. Se distingue entre estructuras con resistencia a torsión y sin esta capacidad.

 $\gamma \in$ 

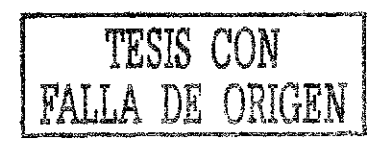

#### 1-2.1. Losas simples

Losas simples o sin continuidad cuentan con un solo claro. Se construyen con o sin capacidad de soportar torsión.

1.2.1.1. Losas sin resistencia a torsión Este género de sistema estructural superficial que decarga en ambas direcciones ortogonales posee insuficiente resistencia a

torsión. Se colocan nervios de constante capacidad en invariables distancias sobre los ejes longitudinales y transversales.

La solución referente a la repartición de las cargas se da por medio de las siguientes ecuaciones:

$$
1) p_x + p_y = p
$$

II)  $(d^4w/dx^4)$ +  $(d^4w/dy^4)$ = p/El

p ...... carga sobre la losa  $p_{\mathbf{x}}$  ..... carga en dirección corta  $p_{\mathbf{v}}$  ..... carga en dirección larga  $L_x$  ..... dirección corta o  $L_x \le L_y$  $L_y$  ..... dirección larga  $E_1$  ..... capacidad de la losa

Otra solución es usar factores de corrección que dependen de la relación entre los claros.

relación  $L_y/L_y$ 

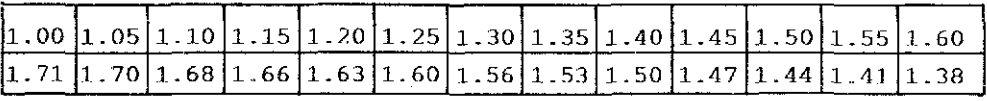

Los valores indicados se refieren al aumento de los momentos de losas perimetrales con capacidad a soportar torsión.

fíjemplo:

losa con claros iguales de 6.3metros cada uno carga total:  $0.45t/m^2$ 

carga del tablero: 0.45 . 6.3 . 6.3= 17.86t

momento por torsión: 17.86/21-6= 0.83t resistencia a torsión por nervio: 0.256 .  $10^2$  . 25= 640 $\mathrm{cm}^3$ esfuerzo máximo por torsión: max  $\tau$ = 0.7 . 83000/640≈ 90.78kg/ $cm^2$ con la capa de compresión se tiene:  $\overline{1}_{\overline{1}}$  0.246 ,  $10^3$  , 25+ 0.313 ,  $5^3$  , 60= 8497.5cm<sup>4</sup>  $\text{max}$  = (0.7. 83000/8497.5)10= 68.37kg/cm<sup>2</sup> Este valor es encima del valor admisible. Los momentos por flexión se aumentan por los constantes indicados en la tabla antexión se aumentan por los constantes indicados en la tabla ante-Se recibe:  $m_{\rm x}$ =  $m_{\rm y}$ = 1.71. 17.86/27.2= 1.12t  $\begin{array}{ccc} \text{x} & \text{y} \\ \text{por} & \text{medio de integración se tiene:} \end{array} \qquad \begin{array}{ccc} \text{10} & \text{60} & \text{10} \\ \text{11} & \text{12} & \text{13} \end{array}$  $m_{\rm g}$   $m_{\rm y}$  = 0.45 . 6.3<sup>2</sup>/13.1 = 1.36t x y Una comparación con una losa maciza de 2ücm de grosor da:  $m_{\chi}$ =  $m_{\chi}$ = 0.58 . 6.3<sup>2</sup>/27.2= 0.85t diseño: d/h/b- 20.5/21.8/25/100 losa con nervios  $17/18/20/100$  losa maciza As 136/(20.b- 2.b)2.4- 3.15cm<sup>2</sup>/m o 2p4 por nervio As=  $0.037$  . 170/3= 2.10cm<sup>2</sup>/m en ambas direcciones gasto de materiales: Losa con nervios: varillas: As=  $2\phi 4$ , As'=  $2\phi 3$ , estribos  $\phi 2$  a 20 453.6kg malla E66-66 $^{2}$  $4.21$ m $^3$ concreto Losa maciza de 20cm varillas  $\phi$ 3 a 20cm en ambas direcciones  $\phi$ 3 a 25cm en las esquinas 207kg  $\frac{3}{2}$  and  $\frac{3}{2}$  and  $\frac{3}{2}$  a concreto 7.93m concreto tonadas de claros de 5 a 10 metros y relaciones entre los claros de  $1/1$  y  $1/1.5$ . Como peralte se considera claro/20. Se estima un fírme de 5cm, una distancia eje nervio- eje nervio  $\frac{1}{2}$  estima un firme de bcm, una distancia eje nervio- eje nerviode 70cm y una carga variable de 0.15t/m .

claro 5m:  $m = 0.514$  . 25/13.1 = 0.98t As = 1 $\phi$ 3+ 1 $\phi$ 4/nervio  $1/1:$  $m_{\sigma}$  = 0.514 . 25/7.8 = 1.65t As= 204/nervio  $1/1.5:$ claro 6m:  $m = 0.548$ .  $36/13.1 = 1.51t$  As=  $1\phi$ 3+  $1\phi$ 4/nervio  $1/1:$  $m_{\nu}$  = 0.548 . 36/7.8 = 2.53t As=  $1\phi 4+ 1\phi 5/nervio$  $1/1.5:$  $m_v = 0.548$ . 36/19.9=0.99t As=  $2\phi$ 3 claro 7m:  $m = 0.582$  . 49/13.1= 2.18t As= $2\phi$ 4/nervio  $1/1:$  $m_{y}$  = 0.582 . 49/7.8 = 3.66t As = 2 $\phi$ 5/nervio  $1/1.5$ :  $my = 0.582$  . 49/19.9=1.43t As-  $103 + 104$ claro 8m:  $m = 0.712$  .  $64/13.1 = 3.48t$ As= $1\phi$ 4+  $1\phi$ 5/nervio  $1/1$ .  $m_{\rm v}$  = 0.712 . 64/7.8 = 5.84t As= 206/nervio  $1/1.5:$  $my = 0.712$  .  $64/19.9=2.29t$ As= 204/nervio claro 9m: As= $205/nervio$  $1/1:$  $m = 0.774$  . 81/13.1= 4.79t  $m_v$  = 0.774 . 81/7.8 = 8.04t As = 106+ 205/nervio  $1/1.5:$ As= $2\phi$ 4/nervio  $m_v = 0.774$  . 81/19.9=3.15t claro 10m:  $1/1$ :  $m = 0.836$ . 100/13.1= 6.38t As= 1 $\phi$ 5+ 1 $\phi$ 6/nervio  $m_v$  = 0.836 . 100/7.8=10.72t As = 206+ 105/nervio  $1/1.5:$  $m_v$  = 0.836 . 100/19.9=4.20t As=  $104 + 105/n$ ervio gastos: claro 5m:  $0.106m^3/m^2$ concreto 10.14 $\text{kg/m}^2$ acero  $0.106*$ concreto  $10.14*$ acero claro 6m:  $0.120$ concreto 10.49 acero  $0.120$ concreto  $11.30$ acero claro 7m: 0.134 concreto

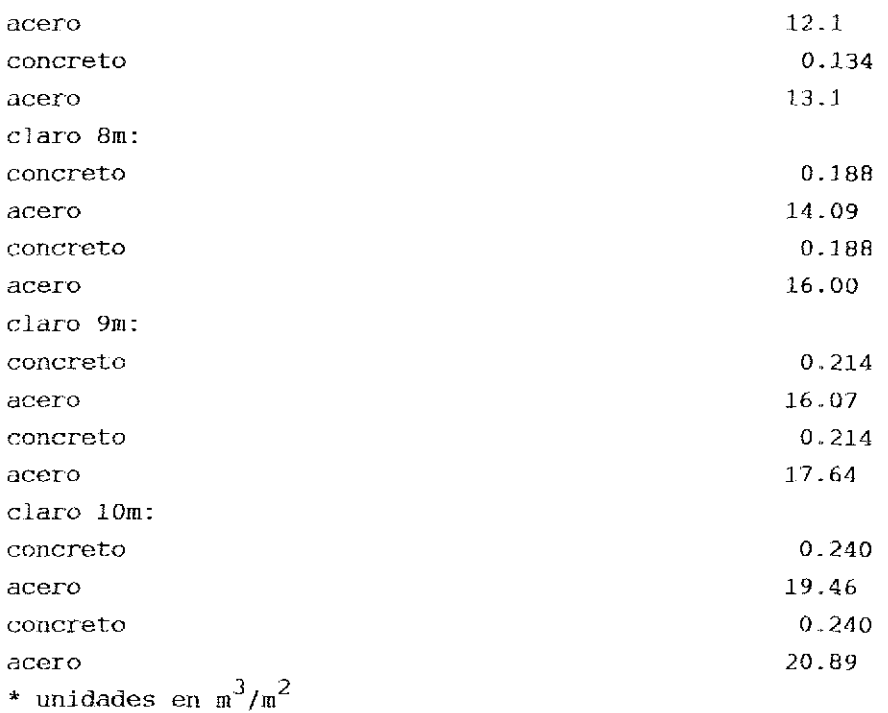

\* unidades en kg/m $^{\rm 2}$ 

los primeros valores de cada claro se refieren a una relación 1/1 referente a los claros, los segundos a  $1/1.5$ .

#### 1.2.1.2. Losas con resistencia a torsión

Se trata de losas macizas que distribuyen las cargas en ambas direcciones ortogonales y son ancladas en las esquinas o reciben suficiente sobrecargas en las esquinas para evitar desprendimiento de ios apoyos. Se presentan los resultados para estas losas de acuerdo con las siguientes relaciones entre claro mayor y claro menor:  $1/1$ ;  $1/1.5$ ;  $1/2$ Las cargas variables consideradas aumentan de 0.17 a 1.00t/m $^2.$ Se respetó un peso de  $0.09t/m^2$  para el piso a colocar. claro 3m: 1/1: m 0.17; 0.21; 0.24; 0.27; 0.31; 0.34; 0.37; 0.41; 0.44

÷

1.9

 $0.72/0.82/1.03/1.19/1.39/1.56/1.73/1.89/2.06 \left(\text{cm}^2/\text{m}\right)$  $1/1.5$ :  $m_v = 0.33$ ; 0.41; 0.48; 0.54; 0.61; 0.68; 0.74; 0.81; 0.87(t)  $\overline{\mathfrak{m}}_{v}$ =0.13; 0.16; 0.19; 0.22; 0.24; 0.27; 0.29; 0.32; 0.34  $m_{\nu}$  0.43; 0.55; 0.63; 0.72; 0.80; 0.89; 0.98; 1.06; 1.15  $1/2:$  $m_{y} = 0.11$ ; 0.14; 0.16; 0.19; 0.21; 0.23; 0.25; 0.27; 0.30 claro 4m:  $1/1:$ m=0.34; 0.41; 0.47; 0.53; 0.59; 0.65; 0.71; 0.77; 0.82  $1.50/1.83/2.07/2.33/2.63/2.90/3.20/3.47/3.70 \text{(cm}^2/\text{m})$  $1/1.5: m_e=0.67; 0.82; 0.93; 1.05; 1.17; 1.28; 1.40; 1.52; 1.63$  $m_{y} = 0.26$ ; 0.32; 0.37; 0.42; 0.46; 0.51; 0.55; 0.60; 0.65  $\overline{m}_{x} = 0.88; 1.08; 1.23; 1.39; 1.54; 1.70; 1.85; 2.00; 2.16$  $1/2:$  $m_{\text{V}}$ -0.23; 0.28; 0.32; 0.36; 0.40; 0.44; 0.48; 0.52; 0.56 claro 5m: m=0.59; 0.71; 0.80; 0.90; 0.99; 1.08; 1.17; 1.26; 1.35  $1/1:$ 1.99/2.38/2.73/3.08/3.42/3.73/4.07/4.33/4.68 1/1.5: m<sub>y</sub>-1.17; 1.41; 1.59; 1.77; 1.96; 2.14; 2.32; 2.50; 2.68  $m_{cr} = 0.46$ ; 0.56; 0.63; 0.70; 0.77; 0.85; 0.92; 0.99; 1.06  $m_{\gamma}$ =1.55; 1.86; 2.10; 2.34; 2.58; 2.82; 3.06; 3.30; 3.54  $1/2$ :  $m_{vr} = 0.40$ ; 0.48; 0.54; 0.60; 0.67; 0.73; 0.79; 0.85; 0.91 claro 6m: m=1.15; 1.28; 1.41; 1.54; 1.68; 1.81; 1.94; 2.07; 2.21  $1/1$ : 2.38/2.73/2.94/3.22/3.50/3.71/4.06/4.34/4.69 m=0.95; 1.12; 1.25; 1.38; 1.53; 1.65; 1.78; 1.91; 2.05\* 2.56/3.09/3.47/3.79/4.27/4.64/5.01/5.39/5.76  $1/1.5:$  m<sub>y</sub>=1.88; 2.22; 2.48; 2.74; 3.00; 3.27; 3.53; 3.79; 4.05  $m_v=0.74$ ; 0.88; 0.98; 1.08; 1.19; 1.29; 1.40; 1.50; 1.60  $m_{\nu}$ =2.48; 2.93; 3.27; 3.62; 3.97; 4.31; 4.66; 5.01; 5.35  $1/2$ :  $m_{\nu}$ -0.64; 0.76; 0.85; 0.93; 1.02; 1.11; 1.20; 1.29; 1.38 claro 7m:  $1/1:$ m=1.42; 1.65; 1.83; 2.01; 2.19; 2.37; 2.55; 2.73; 2.91 3.35/3.84/4.40/4.84/5.21/5.70/6.20/6.57/7.07  $1/1.5$ :  $m_v = 2.81$ ; 3.28; 3.63; 3.99; 4.35; 4.70; 5.06; 5.42; 5.77  $m_{\sigma}$ -1.11; 1.30; 1.44; 1.58; 1.72; 1.86; 2.00; 2.14; 2.28  $m_e$ -3.71; 4.33; 4.80; 5.27; 5.74; 6.21; 6.68; 7.15; 7.62  $1/2$ :  $m_{\tilde{V}}$  0.96; 1.12; 1.24; 1.36; 1.48; 1.60; 1.72; 1.85; 1.97

 $charo$  8m:

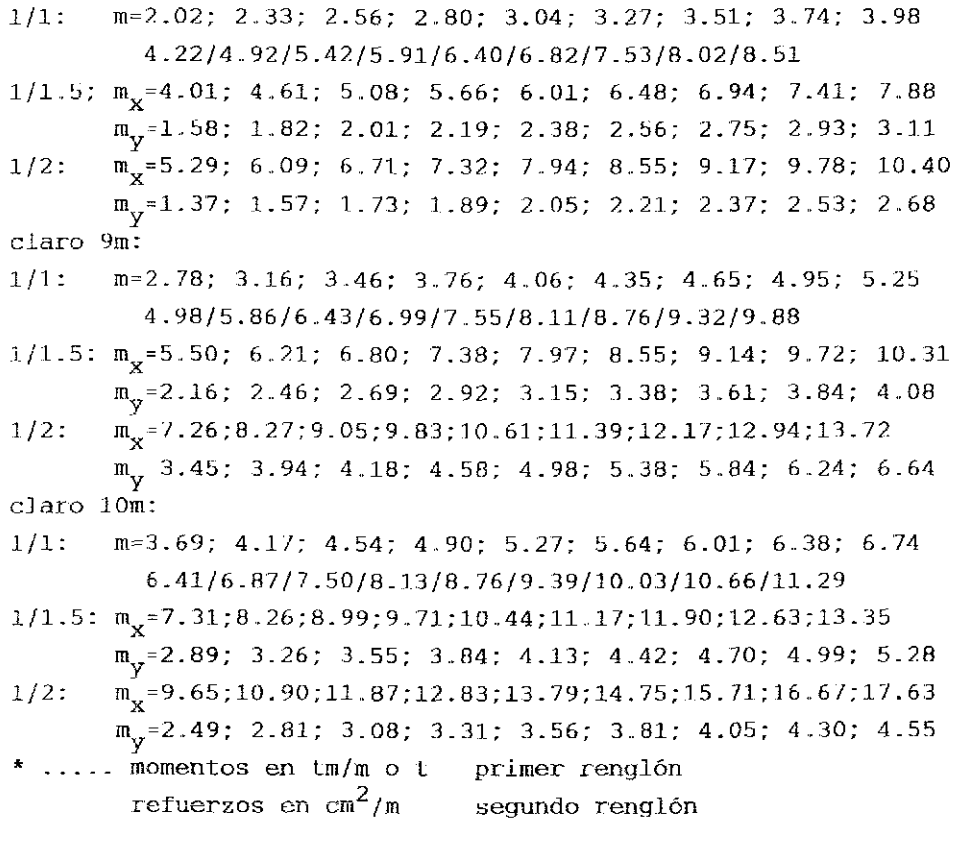

#### 1.2.1.3. Losas sin anclas en las esquinas

Losas que no poseen anclas en las esquinas o en su caso carecen de una sobrecarga adecuada deben soportar mayores momentos en ambas direcciones. En seguida se indican los valores para diferen les claros y cargas.

claro 3m:

 $1/1:$  m= 0.19; 0.24 ..... 0.51tm/m  $1/1.5: m_x=0.37; 0.46... 0.97$  $m_v = 0.16$ ; 0.21 ..... 0.43  $1/2$ :  $m_{\rm x}^2$ =0.46; 0.58 .... 1.23  $m_v = 0.15$ ; 0.19 ..... 0.40

claro 4m:  $1/1:$  $m = 0.39; 0.48 ... 0.95$  $1/1.5:$   $m_v$  0.74; 0.91 ..... 1.82  $m_{\nu} = 0.33$ ; 0.41 ..... 0.81  $\hat{\mathfrak{m}}_{\mathbf{x}} = 0.95; 1.16 \ldots 2.31$  $1/2$ :  $m_{V} = 0.31$ ; 0.38 ..... 0.76 claro 5m:  $1/1:$  $m = 0.68; 0.79$  .... 1.56  $1/1.5: m_v=1.31; 1.57... 3.00$  $m_{vz} = 0.58$ ; 0.70 ..... 1.34  $1/2:$  $m_{\gamma} = 1.66$ ; 1.99 ..... 3.80  $m_{\nu} = 0.54$ ; 0.65 ..... 1.24 claro 6m:  $1/1:$  $m = 1.09; 1.29 ... 2.36$  $1/1.5: m<sub>x</sub>=2.10; 2.48 ... 4.52$  $m_{\rm yr} = 0.93$ ; 1.10 ..... 2.02  $1/2$ :  $m_v = 2.66$ ; 3.14 ..... 5.74  $m_{xy} = 0.87$ ; 1.03 ..... 1.88 claro 7m:  $1/1:$  $m=1.64$ ; 1.91 ..... 3.36  $1/1.5: m_v=3.14$ ; 3.66 ..... 6.45  $m_{rr} = 1.40$ ; 1.63 .... 2.87  $m_v = 3.98$ ; 4.64 ..... 8.17  $1/2:$  $m_{\sigma} = 1.30; 1.52 ... 2.68$ claro 8m:  $1/1$ :  $m = 2.33$ ; 2.68 ..... 4.58  $1/1.5$ :  $m_x=4.47$ ; 5.15 ..... 8.79  $m_v$ =1.99; 2.30 ..... 3.92  $1/2:$  $m_v = 5.67$ ; 6.53 ..... 11.15  $m_{vr} = 1.86$ ; 2.14 .... 3.65 claro 9m:  $1/1$ :  $m=3.20$ ; 3.65 ..... 6.05  $1/1.5: m_x=6.14; 6.99 ... 11.60$  $m_{vr} = 2.74$ ; 3.12 ..... 5.17

 $1/2$ :  $m_v = 7.78$ ;  $8.87$  ..... 14.71  $m_v = 2.55$ ; 2.91 ..... 4.82 Y claro lOm:  $1/1:$  m= 4.25; 4.81 ..... 7.77  $1/1.5: m_v=8.16; 9.22...14.91$  $m_v = 3.64$ ; 4.11 ..... 6.64  $\overline{f}$  $1/2$  m  $1/2$  m  $1/2$  m  $1/2$  m  $1/2$  m  $1/2$  m  $1/2$  m  $1/2$  m  $1/2$  m  $1/2$  m  $1/2$  m  $1/2$  m  $1/2$  m  $1/2$  m  $1/2$  m  $1/2$  m  $1/2$  m  $1/2$  m  $1/2$  m  $1/2$  m  $1/2$  m  $1/2$  m  $1/2$  m  $1/2$  m  $1/2$  m  $1/2$  m  $1/2$  m  $1/2$ 

Para cubrir los momentos negativos en las esquinas se requiere un refuerzo que soporta 0.03  $\tilde{qL}^2$ .

#### 1.2.1.4. Comparación de los resultados

La comparación de los momentos para los diferentes sistemas de losas demuestra que las losas sin resistencia a torsión tienen las mayores solicitaciones, mientras las losas con esquinas despegadas y con resistencia a torsión se encuentran en medio.. La siguiente tabla ilustra las relaciones para losas cuadradas  $(Ly/Lx= 1)$ resistente a torsión esquina anclada  $q1.^2/27.2$  $\text{GL}^2$ /24 resistente a torsión, esquina anclada, teoría plástica o estado de ruptura  $qL^2$ /23.6 resistente a torsión, esquina sin anclas  $qL^2/22.2$ resistente a torsión, esquina sin anclas teoría plástica  $\sigma L^2$ /13.1 sin resistencia a torsión

Las siguientes gráficas dan los gastos para diferentes claros, sistemas y cargas en kilogramos por metro cuadrado.

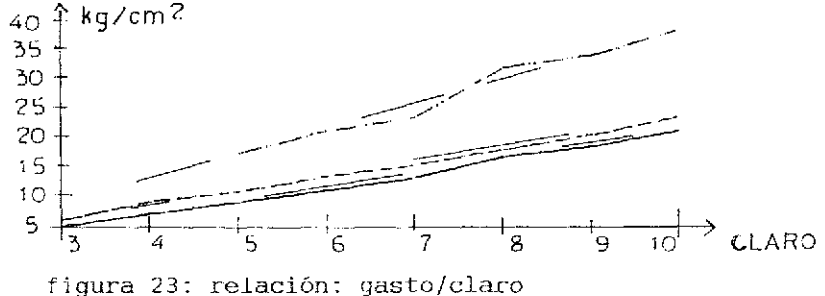

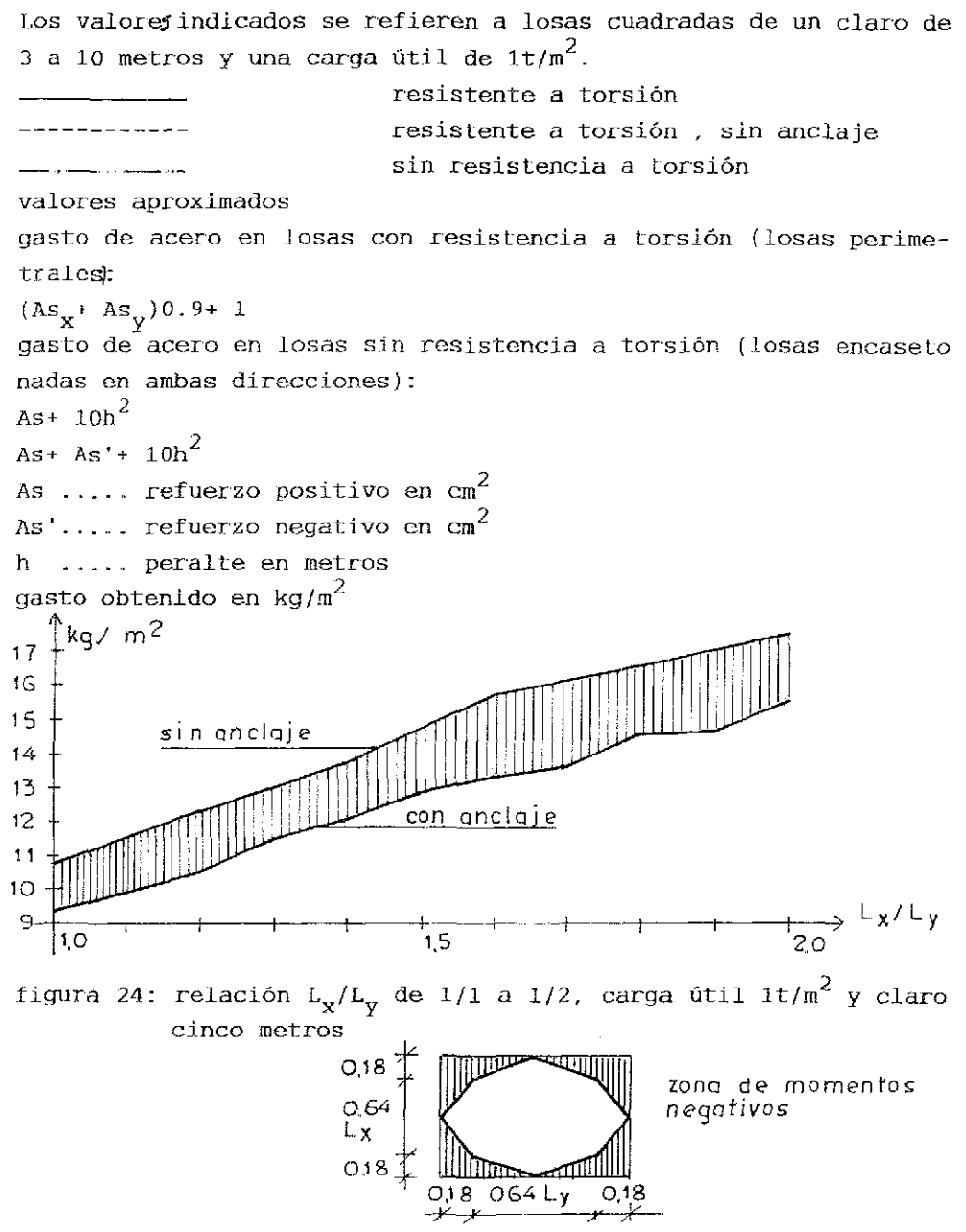

figura 25: zonas que requieren de refuerzo negativo {sin anclaje)

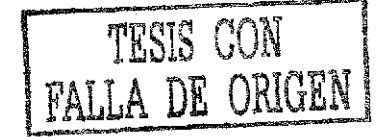
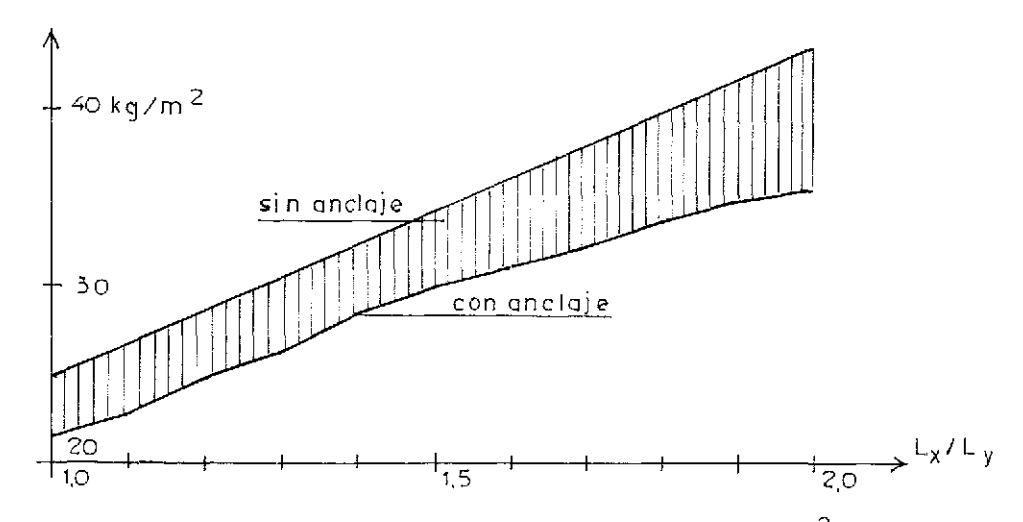

figura 26: relación  $L_x/L_y$  de 1/1 a 1/2, carga útil 1t/m<sup>2</sup> y claro di es metros

#### 1.2.2. Losas corridas

Losas corridos representan la mayoría de estos elementos construc Livos para cubrir claros. Les apoyos forman muros de tabique en edificios hasta 6 niveles, mientras en edificios de mayor altitud se usan muros de concreto reforzado que causan empotres para las losas., Un método exacto para definir loa momentos en losas contínu as no existe. Varios esquemas de cálculos para aproximar la solicitación de estos elementos se han inventado. El mas usual de eJlos consta on aplicar una carga uniforme de q'= g+ p/2 sobre todos los tableros y una carga en forma del tablero de ajedrez de q"= <sup>+</sup> P/2. Para la parte simétrica de q' se consideran los apoyos continuos empotrados, los demás como simples. Para la parle asimétrica q" todos los soportes se toman como sin empotre. Una aproximación menos laboriosa representa el promedio aritméti-

co para ios momentos en zona de apoyos. Los momentos positivos se determinan fie la misma manera entre losas con y sin empotre.

1.2.2.1 Losas sin resistencia a torsión

Estas losas gastan menor cantidad de concreto, pero requieren mayor peralte y por eso se incrementa la alLura del edificio en cuestión. Otra desventaja representa la colocación de estribos. F.n general se requiere de un refuerzo mínimo al lado superior de la capa do compresión, fin la mayoría de ios casos es suficiente un refuerzo en forma de una malla.

El refuerzo longitudinal consta de una o dos varillas, una vari-J la puede ser escalonada..

Los momentos negativos se disminuyen a la mitad y los positivos se incrementan por el valor correspondiente. Este procedimiento reduce la zona de aumento para los nervios y baja el gasto para el refuerzo metálico. La capacidad de soportar cargas se agranda, como demuestran pruebas do carga. Estribos elaborados a base de mallas específicas representan el método mas económico para realizar este género do losas. Kilos no se requieren en zonas de grietas originadas exclusivamente por flexión (M/Vcd>6). El refuerzo en la capa de compresión se coloca de forma indiscrimina\_ da en el lecho bajo o alto de la losa. La losa entre los nervios trábaia como arco con tensor.

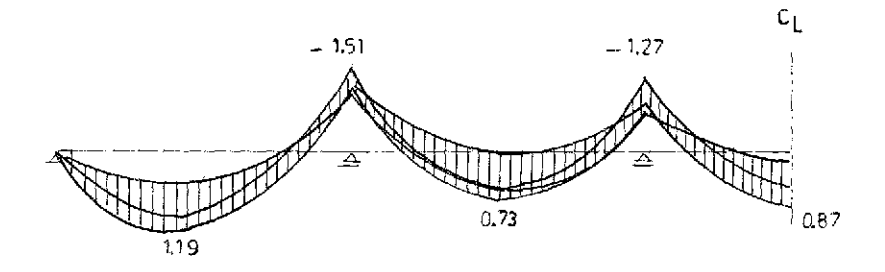

figura 27: losa sobre 5 claros c.u. 5 metros; carga variable de  $0.25t/m^2$ 

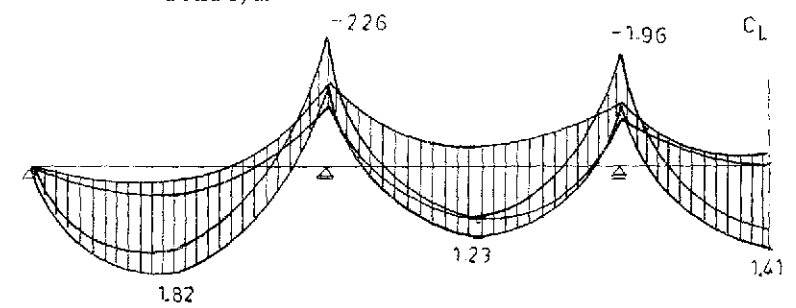

figura 28: losa sobre 5 claros c.u. 5metros; carga variable de  $0.50t/m^2$ 

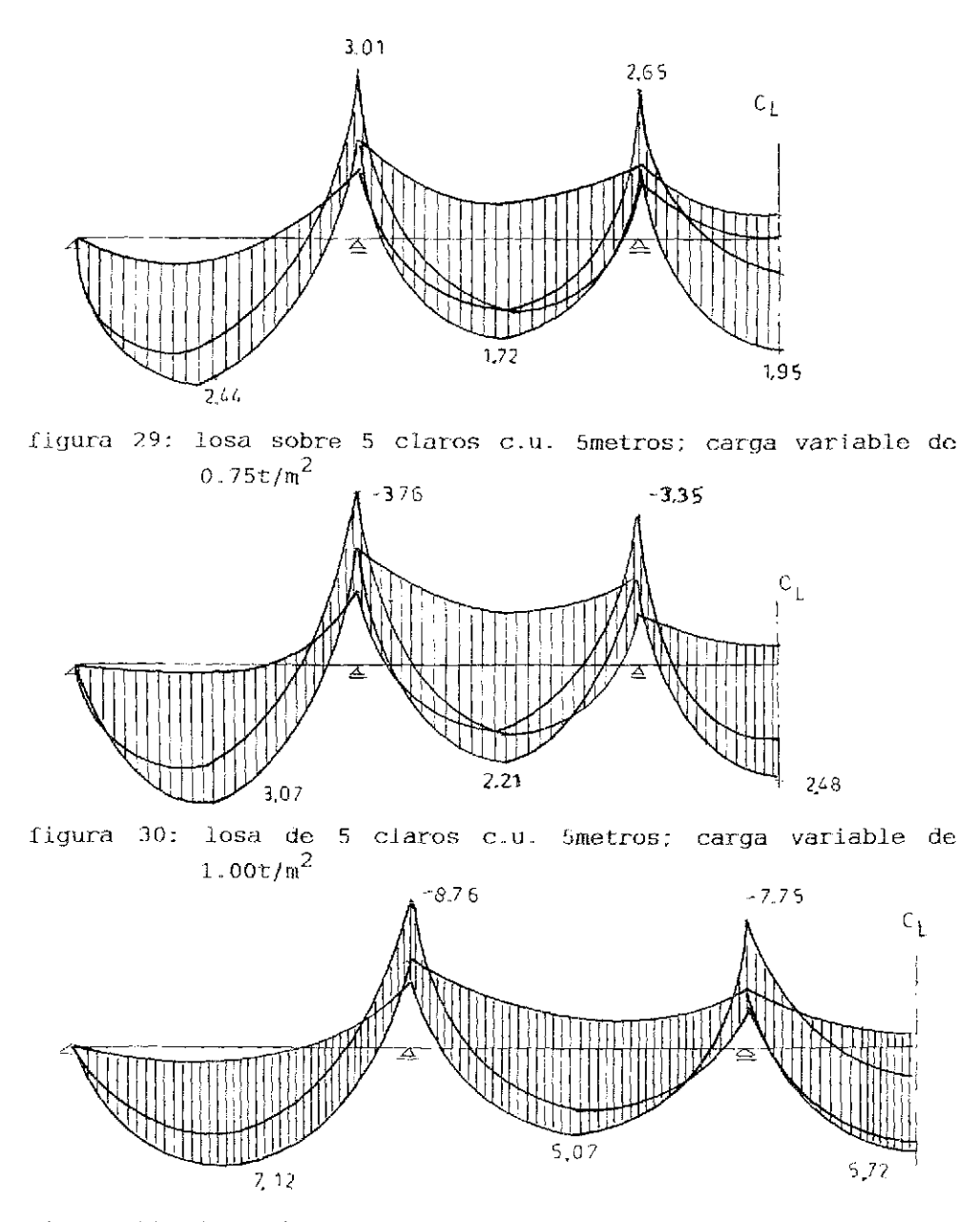

figura 31: losa de 5 claros c.u. 7.5metros; carga variable de  $1.00t/m^2$ 

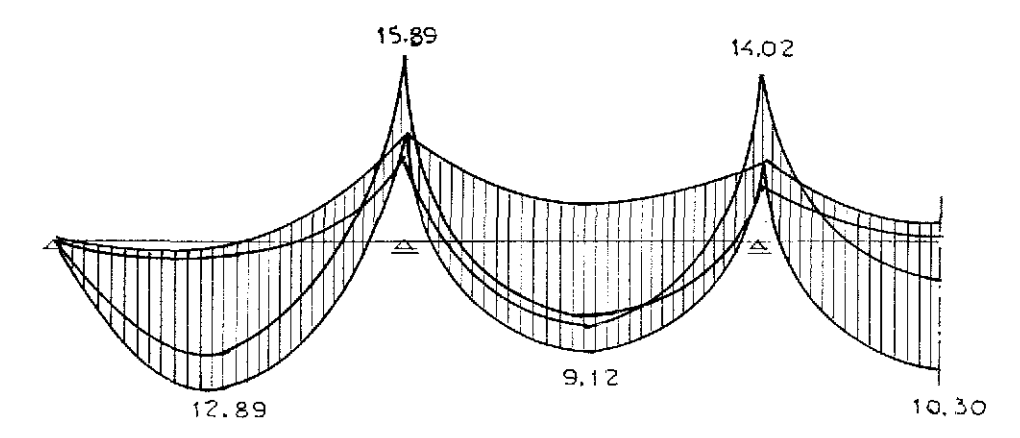

figura 32: losa de 5 claros c.u. 10.0 metros: carga variable de  $1.00t/m^2$ 

Las figuras del número 27 al número 32 demuestran los envolventes de los diagramas de momentos para diferentes cargas varia bles y claros..

Basando eJ diseño estructural en los momentos obtenidos no oxis te seguridad adicional empleando el método plástico.

En las siguientes figuras se presenta el gasto de materiales pa ra los diferentes ciaros y métodos de cálculo.

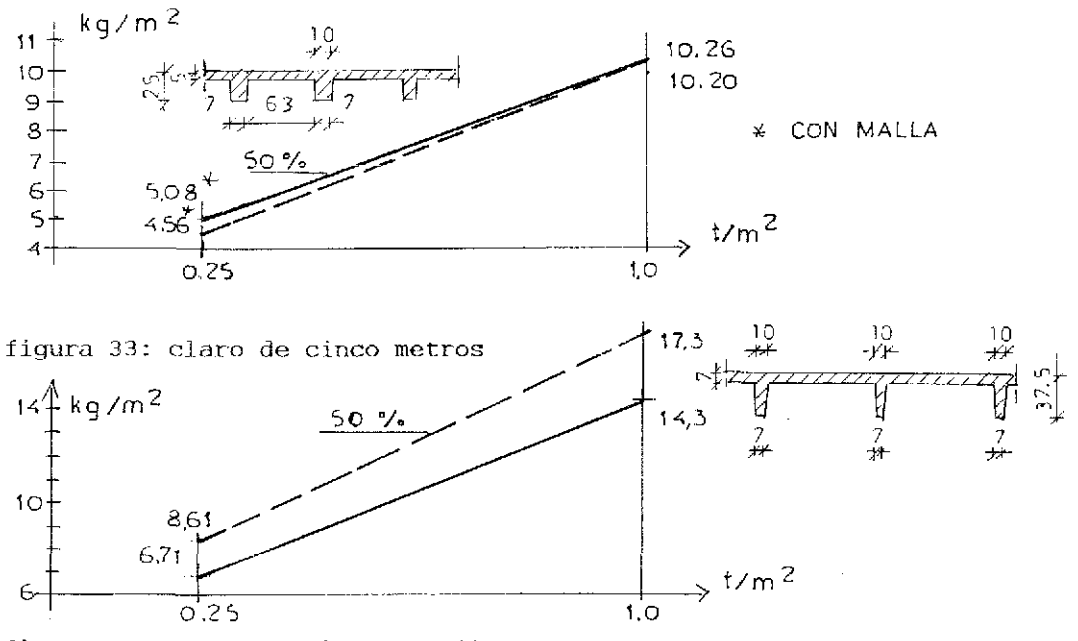

figura 34: claro de siete y medio metros

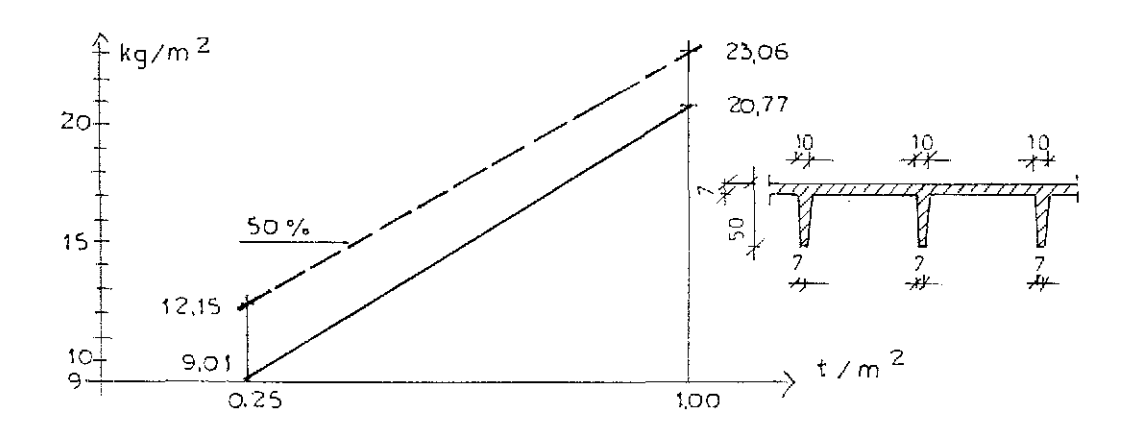

figura 35: claro de diez metros

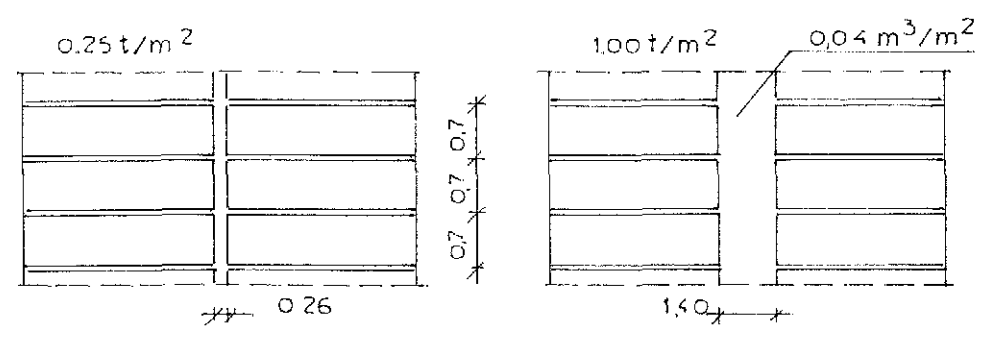

figura 36: zonas macizas referente a un claro de cinco metros 0,13  $m^3/m^2$  $0.25t/m<sup>2</sup>$  $1.00$ t/m $<sup>2</sup>$ </sup>  $7 + 0.46$  $7.56$ 

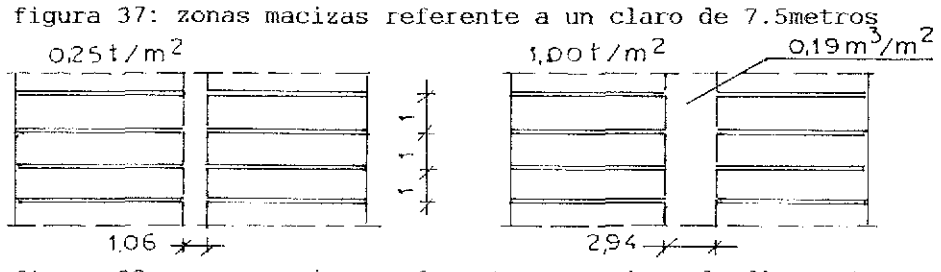

figura 38: zonas macizas referente a un claro de diez metros 29

Las zonas indicadas se refieren a los diferentes métodos de análisis.

El peralte de las losas de un sentido es de: claro/20

Losas encasetonadas o con nervios en ambas direcciones ortogonales cuentan con momentos menores que las de un sentido. Los valores para el diseño se reciben por medio de factores de corree ción o del método exacto. La deformación de este género es mayor que la. de las losas macizas..

Las ordinadas de cargas para una losa cuadrada suben del centro hacia los bordes de 0.5 a 1.0; se obtiene un valor aproximado para una losa sin empotres, cuando se considera una carga uniforme y una carga sinoidal.

Ecuaciones:

 $p_{x}$ +  $p_{y}$ = p

 $p_x = E I_x d^4 w / dx^4$  $\rm p_{y}$ = EI $\rm _{y}$ d $\rm ^{4}$ w/dy

para isotropia - igual rigidez en dirección x y y:

$$
(\text{d}^4\text{w}/\text{d}x^4) + (\text{d}^4\text{w}/\text{d}y^4) = \text{p/EI}
$$

losa cuadrada sin empotres:  $\times$ m<sup>=</sup> m<sub>ym</sub>= pL<sup>2</sup>/13.1

aproximación indicada:  $m=0.125pL^2-pL^2/\pi^2$ para la losa cuadrada se tiene una aproximación usando el promedio entre una carga sinoidal y una triangular: sinoidal:  $1/12-1/2\pi^3=0.0672pL^2$ triángulo: 1/12- 5/192= O..O573pL 2 promedio: valor exacto:pL $^2$ /16.3= 0.0613pL $^2$  $0.0622pL^2$ momento positivo: pL $^{2}$ /39.1= 0.0256pL $^{2}$ rectángulo- triángulo:  $pL^2(1/24-1/64) = 1/38.4= 0.0260pL^2$ 

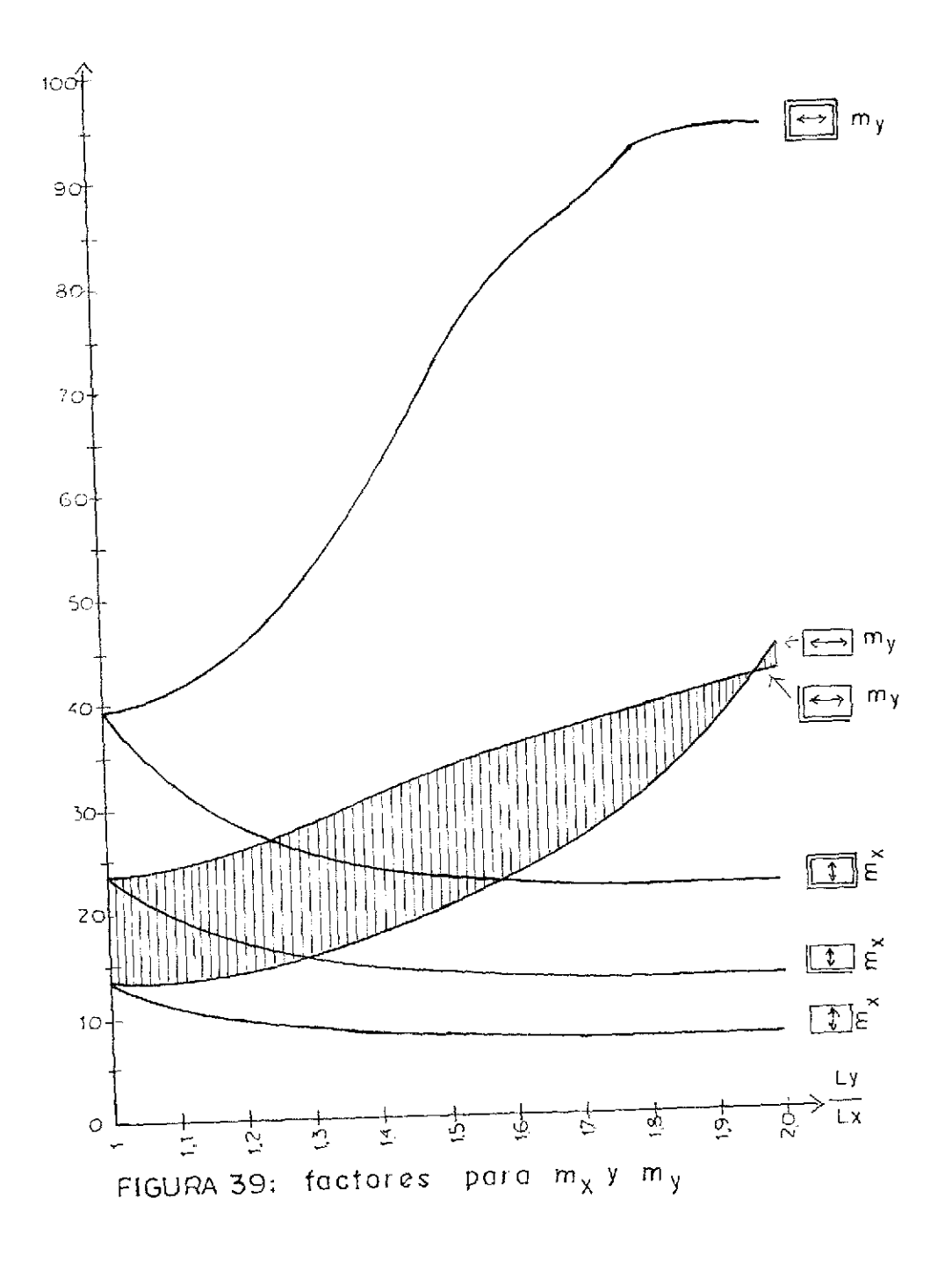

 $\overline{31}$ 

#### 1-2-3-2 Losas con resistencia a torsión

Este género de losas reparte las cargas a las cuales están someti das por medio de su resistencia a torsión.

La ecuación para el área de deflexión de este elemento constructi vo referente a una solicitación  $p(x, y)$  es la siguiente:

 $d^4w/dx$ + 2d<sup>4</sup>w/dx<sup>2</sup>dy<sup>2</sup>+ d<sup>4</sup>w/dy<sup>4</sup>= p(x,y)/N

Conociendo las condiciones de los apoyos y la función de la carga se calcula la deformación y de ella se derivan los momentos y las fuerzas cortantes.

Contando con sistemas híperestáticos se reparten los momentos iniciales en partes positivas y negativas.. Los primeros se definen por medio del tablero de ajedrez. Se divide la carga total en peso propio y la mitad de la carga variable. Se aplica g+p/2 para empotre total en los apoyos con continuidad y apoyos simples para p/2.. Los momentos negativos se reciben con g4p/2 para empotre Lotal de apoyos continuos y con p/2 para empotre total deI lugar buscado,

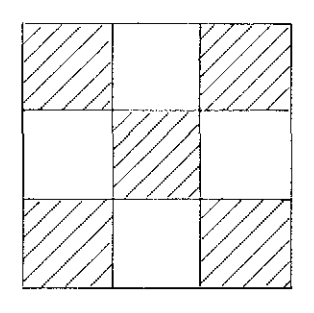

figura 40- tablero de ajedrez para momentos positivos

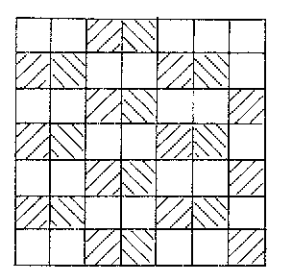

figura 41- sistema para momentos negativos

g .... peso propio p ..... carga variable  $------ sin apoyo$ \_\_\_\_\_\_\_\_\_ apoyo simple ======= empotre total

Para explicar el método se calcula un sistema de nueve tableros. Cada tablero cuenta con claros de cinco metros en dirección Ly y Lx. cargas a considerar  $0.110t/m^2$ firme de 5  $\log a$  de 14-0.336 aplanado- $0.024$  $0.150$ carga variabletotal  $0.620$ definición del peralte:  $0.8$  .  $5/35+0.02$ carga por tablero: 0.62 . 25: 15.5t

existen tres diferentes condiciones de los tableros

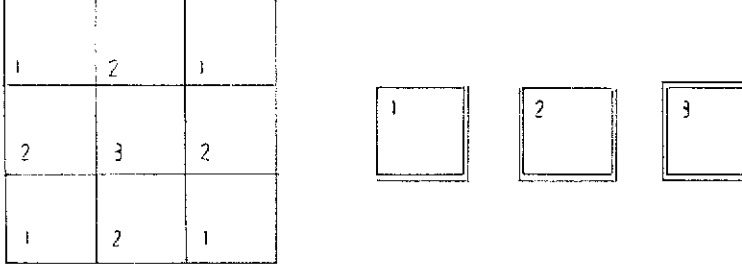

figura 42- sistema de tableros

tablero 1

mx:my: 15.5/40.2: 0.39t mxe: mye: -15.5/14.3: -1.08t

tablero 2

 $mx: 15.5/44.1: 0.35t$ my: 15.5/55.9: 0.28t

```
tablero 3
                         mx:my: 15.5/56.8: 0.27t
                         mxe: mye: -15.5/19.4: -0.80tse promedian los valores para el momento negativo
1/2- m: -(1.08+0.96)/2: -1.02t2/3- m: -(0.85+0.80)/2: -0.83t
aplicando g+p/2 la carga del tablero es:
K: 0.545 . 25: 13.63t
K': 0.075 . 25: 1.88t
tablero 1
                         mx:my: 13.63/40.2: 0.34t
                         mxe: mye: -13.63/14.3: -0.95tmx:my: 1.88/27.2: 0.07t
tablero 2
                         mx: 13.63/44.1: 0.31t
                         my: 13.63/55.9: 0.24t
                         mxe: -13.63/16.2: -0.84tmye: -13.63/18.3: -0.74ttablero 3
                         mx:my: 13.63/56.8: 0.24t
                         mxe: mye: -13.63/19.4: -0.70tmomentos positivos:
1) mx: 0.41t my: 0.41t
2) mx: 0.38t my: 0.31t
3) mx: 0.31t my: 0.31t
momentos negativos:
                         me: -1.875/11.9: -0.16t1) mxe:mye: -0.95- 0.16: -1.11t
2) mxe: -0.84 - 0.16: -1.00tmye: -0.74 - 0.16: -0.90t3) mxe: mye: -0.70-0.16: -0.86t
1/2- -(1.11+1.00)/2: -1.06t
2/3 - -(0.90 + 0.86)/2: -0.88t
carga variable de 0.50t/m^2g+p/2: 0.47+ 0.25: 0.72t/m<sup>2</sup>
                    0.25t/m<sup>2</sup>
p/2
```
K: 0.72 . 25: 18t  $K': 0.25 : 25: 6.25t$ tablero 1 mx:my: 0.45t mxe: mye: -1.26t mx:my: 6.25/27.2: 0.23t tablero 2  $mx: 0.41t$  $my: 0.32t$  $mxc: -1.11t$ mye: - 0.98t tablero 3  $mx:my: 0.32t$ mxe:mye: - 0.93t momentos negativos me:  $-6.25/11.9: -0.53t$ 1) mxe:mye: -1.26 -0.53: -1.79t 2)  $mxe: -1.11 -0.53: -1.64t$ mye:  $-0.98 - 0.53: -1.51t$ 3) mxe: mye:  $-0.93 -0.53$ :  $-1.46t$  $1/2$  -  $(1.79 + 1.64)/2$  : -1.71t  $2/3$ - - $(1.51 +1.46)/2$ : -1.48t considerando: K: 0.97 . 25: 24.25t tablero 1 mx:my: 24.25/40.2: 0.60t mxe: mye: -24.25/14.3: -1.70t tablero 2 mx: 24.25/44.1: 0.55t my: 24.25/55.9: 0.43t mxe:  $-24.25/16.2$ :  $-1.50t$ mye:  $-24.25/18.3$ :  $-1.33t$ Lablero 3 mx:my: 24.25/56.8: 0.43t mxe:mye: -24.25/19.4: -1.25t  $1/2$ - m:  $-(1.7 +1.5)/2$ :  $-1.6$ t  $2/3$ - m:  $-(1.33 +1.25)/2$ : -1.29t 35

carga variable:  $1t/\mathfrak{m}^2$ considerando: K: 1.47 . 25: 36.75t tablero 1  $mx:my: 0.91t$  $mxe: mye: -2.57t$ tablero 2  $mx: 0.83t$ my: 0.66t  $mxe: -2.27t$ mye: -2.01t tablero 3  $max:my: 0.651$  $mxe:mye: -1.89t$ momentos negativos como promedio:  $1/2$ - m: -2.42t  $2/3 - m: -1.95t$ para carga g+p/2 y p/2: K: 0.97 . 25: 24.25t  $K'$ : 0.5 . 25: 12.5t tablero 1  $mx:my: 0.60t$  $mxe:mye: -1.70t$ tablero 2 mx: 0.55t  $my: 0.43t$ mxe: -1.50t mye: -1.33t tablero 3  $mx:my: 0.43t$ mxe: mye: -1.25t momentos negativos para p/2: me:  $-12.5/11.9$ :  $-1.05t$ momentos positivos para p/2: m:  $12.5/27.2$ : 0.46t momentos definitivos: 1) mx:my: 0.60 +0.46: 1.06t

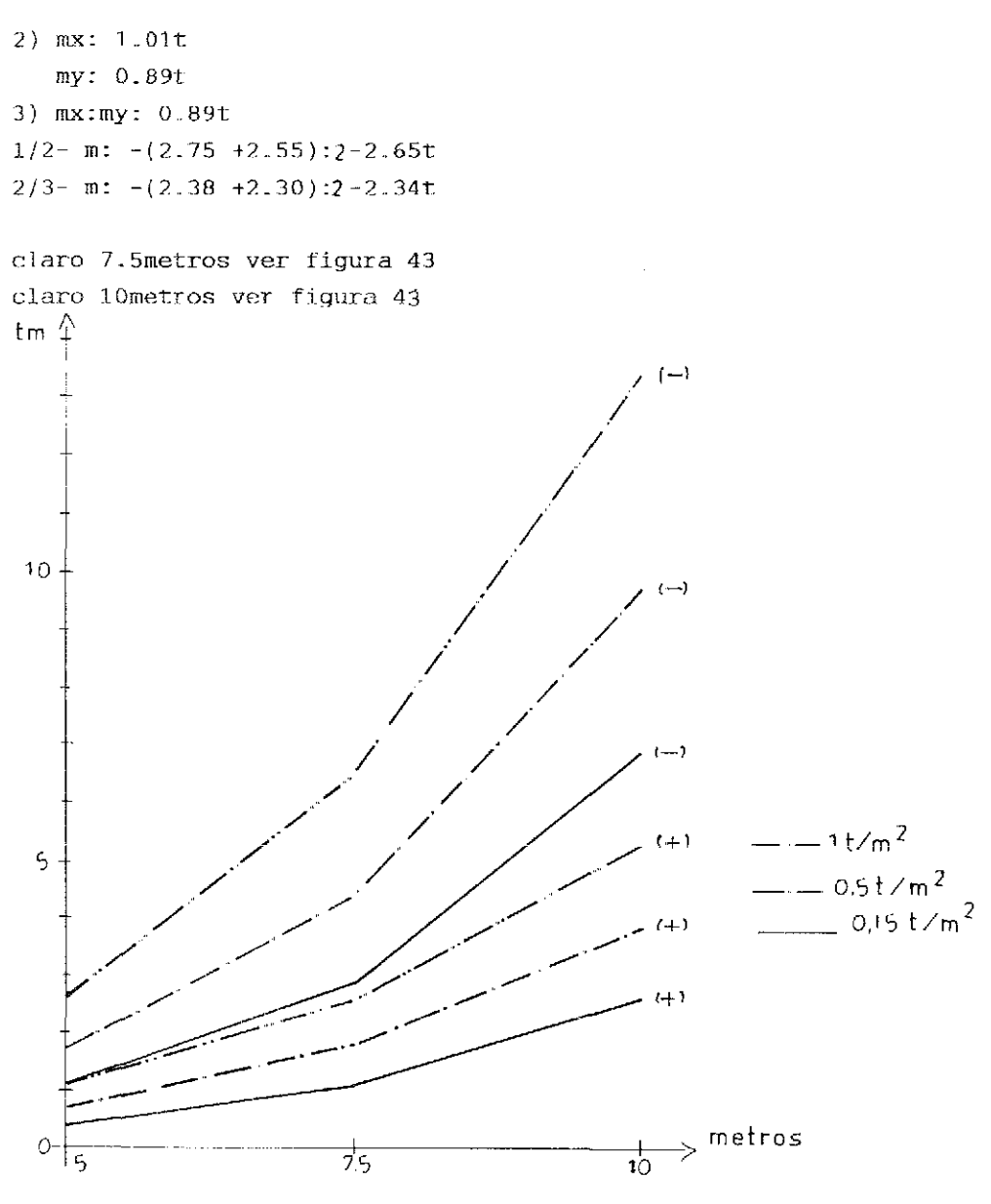

Jigura 43- valores para el tablero 1 relaciones que se derivan de la gráfica anterior gasto de concreto:

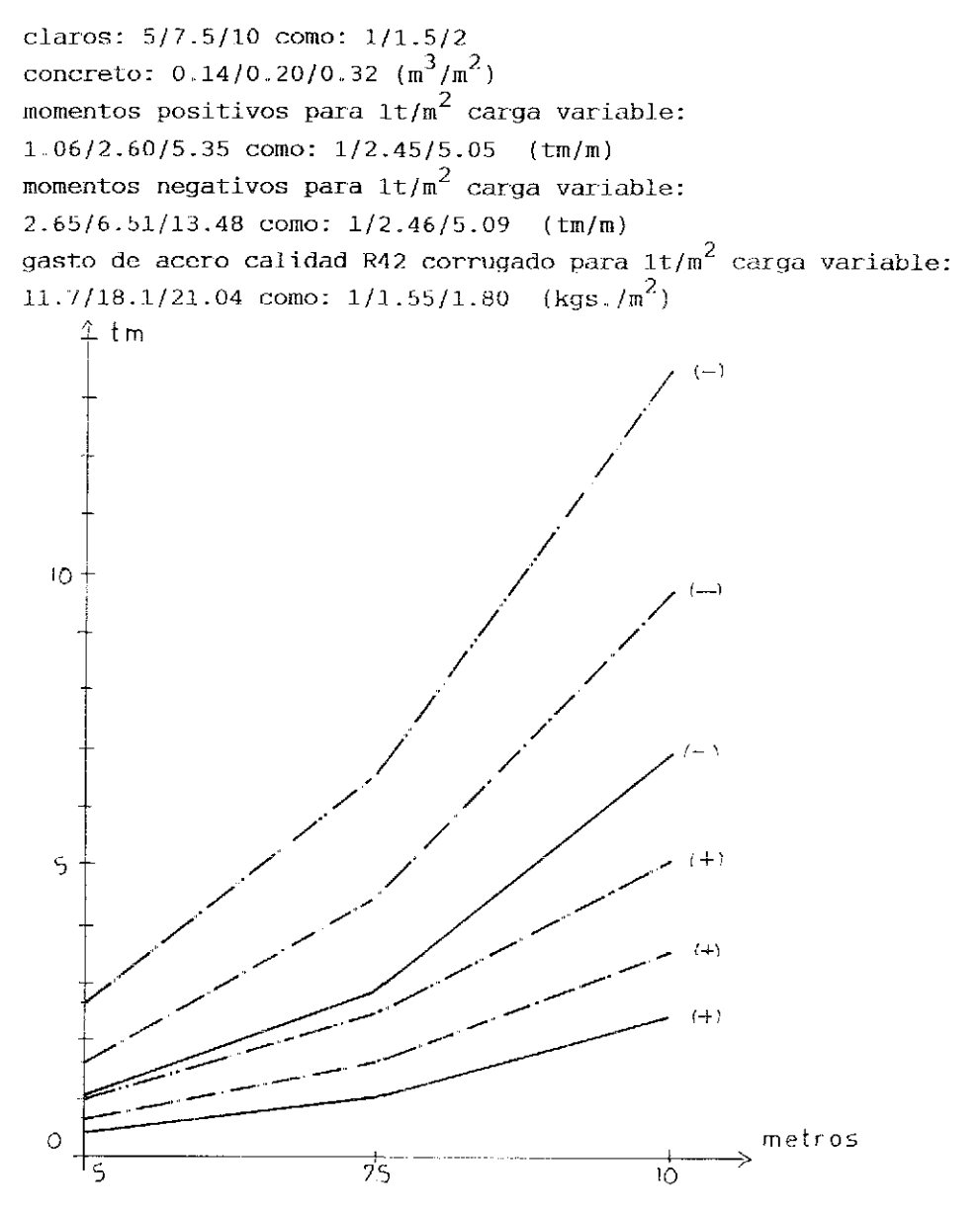

figura 44- valores para el tablero 2 relaciones que se derivan de la gráfica anterior gasto de concreto:

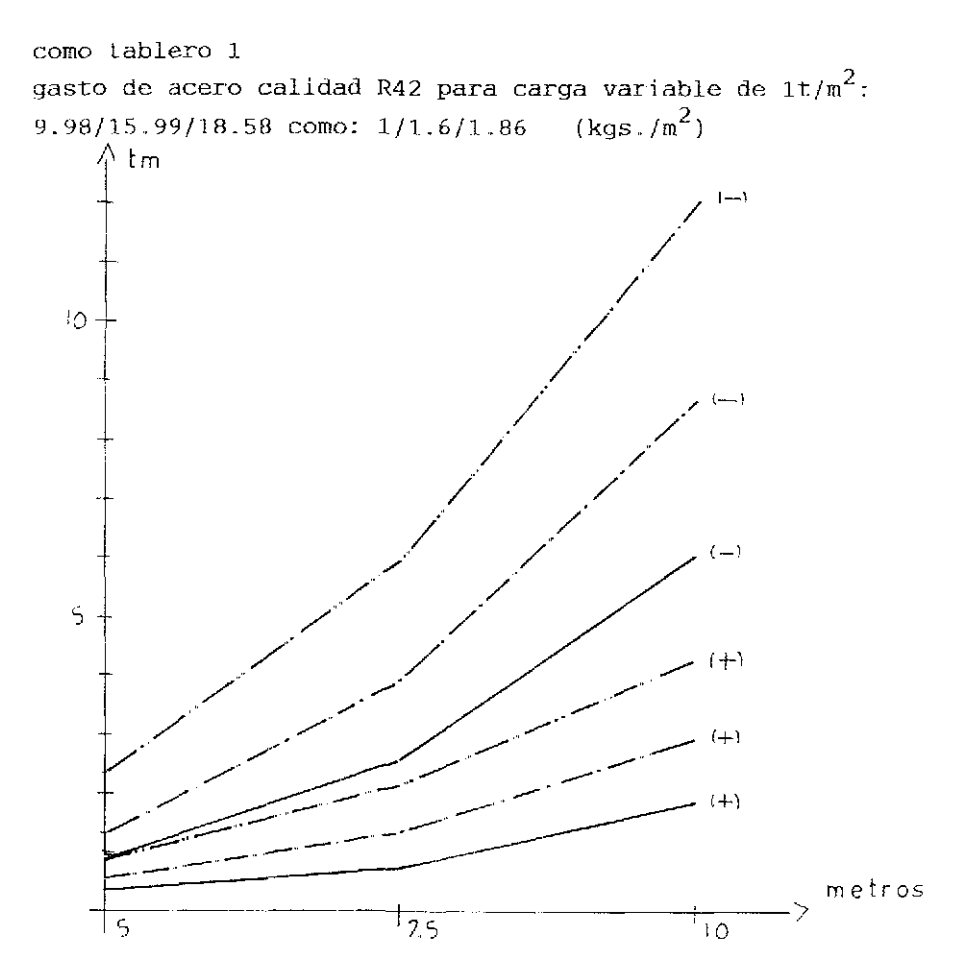

figura 45- valores para el tablero 3 relaciones que se derivan de la gráfica anterior gasto de concreto ver tablero 1 gasto de acero calidad R42 para carga variable de 1 $t/m^2$ : 9.74/14.63/17.22 como: 1/1.5/1.77 (kgs./m<sup>2</sup>) como se ve, baja la cantidad de acero cuando aumenta la rigidez del tablero..

## 1.3. LOSAS ESPECIFICAS

Se trata de una combinación de losas de diferentes condiciones de apoyos. Kn general se divide la estructura en elementos calculables como losas de doble sentido y losas de tres lados apoyados.

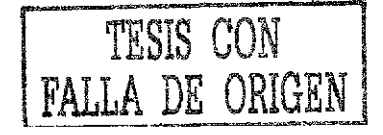

Se distingue entre losas con huecos y con apoyos interrumpidos. 1.3.1 Losas con apoyos interrumpidos

En general no se encuentran en los manuales de construcción soluciones para los problemas referentes a cargas y apoyos previstos. En estos casos se aplica el principio de superposición. Elementos superficiales están sujetos en una zona reducida a cambios de solicitación originados por diferentes condiciones de apoyos. Para cada género de estructura se elige como base la situación que causa dado su carga y soporte la parte dominante de los valores para el diseno (momento, cortante). En seguida hay que calcular los cambios derivados por reacciones no sostenidos. Es suficiente aplicar estos valores como carga a la zona afectada. Finalmente se sobreponen los resultados de las operaciones mencio nadas.

Se ilustra el procedimiento con un ejemplo.

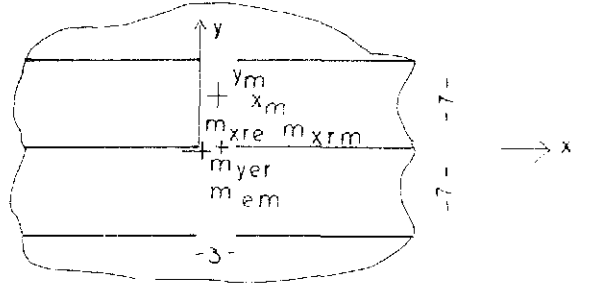

```
figura 46- sistema constructivo
datos generales
grosor de losa: 0.6 . 4.2/35- 0.02: 0.14metros
"trabe": 0.8 . 3.0/16-0.05: 0.20metros
peso propio:
                                                      0.6t/m^2carga variable:
                                                      0.15t/m<sup>2</sup>1) momentos para losa corrida sobre cantidad indefinida de apoyos
min m_{\text{Vc}}^{0}: -0.75 . 49/11: -3.34t
```

```
max m_{cm}^{O}: 0.75 . 49/19.2: 1.91t
```
2) momentos por interrupción de apoyos  $1: 3.0$ metros

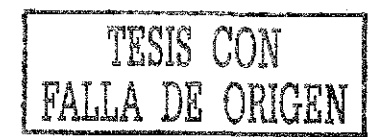

 $AO$ 

carga por unidad:  $0.75.7$  $5.25t/m$ carga total:  $5.25.3$  $15.75t$  $m_{\text{em}} = 0.06$ . 15.75= 0.95t  $m_{\text{err}} = -0.08$ . 15.75= -1.26t  $m_{x\text{mm}}^2$  0.07. 15.75= 1.10t  $m_{XTE}$  = -0.32 . 15.75 = -5.04t 3) momentos definitivos  $m_{vem}$  = -3.34- 0.95= -2.39t  $m\frac{1}{\gamma}$  = -3.34- 1.26= -4.60t  $m_{\text{vr}}$  =  $0.24t$  $m_{\text{ym}}$  =  $1.91t$  $1.10t$  $m_{\text{X} \Gamma}$  $-5.04t$  $m_{\rm xre}$   $\bar{~}$  $m_{\text{cm}} = 0.2 \pm 1.1 \pm 0.22t$ 4) penetración grosor losa  $20.0 cm$  $17.5 cm$ peralte efectivo en promedio  $24.0 cm$ grosor apoyo fuerza cortante en el apoyo:  $V_a$ = 0.5 . 5.25 . 3= 7.875t esfuerzo por cortante:  $\tau$  = 7875/(24.0+17.5)17.5=10.84 kg/cm<sup>2</sup> As= 0.75 . 7.875/2.4= 2.46  $\text{cm}^2$ estribos o pasadores cálculo aproximado carga adicional:  $1.5 \t 0.75$  $1.125t/m$ min  $m_{\text{v},0} = -1.125$  .  $49/11.0 = -5.01t$ max  $\hat{m}_{\text{ye}} = 1.125$  . 49/19.2= 2.87t considerando para distribuición L/2 o 7/2= 3.5 metros

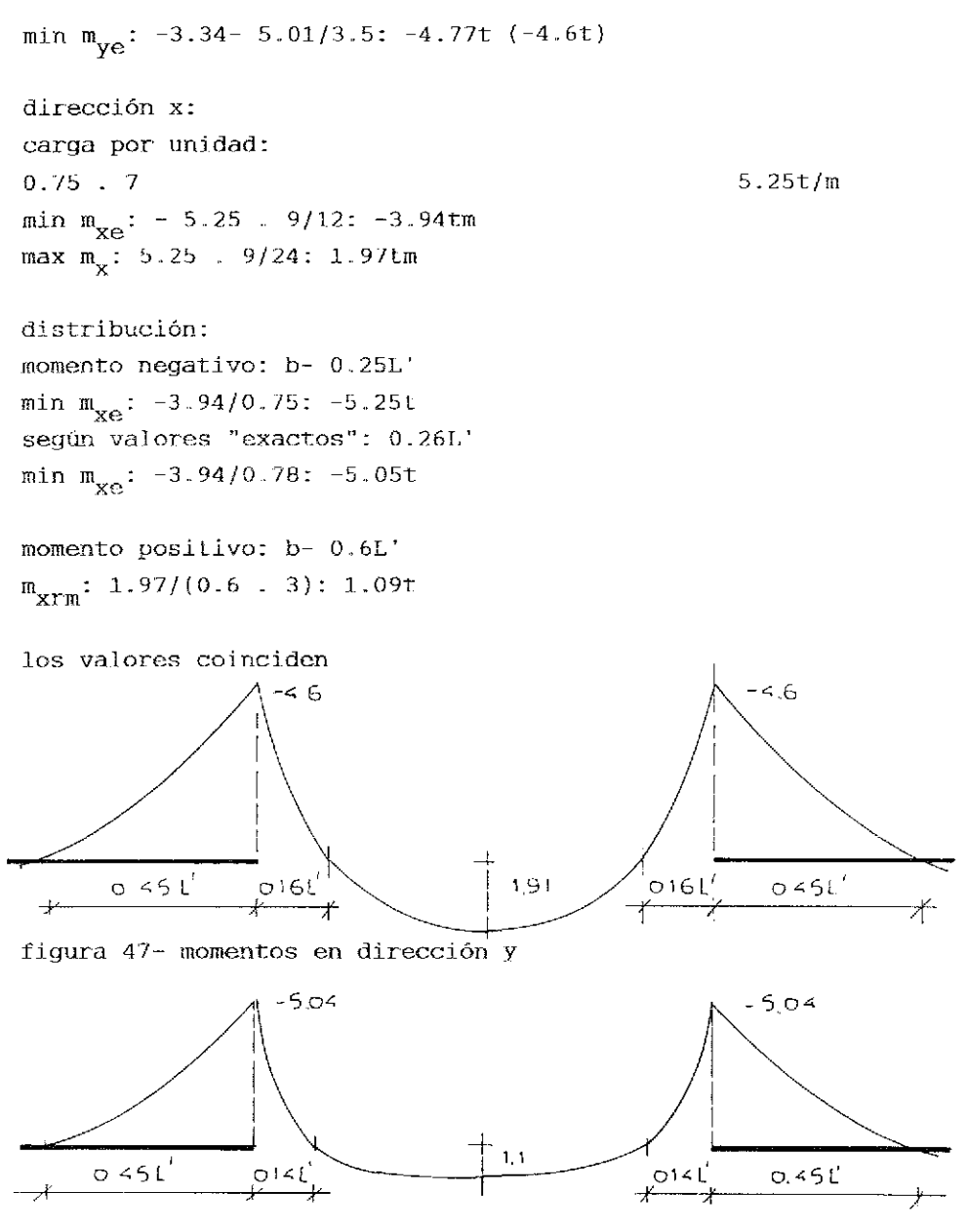

figura 48- momentos en dirección x

### 1.3.2. Losas con huecos

Los huecos pueden encontrarse en el centro o en las esquinas de una losa. Los momentos de estos elementos rebasan rara vez los de losas enteras. Los valores para el diseño no se modifican, cuando el vacio es a una distancia mayor que 60% del claro principal. El cálculo se enseña por medio de ejemplos.

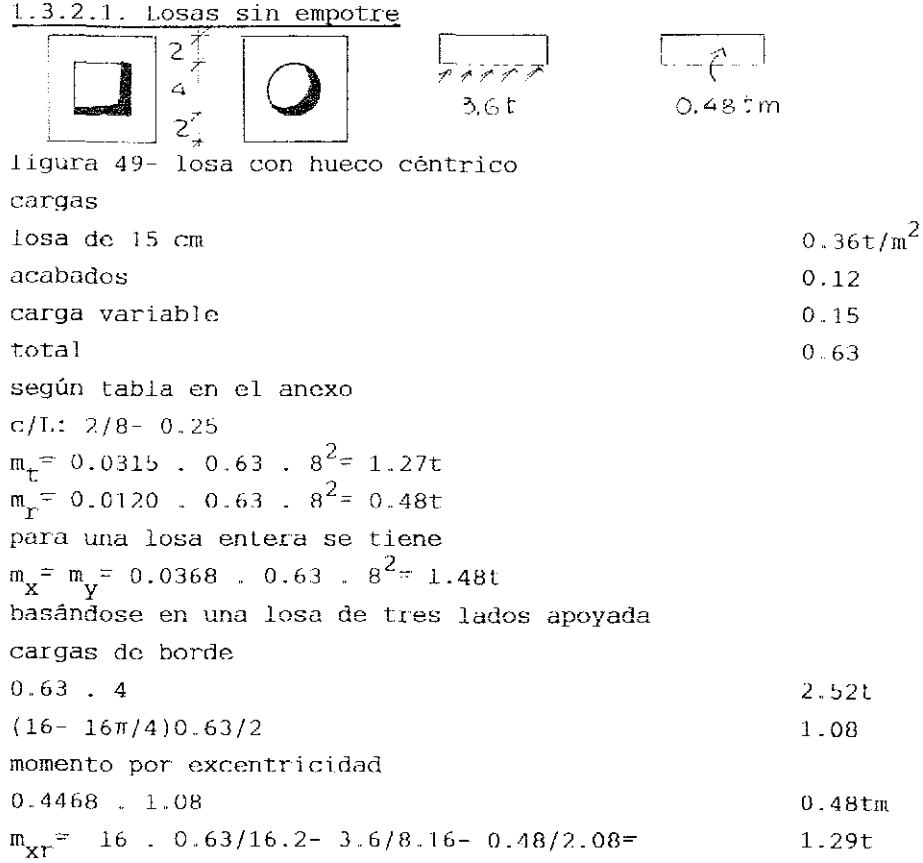

## 1.3.2.2. Losa empotrada con hueco centrico

Para as 0.4L las cargas actuan como volados en partes.  $m_{\text{em}}^2$  -0.25p(L- a)2 para a<0.4L los cuartos particulares de la losa se apoyan mutuamente. La influencia de igualdad de torsión y deformación se hace

sentir con mas eficiencia. Aproximación posible:

 $m_{\rho m}$ = -0.051(L<sup>2</sup>- a<sup>2</sup>)p

El momento positivo se define por medio de una losa de tres lados apoyada- los lados latera]es con apoyo simple, el tercero con empotre,. Los claros a considerar son:

 $\omega$ 

 $L' = 0.5(L - a)$  $L" = 0.5(L- a)$ 

ej emplo

fígura 50- losa a calcular **8**  figura 51- losas representativas

 $a = 0.51$ . caiga : 0.63t/m  $m_{\text{cm}}^2$  -0.63(8- 4)<sup>2</sup>/4 - -2.52t  $m_{\text{XT}}^2$  2 . 6 . 0.63/44.4= 0.1/t  $0.007$  .  $0.63$  .  $36 = 0.16t$  $L' = 0.5(8-4) = 2m$  $L'' = 0.5(8-4) = 6m$  $K = 0.63$ . 16=10.08t (carga dej tablero)  ${\rm m_{ey}^{--}}$  -10.08/8.08- 3.6/4.34- 0.48/1.68=  $m_{\rm yr}$  = 10.08/46.4 0.22t

3 .3.2.3. Losa cuadrada de lados iguales con hueco en una esquina El momento de empotre coincide con el momento de la losa sin vacíos hasta a≤0.67L, aumentando de tamaño el hueco el momento se acerca ai del volado para la franja L- a. El valor para el borde alcanza su máximo para a« L/2. Teniendo a» 0.6L el momento referente a los bordes de circunferencia de ( $m_{ev}$ ,  $m_{em}$ ) de

empotre se aproxima a la franja angular con  $m_e$ : 0.41p(L- a)<sup>2</sup>. £1 momento en el centro coincide con el de una losa empotrada con:

 $0.018 \mathrm{pL}^2$ 

Rebasando este límite se calcula para m<sub>xr</sub> ejemplo

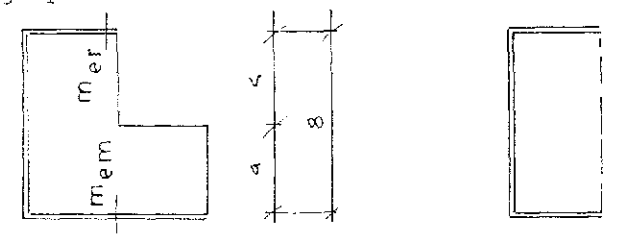

figura 52- losa a calcular  $\frac{4}{5}$  $m_{cm}$ : -0.63 . 64/19.4: -2.08t  $m_{\text{err}}$ : -0.0575 . 0.63 . 64: -2.32t  $m_{\text{yr}}$ : 0.02 . 0.63 . 64: 0.81t comparando con una losa de tres lados apoyada; K: 32 . 0.63: 20.16t  $m_{\text{err}}$ : -20.16/6.86: -2.94t  $m_{em}$ : -20.16/15.8: -1.28t  $m_{\text{yr}}$ : 20.16/21.3: 0.95t

# 1.3.3. Losas con apoyos de punta

Este género se calcula por medio de franjas centrales y franjas cercanas a Jos apoyos. El procedimiento a seguir se basa en carga total en cada dirección ortogonal.

1.3.3.1. Cálculo aproximado

La repartición entre momentos positivos y negativos se ve en las siguientes gráficas.<br>البحيث ال

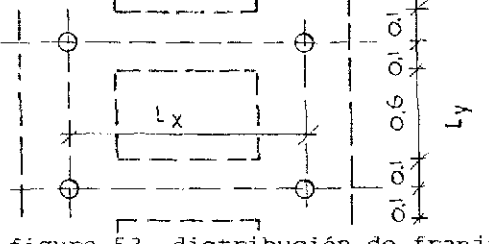

figura 53- distribución de franjas

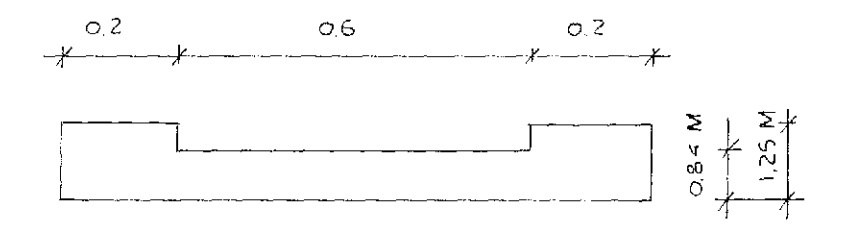

ligura b4~ distribución de momentos positivo;

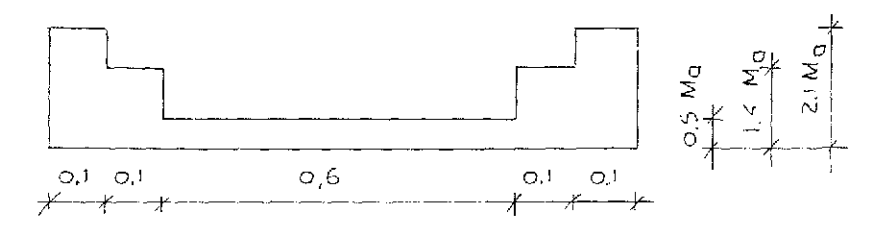

figura 55- distribución de momentos negativos ejemplo

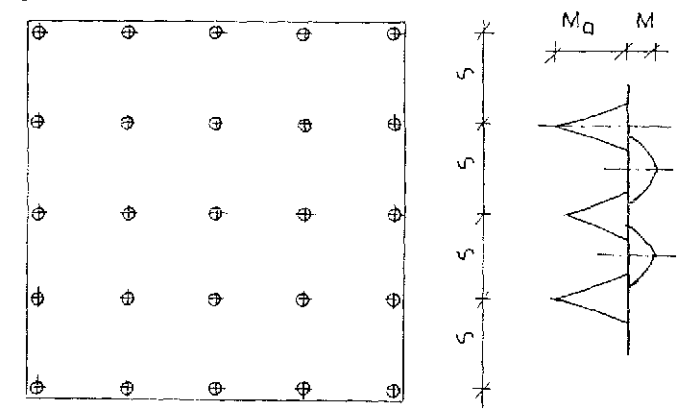

momentos para losas corridas  $m_1$ :(0.077 . 0.5+ 0.1 . 0.15)25: 1.34t 1.67/1.12  $m_2$ : (0.036 ., 0.5+ 0.08 ., 0.15)25: 0.75t 0.94/0.63  $m_b$ :  $-(0.107 \cdot 0.5 + 0.121 \cdot 0.15)25$ :  $-1.79t$  3.76/2.51/0.90  $m_{\alpha}$ : -(0.071 . 0.5+ 0.107 . 0.15)25: -1.29t 2.71/1.80/0.64 diseño: d/h/b: 12/13/15/100  $1/4 - As: 0.16$  .  $1200/30: 6.4cm<sup>2</sup>/m 4.20$ 2/3- As: 0.088 . 1200/30: 3.52 2.32 b- As: 0.415 . 1200/30: 16.60

: 1 . 2 . 1 7.. *12*  $10.4 \text{kgs}$ . As: 0.251 . 1200/30: 10.04 As: 0.084 . 1200/30: 3.36 As: 0,. 2 75 . 1200/30: 11.00 As: 0.175 . 1200/30: 7.00 As: 0.058 . 1200/30: 2.32 gastos: concreto:  $0.15 \text{m}^3/\text{m}^2$ gasto acero: 16.6 . 0.2+ 6.4: 9.72kg/m  $10.04$  .  $0.2+6.4$  8.41  $3.32 \pm 0.2+4.2$  4.86 total:  $(9.72+ 8.41+ 4.86 \t . 3)/2.5$  13.08kgs./m<sup>2</sup> simplificado:  $2[1.2(6.4+6.4)+1]+ [1.2(4.2+4.2)+1]3$  $[(1.2 \cdot 7.04 + 1)2 + (1.2 \cdot 4.64 + 1)3]/5$ total:  $(13.08 + 7.72)/2$ 1.3.3.2 Cálculo "exacto" El cálculo se basa en la deformación de las losas por cargas concentradas; de ellas se deriva la determinación de los momentos para el diseño. Valores exactos se obtienen de áreas de influencia o de pruebas de carga. En la literatura se encuentran los siguientes datos:  $m_{v_2}$ : - 0.537 . 0.65 . 5: -1.75t (1.79 según aproximación)  $m_{\tilde{c}}$ : -0.070 . 0.65 . 25: -1.14t (1.29) Los valoras dependen on gran escala de la relación ancho o largo de la columna y del claro a cubrir. Además se debe considerar como se trasmiten las cargas sobre la losa a las columnas.. Los momentos referente al centro de la columna son: min m: -0.262 . 0.65 . 25: -4.25t para C/L= D/L : 0.05  $-0.131$  . 0.65 . 25:  $-2.13t$  para C/L= D/L: 0.2 Los momentos en los bordes de la columna son: min m:  $-0.214$  . 0.65 . 25:  $-3.48t$  para C/L= D/L: 0.05  $-0.083$  . 0.65 . 25:  $-1.35t$  para C/L= D/L: 0.2 Los momentos positivos no varían de la misma manera,. 47

### 1.4. T.OSAS DE DOS CAPAS

influencia-

( capa en zona de compresión y tracción ) Tales losas se emplean para cubrir mayores claros.. En general se colocan tubos en los centros de la sección. Se deben respetar los siguientes reglas para plancación de este género de elemento constructivo: 1) distancia mínima entre tubo y tubo: b:  $D_{\text{tn}}/3$  o 8 cm 2) distancia máxima:  $b: 2D_{\text{t}}/3$ 3) determinar el esfuerzo por flexotracción según figura 56 la carga horizontal en el punto de inflexión del poste es:  $\frac{1}{2}$ la carga horizontal en el punto de influència de influència de influència de influència de influència de influència de influència de influència de influència de influència de influència de influència de influènci H: v<sub>cy</sub>b/z<br>b ..... distancia centro tubo- centro tubo el momento en el corte 1-1 según figura 56:  $m_{1-1}: v_{cy}$  . b . 0.4  $D_{tu}/z$ <br>here it is one we estimate weeks. la sección para un metro de ancho:  $s_{1-1}$ : 100 .  $b_{0}$  /6  $b_0$  ..... distancia entre dos tubos el esfuerzo por flexotracción:  $\sigma_{\perp}$ :  $\pm$  m/s cl valor para concreto simple se limita a:  $\sigma_{+}$ : 1.2/ $\overline{f'c}$ 4) recubrimiento del refuerzo  $\geq 6.5$  cm 5) inercia en dirección x:  $b_x^{\text{I}}$ : (100 .  $h^3/12$ ) - (100 $\pi/64b$ ) $b_{\text{t}}^{\text{I}}$  +  $n\text{As}_{x} (d_x - h/2)^2$  (cm<sup>4</sup>/m)  $E_{\rm s}/E_{\rm c}$ 6) inercia en dirección y:  $\mathrm{I_V}^{\mathrm{1}}$ : 100(h<sup>3</sup>- D<sub>tU</sub><sup>3</sup>)/12+ nAs<sub>v</sub>(d<sub>y</sub>- h/2)<sup>2</sup> 7} relación entre los claros: Se corrige la relación verdadera entre los ciaros por el factor  $\lambda: \sqrt[4]{\mathbf{I}_{\mathbf{x}}/\mathbf{I}_{\mathbf{y}}}$ 8) los momentos para el. diseno se calculan para la nueva relación 9) momentos por cargas concentradas se definen con áreas de

10) los factores para los momentos y fuerzas cortantes se obtiene según Czerny 11) el momento adicional por efectos de marcos vale:  $\Delta m v_{CV}$ :  $v_{CV}$  .  $c$  $c \sim 0.25 D_{\text{th}}$ valores en el corte:  $A_{CS}$ :  $(\text{rec}_{S} + 0.067D_{11})100$  $\text{rec}_{S}$  ..... recubrimiento del refuerzo en el lecho superior  $S_{\rm s}$ : (100/6) (rec<sub>s</sub>+ 0.0670<sub>tu</sub>)<sup>2</sup>  $S_{c}$  ..... sección lecho superior los esfuerzos en el paño según estado I:  $0: -C_C/A_{CS} \pm \Delta mv_{CY}/S_S$  $c_{c}$  ..... compresión concreto  $C_c$ :  $m_{\text{v}c}/z_c$  momento según momento principal la fuerza a compresión es igual a la de tracción 12) diseño de estribos req. As  $_{R}$ :  $v_{cy}$  . b/(2zcosafs<sub>adm</sub>) para un metro de ancho:  $\mu_{\rm g}$ : As<sub>K</sub>. 100(%)/(100bo sena) 13) el momento adicional por efectos de viga "Vierendeel" para la cuerda de tracción: l Tr- $\Delta m_{VCV}$ :  $v_{CY}$ .c/2 con:  $A_{ci}: 100d_{ci}$ <br>S<sub>ci</sub>: 100d<sub>ci</sub>2  $/6$ esfuerzos en el pano: سسه<br>سا o:  $T_{C}/A_{C1}$  +  $\Delta m_{VCY}/S_{C1}$ estos esfuerzos no pueden rebasar el valor: þ  $1.2/\overline{f'c}$ 14) valor máximo de esfuerzos por cortante en el vértice del tubo: DIAGRAMA-N نستنزرين **THE HILL**  $T: 0.04f'c, p_{-12}p$  $DIASRAMA - M$  $\mathbf{t}_{y}$ figura 56 esfuerzos y sistema estático  $max$  f 49 TESIS CON FALLA DE ORIGEN

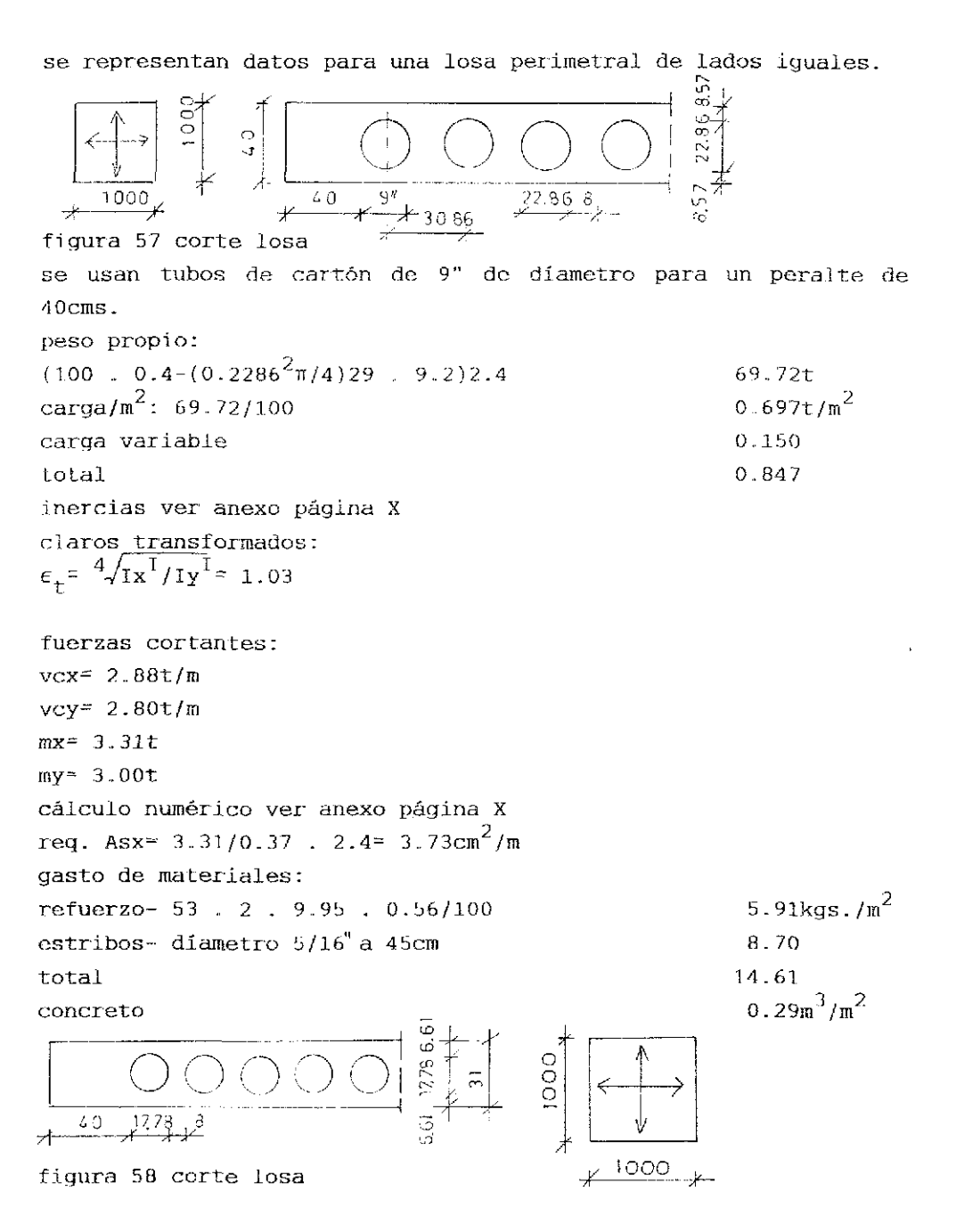

```
se usan tubos de cartón de 7" de díametro para un peralte de
31cmpeso propio:
                                                  0.513 \text{m}^2(0.31 - (0.1778^{2} \pi/4)1/0.2578)2.41.000carga variable
                                                  1.513t/m<sup>2</sup>total
inercias ver anexo
claros transformados:
\epsilon_{\tau} = \sqrt[4]{\frac{1}{x} / 1 - 1} = 1.03fuerzas cortantes:
vcx - 5.15t/mvcy- 5.00t/m
momentos:
mx = 5.91tmv = 5.36tcálculo numérico ver anexo
req Asx= 5.91/0.275 . 2.4- 8.96cm^2/mseleccionado: diametro 1/2" a 14cm
req Asy= 5.36/0.288 , 2.4 = 7.76 \text{cm}^2/\text{m}seleccionado: díametro 1/2" a 16cm
fuerza cortante en el centro del primer tubo:
vc_{y-1-1}= 5.00(5.0-0.49)/5= 4.51t/m
req \overline{A}s\overline{B}= 4.51 . 0.2578/2 . 0.288 . 0.707= 2.86cm<sup>2</sup>/m
seleccionado: diametro 3/8" a 25cm
direccion x:
vc _{OX} = 5150/(100 . 8 . 27.5/25.78) = 6.03kg /cm<sup>2</sup>
req AsE= 6.03 . 8 . 25/2400- 0.5cm<sup>2</sup>/alma
refuerzo al lado superior:
                                                   max my = 5.36tm/mconsiderando el díagrama como parábola:
                                                                           5.36
                                                    *TUTHAMATURE
carga representativa: p = 0.43t/m0<sup>91</sup>io mts.
momento a d_+/4 referente al primer tubo:
                                                   \overline{\star}4.51m = 0.91tm/m5 \frac{1}{2}compresión concreto:
                                                                 -<br>स्परापा
                                              0.49
                                                   *fC_n = 0.91/0.24 = 3.75t/m
```

```
51
```
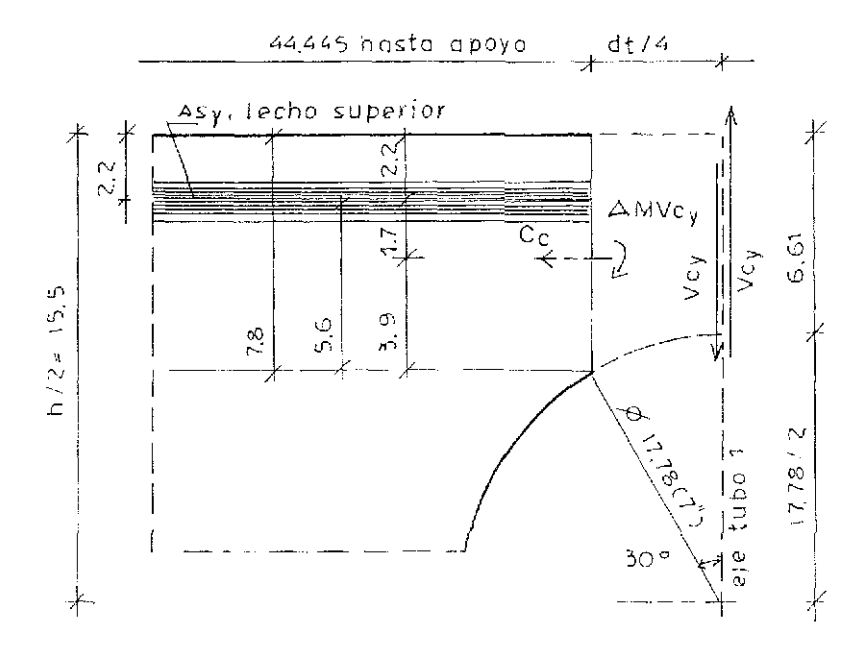

figura 59- detalle de losa para definir esfuerzos en la parte superior

```
recubrimiento de tubos a d_{\tau}/4:
6.61+ 17.78/2- 17.78/3/4= 7.8cm
e = 7.8/2 - 2.2 = 1.7cm\text{d}c = 28.8 - 3.9 = 24.9 \text{cm}\Delta MVC_{y} = VC_{y}. d_{t}/4 = 4.51. 17.78/4= 20.05tcm/m
d = 0.9h = 0.9(7.8 - 2.2) = 5.04cmMe= 20.05 + 3.75 . 1.7= 26.43tcm/m
Te= 26.43/5.04 - 3.75 - 1.49t/márea requerida de estribos:
req AsE= 1.49/2.4 = 0.62 \text{cm}^2/\text{m}área concreto lecho superior:
Acs= 7.8. 100 = 780 \text{cm}^2sección concreto lecho superior:
Scs= 100 \cdot 7.8^2/6 = 1014 \text{cm}^3tracción concreto lecho superior:
                                             /cm<sup>2</sup>f_{\text{LC}z} -3750/780± 26430/1014= 21.26kg
requerido: f'c300
```
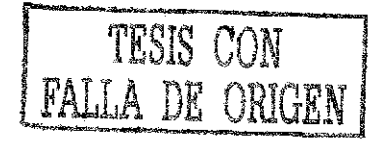

max ftc= 1.2/f  $\overline{c}$ = 1.2/300= 20.78kg /cm<sup>2</sup> gasto acero: dirección-x:  $\frac{1}{3}$  /.15kgs./m<sup>2</sup> dirección-y: 6.27 estribos- 14.11 27.53 $k$ gs./m<sup>2</sup> total concreto  $0.21 \text{m}^3/\text{m}^2$ concreto 0.2lm /m comparando con una losa maciza losa do 31cms. do peralte peso propio-  $0.31$  . 2.4 0.744t/m<sup>2</sup> carga variable- 1.000 total 1.744 momentos  $m_{y} - m_{y}$  - 1.744 . 100/27.2 - 6.41t diseno:  $d/h/b = 27.5/28.8/31/100$  $\texttt{Asy=0.47 . 641/27.5=10.96cm}^2/\texttt{m}$ gastos: acero- 1.8 . 11.04+ 1 20.88kgs./ $\sqrt{n}^2$ concreto-  $0.31 \text{m}^3/\text{m}^2$ 2 .LOSAS SEMIPREFABRICADAS Losas semiprefabricadas se encuentran en el mercado en dos diferentes formas:

a) viguetas con bovedillas y una capa de compresión

b} tablones de concreto apoyados con armaduras a base de varillan 2.1 LOSAS A BASE DE VTGURTAS Y BOVEDILLAS

ExisLen dos opciones:

a} elementos presforzados de linea

Kstas viguetas se elaboran de acuerdo con las necesidades prioritarias del mercado y no se adaptan a los requerimientos de casos específicos y no son tema de este trabajo.

b) elementos reforzados según el diseño de la edificación a real izar se proyectan en forma individual y por eso su uso es generalizado .Enseguida se analiza esta variante de fabricación.

max ftc= 1.2/f  $\overline{c}$ = 1.2/300= 20.78kg /cm<sup>2</sup> gasto acero: dirección-x:  $\frac{1}{3}$  /.15kgs./m<sup>2</sup> dirección-y: 6.27 estribos- 14.11 27.53 $k$ gs./m<sup>2</sup> total concreto  $0.21 \text{m}^3/\text{m}^2$ concreto 0.2lm /m comparando con una losa maciza losa do 31cms. do peralte peso propio-  $0.31$  . 2.4 0.744t/m<sup>2</sup> carga variable- 1.000 total 1.744 momentos  $m_{y} - m_{y}$  - 1.744 . 100/27.2 - 6.41t diseno:  $d/h/b = 27.5/28.8/31/100$  $\texttt{Asy=0.47 . 641/27.5=10.96cm}^2/\texttt{m}$ gastos: acero- 1.8 . 11.04+ 1 20.88kgs./ $\sqrt{n}^2$ concreto-  $0.31 \text{m}^3/\text{m}^2$ 2 .LOSAS SEMIPREFABRICADAS Losas semiprefabricadas se encuentran en el mercado en dos diferentes formas:

a) viguetas con bovedillas y una capa de compresión

b} tablones de concreto apoyados con armaduras a base de varillan 2.1 LOSAS A BASE DE VTGURTAS Y BOVEDILLAS

ExisLen dos opciones:

a} elementos presforzados de linea

Kstas viguetas se elaboran de acuerdo con las necesidades prioritarias del mercado y no se adaptan a los requerimientos de casos específicos y no son tema de este trabajo.

b) elementos reforzados según el diseño de la edificación a real izar se proyectan en forma individual y por eso su uso es generalizado .Enseguida se analiza esta variante de fabricación.

EJ diseno se hace por flexión y corlante. La vigueta forma con la capa de compresión una sección "T". La calidad del concreto no varía para las partes integrantes. Los esfuerzos por cortante se definen de acuerdo con una trabe rectangular,. El peralte de las viguetas se mueve entre un vigésimo y un vigésimoquinto del claro a cubrir. Viguetas continuas no se usan, l.a distancia máxima de entreje es do 75 centímetros, en general se colocan los elementos a 70 centímetros.. La capa de compresión se refuerza con una malla electrosoldada (por ejemplo E66-66) Se analizan claros de tres a diez metros y cargas variables uniformes de  $0.2t/m^2$  a  $1.0t/m^2$ . í.os esfuerzos máximos por cortante son: max  $v_c^2$  0.29/ $f'c$ Rebasan los esfuerzos por cortante el valor:  $v_c = 0.17/\hat{f}^{\dagger} \bar{c}$ se colocan estribos como refuerzo. Kl armado por cortante equivale al del por flexión para el límite max.  $v_c$ . Para niveles entre  $0.17/\sqrt{f}$ c y  $0.29/\sqrt{f}$ c se interpola. En otras palabras se coloca un refuerzo reducido, claro de tres metros: carga propia  $0.25t/m^2$ carga variable  $0.20$ 0.40 0.60 0.80 1 .00 peralte total and 15cm in the 15cm éntrele 70cm: refuerzo por nervio 1.41/2.03/2.66/3.28/3.91  $\text{(cm}^2\text{)}$ claro de cuatro metros: 0.28 $t/m^2$ carga propia carga variable 0.20  $0.40$ 0.60 0.80 1.00

peralte total 20cm

entreje  $70<sub>cm</sub>$ refuerzo por nervio 1.81/2.56/3.31/4.06/4.82 ( $\text{cm}^2$ ) claro de seis metros:  $0.32t/m^2$ carga propia  $0.20$ carga variable  $0.40$  $0.60$  $0.80$ 1.00 peralte total  $25cm$ entreje  $70cm$ refuerzo por nervio  $3.33/4.61/5.89/7.17/8.45$ claro de ocho metros:  $0.36t/m^2$ carga propia  $0.20$ carga variable  $0.40$  $0.60$  $0.80$  $1.00$ peralte total  $30<sub>cm</sub>$ 70cm entreje refuerzo por nervio 5.12/6.95/8.78/10.61/12.44 claro de diez metros  $0.43t/m^2$ carga propia  $0.20$  $0.40$  $0.60$  $0.80$  $1.00$ peralte total  $40cm$ entreje  $70cm$ refuerzo por nervio 6.66/8.77/10.88/13.00/15.11  $\text{(cm}^2\text{)}$ 

Diseño por cortante

El diseño se basa en la analogía referente a armaduras. La figura 60 demuestra las relaciones,.

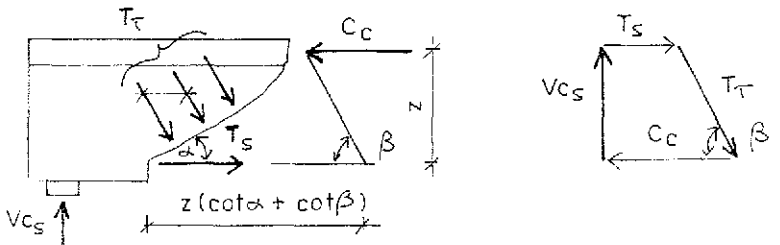

figura 60- esfuerzos y descomposición de fuerzas La fuerza en el refuerzo incinado vale:  $T_{T}$  = nAs<sub>t</sub> os<sub>t</sub> = z(cota+ cot $\beta$ )As<sub>t</sub> os<sub>t</sub>

La componente vertical se equilibra con la fuerza cortante:  $T$ sen $\beta$ <sup>=</sup> Vcs

 $\tau_{\circ}$ <sup>=</sup>  $\text{Vc}_{\text{s}}$ / $\text{b}_{\text{o}}$ <sup>z</sup>.

esfuerzos por cortante

<sub>l</sub>..... resultante tracción referente a cortante

cantidad de varillas en el corte inclinado

As **<sup>r</sup> .... .** áre^éi de una vaiília inclinada

- **os <sup>T</sup> - . -** esfuerzo por cortante en e.l refuerzo
- distancia entre refuerzos en dirección del eje de la barra

 $T' = T b_0$ 

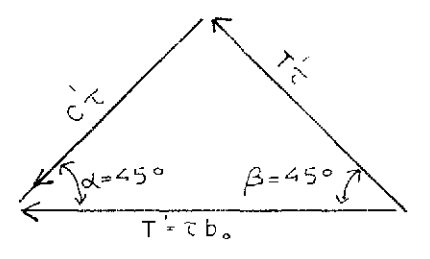

figura 61- descomposición de T' en compresión y tracción según la armadura

```
T'_{\tau} = 0.707T'{p}ara varillas inclinadas con\beta= 45<sup>°</sup>)
el esfuerzo admisible en las varillas:
\sigmas_{\tau}= 2.4t/cm^2 para calidad R42
  T = 2.86t/cm^2 para calidad R50
R] refuerzo por cortante se define de manera mas simple de acuer-
do con el refuerzo por flexión.
Se analiza el refuerzo por cortante para una carga variable de
1t/m^2 y claros de tres a diez metros.
claro tres metros:
peralte efectivo: 15- 2.3<sup>-</sup> 12.7cm
m_{\mu} = 1.41/0.127^2 . 1400 \approx 0.06z=0.92 . 12. 7=11.68cm
T = 1.25 . 1.5/0.1168(0.12/0.7)= 93.6t/m<sup>2</sup>
T' = TD = 9.36 . 12/0.7= 160.53kg
fuerza cortante para 22cm;
160.53(143/154)22= 3279kg
\text{As}_{\tau} = 3279/2400/2= 0.97cm<sup>2</sup>
el refuerzo total es igual a As<sub>a</sub>
se eligen siete diagonales diametro 5/16".
total \text{As} = 4.90 \text{cm}^2De acuerdo con el diagrama de fuerzas cortantes se recibe:
total As= 0.966+0.818+0.669+0.520+0.372+0.223+0.074total As = 3.642 \text{cm}^2los valores coinciden.
K] gasto de acero:
cuerda superior- 1\phi_4 2.98kgs.
cuerda inferior- 2\cancel{0}5 9.31
diagonales- 28 . 0.11\sqrt{2} . 0.384 1.67
total 13.97
por m^2: 13.97/(0.7 . 3) = 6.65kgs./m<sup>2</sup>
Rl gasto de concreto:
capa de concreto
vigueta- 0.12 . 0.04/0.7
relleno entre bovedillas- 0.16 . 0.06/0.7
total
                                                     0.050m^{3}/m^{2}0 .
0 0 7
                                                     0.0140 .
0 7 1
```

```
claro cuatro metros:
peralte efectivo: 20 - 2.5 = 17.5cmm_{e}= 2.56/0.175<sup>2</sup> . 1400= 0.06
                                                   0.050m^3/m^20.00/
                                                    0.028
                                                    0.08b
z = 0.92 . 17.5= 16.1cm
T = 2.56/0.161(0.12/0.7) = 92.75t/m<sup>2</sup>T' = 9.28 , 12/0.7 = 159.01kg /cm
el refuerzo por cortante es igual al de por flexión.
El gasto de acero:
cuerda superior- léA
cuerda inferior- 1\phi5
                 1\phi6 19.12kgs.
48 estribos \phi2.5 \qquad \qquad 4.56
\texttt{total} 23.69
por m^2: 23.69/(0.7 . 4)= 8.46kgs./m<sup>2</sup>
El gasto de concreto:
capa de concreto
vigueta
relleno
total
claro seis metros:
peralte efectivo: 22.5cm
capa de seis cms.
T = 3.96/0.225(0.12/0.7)0.9= 114.1t/m<sup>2</sup>
El gasto de acero:
cuerda superior- 204
cuerda inferior- 306
14 estribos \phi3
total
por m^2: 62.14/0.7 . 6= 14.79kgs./m^2El gasto de concreto:
capa de concreto
vigueta
relleno
total
claro ocho metros:
peralte efectivo: 27.2cm
capa de siete cm
                                                   12.. 93kgs.
                                                   40.23
                                                    9.98
                                                   62.14
                                                   0.060m^3/m^20.007
                                                   0.050
                                                   0.117
```

```
T = 5.44/0.272(0.16/0.7)0.9 = 97.22t/m<sup>2</sup>El gasto de acero:
cuerda superior- 205
                                                              24.83kas.
cuerda inferior- 106
                                                              17.88
                                                              63.57
                     2\phi<sub>8</sub>
56 estribos \phi3
                                                              11.97
                                                             118.25
total
por m^2: 118.25/5.6= 21.12kgs./m<sup>2</sup>
El gasto de concreto:
                                                              0.070m^3/m^2capa de concreto
                                                              0.014viqueta
relleno
                                                              0.039total
                                                              0.123claro de diez metros:
peralte efectivo: 37.2cm
capa de nueve cm
\tau= 7.15/0.372(0.16/0.7)0.91= 92.4t/m<sup>2</sup>
El gasto de acero:
cuerda superior- 205
                                                              31.04kgs.
cuerda inferior- 308
                                                             119.19
estribos-\phi3
                                                              16.41
total
                                                             166.64
por m^2: 166.64/0.7 . 10= 23.81kgs./m<sup>2</sup>
                                                               losa maciza
    40 \text{ km s}/m<sup>2</sup>
    30 -FOR THE SECTION IN FE
                                                             vigueta /bovedilla
    20 -1O
                                                                      m
     \circ +
                                                            \overline{5}
```
figura 62- gasto de acero- viqueta/bovedilla- losa maciza
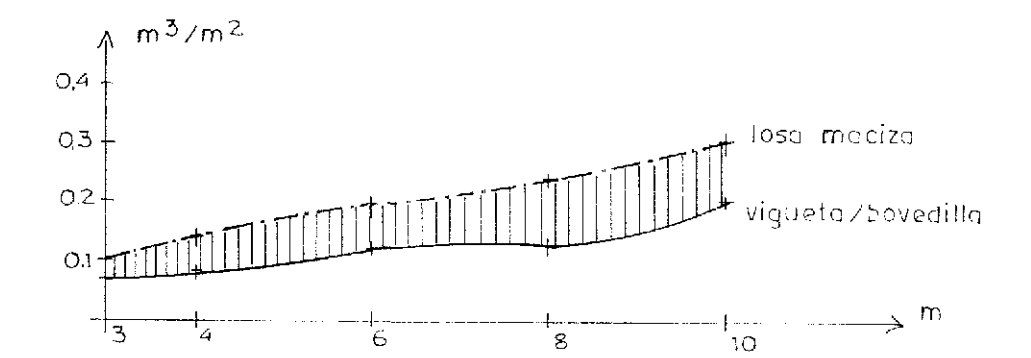

figura 63- gasto de concreto- vigueta/bovedilla- losa maciza secciones ver anexo página XI capacidad en estado de ruptura  $m_{11}$  y  $p_{11}$ a)losa maciza  $m_{s}$  =  $m_{r}$ /bd<sup>2</sup> $\beta_{r}$  $m_e$  ..... constante igual a 0.193  $\overline{\mathfrak{m}}_r$  ..... momento resistente b ..... ancho (un metro o ancho de la vigueta) d ..... peraite efectivo d peralte efectivo **)3,** resistencia del concreto claro tres metros:  $0.193 = m/1.0$  .  $0.08<sup>2</sup>$  . 1400  $m_r = 1.73t$   $p_r = 1.54t/m$ claro cuatro metros:  $0.193 = m/0.12^2$  . 1400  $m_r = 3.89t$   $p_r = 1.95t/m$ claro seis metros:  $0.193 = m/0.179^{2}$  . 1400  $m_r = 8.66t$   $p_r = 1.92t/m$ 

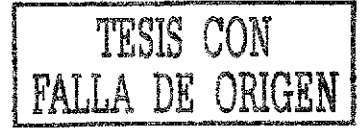

claro ocho metros:  $0.193 = m/0.227^{2}$ . 1400  $m_{\tau}$  = 13.92t  $p_{r}$  = 1.74t/m claro diez metros:  $0.1937$  m/0.285<sup>2</sup> . 1400  $m_r = 21.95t$   $p_r = 1.76t/m$ b) vigueta/bovedilla momento:  $C_{\alpha}$  .  $z = T_{\alpha}$  .  $z$  $C_C = T_S$ cortante:  $max = 12.97kg$  /cm<sup>2</sup> ciaro tres metros:  $C_{\mu} = 0.05 - 0.7 - 1400 = 49t$  $m_{\tilde{M}}^2 = 49$  . 0.17 4.9tm  $p_{1} = 4.9 - 8/9 = 4.36t/m$  $v_a^2$  = 4.36 . 1.5 = 6.53t  $17.6530/12$  ,  $10-54.4 \text{kg}$  /cm<sup>2</sup> × 12.97 admisible: Vc= 129.69 : 0.12 : 0.1= 1.556t carga correspondiente:  $(1.556/1.5)/0.7 = 1.482 t/m$  $T = 1.482$  .  $1.5/(0.12 - 0.10)/0.7 = 129.69t/m<sup>2</sup>$  $momento:$  $m_{\tilde{t}} = 1.482 - 9/8 = 1.66/t$ claro cuatro metros: cortante: Vc- 129.69 . 0.12 . 0.15 2.334t carga correspondiente:  $(2.334/2)/0.7 = 1.667t/m$ momento:  $m_{\nu} = 1.667 \pm 4^2/8 = 3.335t$ 

claro seis metros: cortante: Vc= 129.69 . 0.12 . 0.195= 3.035t carga correspondiente:  $(3.035/3)/0.7 = 1.445t/m$ momento:  $m_{\tilde{t}} = 1.445 \pm 6^2/8 = 6.50t$ claro ocho metros: cortante: Vc= 129.69 : 0.16 : 0.237= 4.918t carga correspondiente:  $(4.918/4)/0.7 = 1.756t/m$ momento:  $m_{\text{H}} = 1.756 - 8^2/8 = 14.051t$ claro diez metros: cortante: Vc= 129.69 : 0.16 : 0.327\* 6.785t carga correspondiente:  $(6.785/5)/0.7 - 1.939L/m$ momento:  $m_{\tilde{u}} = 1.939 - 10^2/8 = 24.234t$  $-\wedge$  tm vigueta/boveditio 255 and the first second lesa madiza  $20+$  $15 +$ -10 **THE THE STATE OF THE PARTY.**  $\epsilon_{\rm i}$  $\frac{1}{10}$  m  $\begin{array}{ccccccccc}\n\cdots & \cdots & \vdots & \ddots & \cdots & \cdots & \vdots \\
\hline\n\vdots & \ddots & \ddots & \ddots & \vdots \\
\end{array}$ 

figura 64- capacidad m<sub>1</sub> vigueta/bovedilla losa maciza

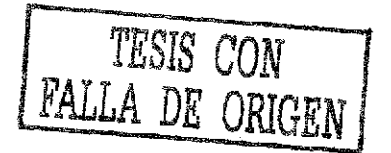

Capacidad de losas a base de viguetas/bovedillas según el porcentaje de refuerzo a flexión., Claro de tres metros: considerando max $\tau$ - 0.141'c= 0.14 . 200= 28kg /cm<sup>2</sup> {valor obtenido en pruebas de carga)  $max \text{VC} = 28$  , 12 . 10= 3360kg  $mu$ <sup>2</sup> (3.36/1.5)9/8<sup>2</sup> 2.52tm As=  $2.52/0.105$  .  $4.2 = 5.71 \text{cm}^2$ porcentaje: b. /l/180= 3.17% 1% corresponde a:  $1.8 \text{cm}^2$ Tsu=  $1.8$   $.4.2 = 7.56t$ zona de concreto: 7.56/0.7 . 1100= 0-OO77m  $m_{\alpha} = 7.56(0.15-0.02-0.0077/2) = 0.95 \text{tm}$ 2% corresponde a:  $3.6 \text{cm}^2$  $Tsu = 15.12t$ zona de concreto:  $0.0154m$  $m_{\overline{u}}$ = 1.80tm  $m_r$  = 1.8/1.75 = 1.03tm m .= 1.8/1 -.75= 1 .03tm 3% corresponde a: ü..4cm' Tsu= 2 2.6St zona de concreto: 0.023m m<sub>u</sub>= 2.57tm  $m_r = 1.47tm$ para recibir la capacidad por metro de ancho, hay que dividir los

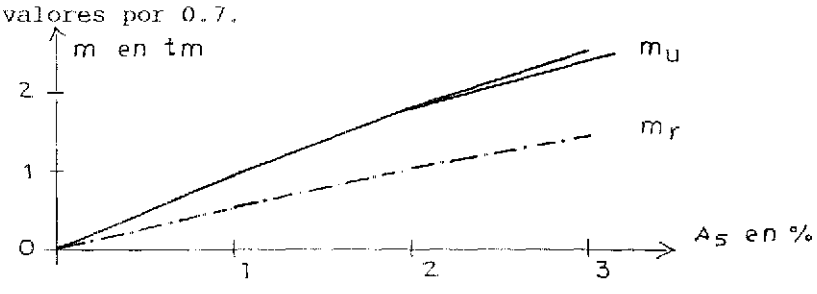

figura 65- relación porcentaje/capacidad

Claro de cuatro metros: jnax Vc= 28 . 12 . .15= *SOAOkg*  $m_{11} = 5.04 \text{tm}$ As=  $504/15.2$  ,  $4.2$   $\approx$  7.89cm<sup>2</sup> porcentaje: 7.89/240= 3,29% 1% corresponde a: 2,4 $\rm cm^2$  $Tsu = 10.08t$ zona de concreto: O.OiOm  $m_{11}$  = 1.73tm  $m_{T}$  = 0.99t  $2^{\frac{1}{2}}$  corresponde a: 4.8cm $^2$ Tsu $= 20.16t$ zona de concreto: 0.0206m  $m_{\overline{u}}^* = 3.32 \text{tm}$  $m_r = 1.90$ tm  $3\frac{2}{3}$  corresponde a: 7.2cm<sup>2</sup>  $Tsu = 30.24t$  $m_{11}$  = 4.83tm  $m_{\gamma}$  = 2.76 tm .<br>5. 4 m entm  $\overline{4}$ 3 m,  $\overline{c}$  $\bar{1}$  $A_S$  en %  $\circ$ > 1 Z 3

figura 66- relación porcentaje/capacidad

Claro de seis metros:  $max$  Vc<sup>2</sup> 28 . 12 . 19.5= 6552kg  $m_{11}^2$  6.552. 36/24 9.83tm As=  $9.83/0.195$  .  $4.2 = 12 \text{cm}^2$ 

 $1\degree$  corresponde a: 3 $\mathrm{cm}^2$ Tsu= 12.6t zona de concreto: 0.013m  $m_{\overline{u}}$ = 2.75tm  $m_{r}$  = 1.57 tm 2% corresponde a:  $6 \text{cm}^2$  $Tsu = 25.2t$ zona de concreto:  $0.026m$  $m_{\rm u}$  = 5.  $m_{\tilde{l}} = 3.05 \text{tm}$  $3\frac{1}{3}$  corresponde a: 9cm $^2$ Tsu^ 3 7.8t zona do concreto: 0,. 039m  $m_{\rm u}$ = 7.78tm  $m_r^2 = 4.44 \text{ cm}$ <br> $0.22 \text{ cm}$ m <sub>U</sub> **m en tm** 87654321  $\frac{1}{1} + \frac{1}{1} + \frac{1$ 1  $\rightarrow$  As en % セ  $\overline{2}$ ₹ figura 67- relación porcentaje/capacidad Claro de ocho metros: max Vc= 28 . 16 . 21.7= 10618kg  $m_{\overline{11}}$  = 21.24 tm  $\text{s}$ = 2124/23.7 . 4.2= 21.33 $\text{cm}^2$ 1% corresponde a: 4.8 $\mathrm{cm}^2$  $Tsu = 20.16t$ 18**4** 20.16t zona de concreto: 0.02m  $m_{\rm u}$   $\sim$  28 cm

 $m_{\tilde{c}} = 3.01$ tm 2% corresponde a:  $9.6 \text{cm}^2$  $Tsu = 40.32t$ zona de concreto:  $0.04m$  $m_{\rm u}$  = 10.14tm  $m_{\text{r}} = 5.79 \text{tm}$ 3% corresponde a:  $14.4 \text{cm}^2$  $Tsu = 60.48t$ zona de concreto: 0.06m n<sub>u</sub> = 14.58tm<br>== 0.33tm  $\mathbf{r}$   $\mathbf{r}$   $\mathbf{r}$ 4% corresponde a: 19,. 2CH' Tsu- 80.64t zona de concreto. 0.08m<br> $m_{\mu}$ = 18.62tm  $m_{\rm u}$  = 18.62tm m  $\overline{1}$  $\mathbf{r}$ m *=* 10.64tm r  *i* **T m en tm**  $m<sub>r</sub>$ **15-í-** $\varsigma$ en %  $\circ$  $\Rightarrow$ -4  $\frac{2}{3}$  3 figura 68- relación porcentaje/capacidad Claro de diez metros: max Vc<sup>-</sup> 28 . 16 . 32.7= 14650kg  $m_{\overline{u}}$ = 36.62tm  $\text{As}^2$  3662/32.7 . 4.2= 26.66cm<sup>2</sup> 1% corresponde a: 6.4 $\rm cm^2$ Tsu= 26.881 zona de concreto: 0.027m  $m_{11}$  = 9.63tm

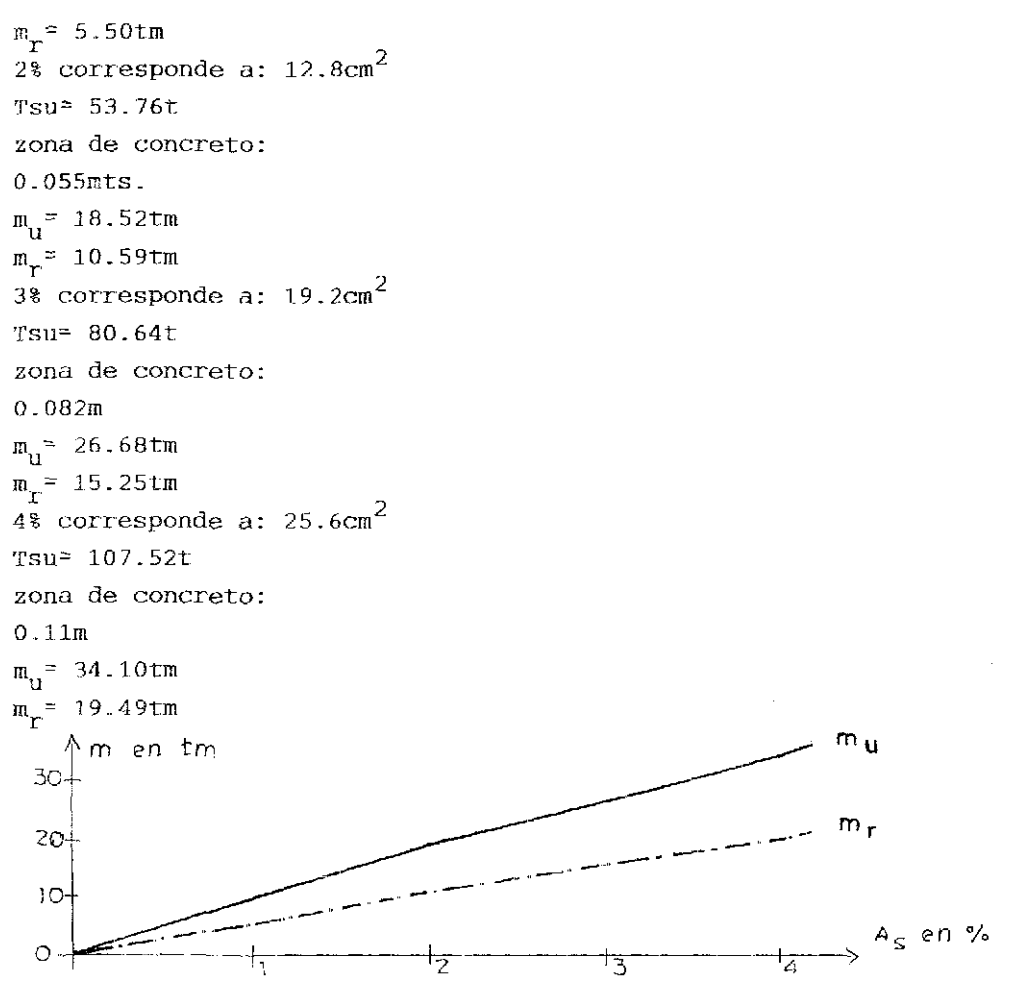

figura 69- relación porcentaje/capacidad

Comparación con losas macizas del mismo claro y con la carga variable de 1.0t/ $\text{m}^2$ . Claro Lres metros: refuerzo: 0.18%  $m_{\overline{u}} = 0.55t$  $m_r = 0.32t$ deformación:  $\epsilon_{\rm c}/\epsilon_{\rm s}$ = 0.7/2.0 (o/oo)

refuerzo: 0.36%  $\mathrm{m_{u}^{=}}$  1.07t  $m_r = 0.61t$ deformación:  $\epsilon_{\rm c}/\epsilon_{\rm s}$ = 1.06/2.0 (o/oo) refuerzo: 0. 54%  $m_{11} = 1.56t$  $m_r = 0.89t$ deformación:  $\epsilon_{\rm c}/\epsilon_{\rm s}$ = 1.35/2.0 (o/oo) refuerzo: 0. /2%  $m_{11} = 2.05t$  $m_r = 1.17t$ deformación:  $\epsilon_{\rm c}/\epsilon_{\rm s}$ = 1.68/2.0 (o/oo) refuerzo: 0.90%  $m_{\rm u}$ = 2.47t  $m_r = 1.41t$ deformación:  $\epsilon_{\rm c}/\epsilon_{\rm s}$ = 2.03/2.0 (o/oo) refuerzo: 1.08%  $m_{\rm u}$ = 2.86t  $m_r = 1.63t$ deformación:  $\epsilon_{\alpha}/\epsilon_{e} = 2.5/2.0$  (o/oo) refuerzo: 1.. 24%  $m_{\rm u}$ = 3.17t  $m_r^{\text{=} 1.81t}$ deformación:  $\epsilon_{\rm c}/\epsilon_{\rm s}$ = 3.0/2.0 (o/oo) Aumentando la calidad del concreto a f'c- 3000t/ $m^2$ : refuerzo: 0.18%  $m_{11} = 0.56t$  $m_r = 0.32t$ deformación:  $\epsilon_{\rm c}/\epsilon_{\rm s}$ = 0.56/2.0 (o/oo) refuerzo: 0.36%  $m_{\rm u}$ = 1.09t  $m_r = 0.62t$ deformación:  $\epsilon_{\rm c}/\epsilon_{\rm s}$  = 0.83/2.0 (o/oo) refuerzo: 0.54%  $m_{\rm u}$  =

 $m_r = 0.92t$ deformación:  $\epsilon_{\rm c}/\epsilon_{\rm s}$ = 1.05/2.0 (o/oo) refuerzo: 0.72%  $m_{\rm u}$ = 2.11t  $m_r = 1.20t$ deformación:  $1.26/2.0$  ( $0/00$ ) refuerzo: 0.90%  $m_{11}$  = 2.59t  $m_r = 1.48t$ deformación:  $\epsilon_{\alpha}/\epsilon_{\beta} = 1.45/2.0$  (o/oo)  $refuerzo: 1.08$  $\mathcal{O}(\mathcal{O}_\mathcal{A})$  $\mathbf{u}$  .  $\mathbf{u}$  . The same  $\mathbf{u}$  $m_{\tilde{l}}$  = 1.76t deformación:  $\epsilon_{\text{c}}/\epsilon_{\text{s}} = 1.68/3.68$  (o/oo) refuerzo: 1.26%  $m_{11} = 3.50t$  $m_{r} = 2.00t$ deformaci refuerzo: 1.44%  $m_{\rm u}$  = 3.91t u  $m_{\overline{T}}$  2.23t. deformación: 2.18/2.0 (o/oo) refuerzo: 1.62%  $m_{\rm u}$ = 4.29t  $m_{\nu}$ = 2.45t deformación:  $2.5/2.0$  ( $0/00$ ) refuerzo: 1.8%  $m_{\rm u}$ = 4.64t u  $\mathbf{T}$  and  $\mathbf{T}$ deformaci ón: 2.87/2.0 (o/oo) refuerzo: 1 ..86%  $m_{\rm u}$ = 4.76t  $m_r = 2.72t$ deformación: 3/2 (o/oo) (los valores se refieren a la deformación del concreto y del acero)

```
Aumentando la calidad del concreto a f'c= 4000t/\pi^2refuerzo: O..18%
\mathrm{m_u^{\mathrm{m}}} 0.57t
m_r = 0.33tdeformación: 0.48/2,. 0 (o/oo)
refuerzo: 0.36%
m_{11} = 1.10tm_r = 0.63tdeformación: 0.7/2.0 (o/oo)
refuerzo: 0.54%
\mathrm{m_{u}}^{\mathrm{*}} 1.63t
m_r = 0.93tdeformación: 0.89/2.0 (o/oo)
refuerzo: 0.72%
m_{\overline{u}} = 2.15t
 u
\texttt{m}_{_\text{T}} = 1.236
deformación: 1..0S/2.0 (o/oo)
refuerzo: 0.. 90%
m_{\rm u}= 2.63t
m_r = 1.50tdeformación: 1..2/2..0 {o/oo)
refuerzo: 1.08%
m<sub>u</sub>= 3.13t
m - 1.791deformación: 1,. 35/2. 0 (o/oo)
refuerzo: 1.26%
m_{12} = 3.63tm_{r} = 2.07t
deformación: 1.5/2.0 (o/oo)
refuerzo: 1.44%
m_{0} = 4.08t
m_r^2 2.33t
deformación: 1.6G/2.0 (o/oo)
refuerzo: I.62%
^{\tt m}u^{\tt -} 4.53t
m_r = 2.59tdeformación: 1.85/2.0 (o/oo)
refuerzo : 1-80% 70
```
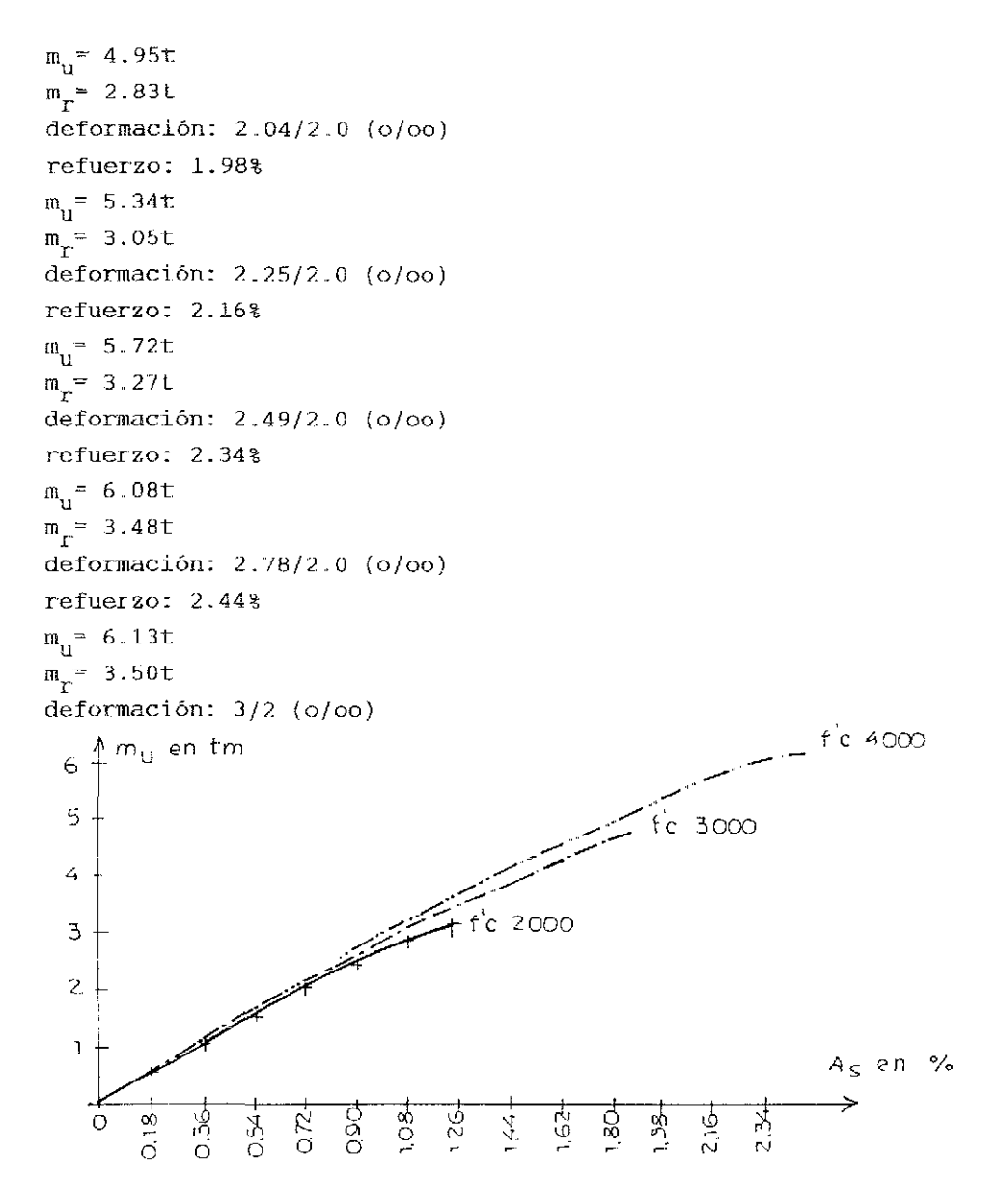

figura 70- relación porcentaje de refuerzo/capacidad para diferen tes calidades de concreto y claro de tres metros

Para los claros 4, 6, 8 y 10 metros se indican los valores para  $\mathfrak{m}_{\rm u}$  y  $\mathfrak{m}_{\rm r}$  según las deformaciones  $\epsilon_{\rm c}$  y  $\epsilon_{\rm s}$  3 o/oo y 2 o/oo.

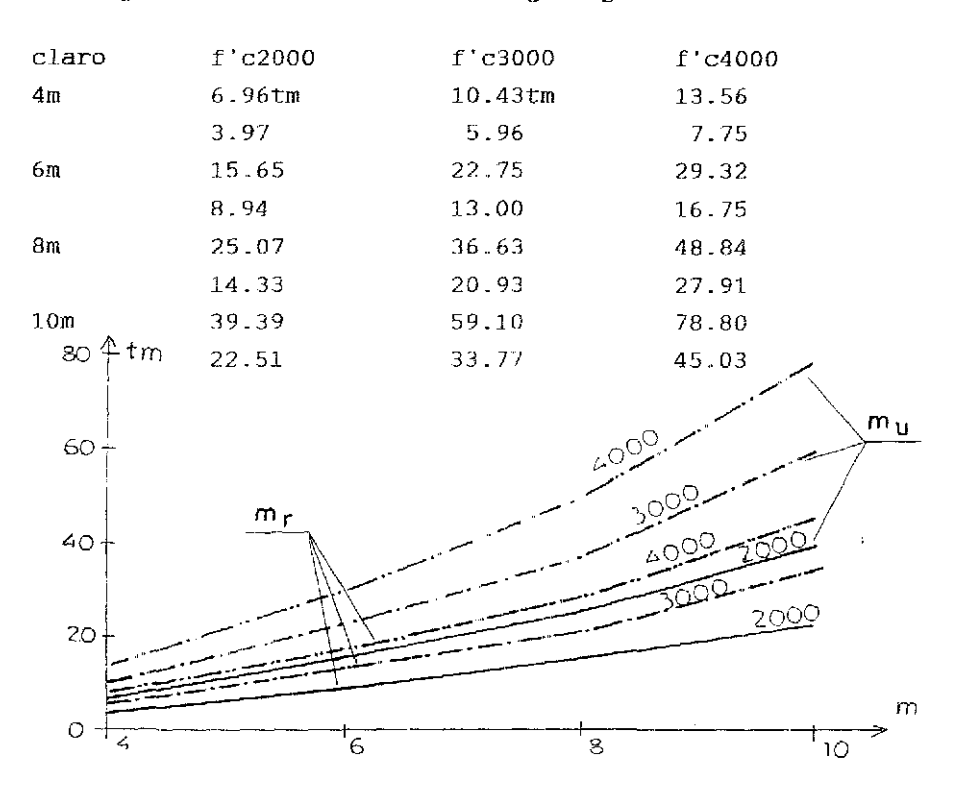

figura 71- valores  $m_{\text{U}}$  y  $m_{\text{V}}$  para diferentes claros y calidades de concreto

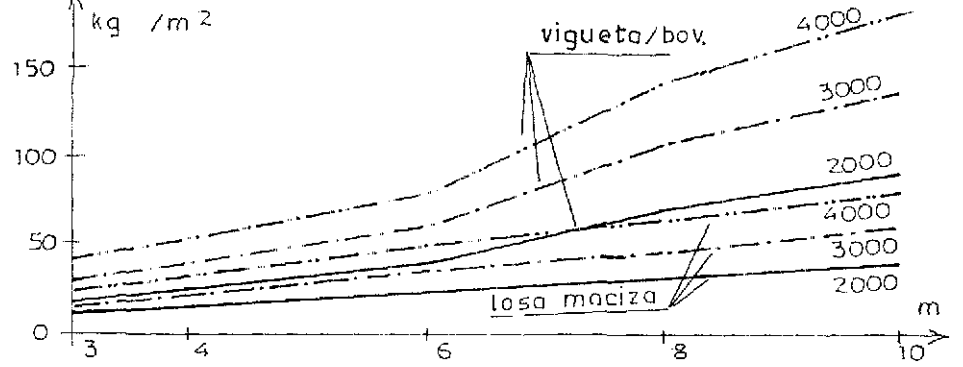

figura 72- gasto de acero para vj gueta/bovedilla y losas macizas según m

#### 2.2. LOSAS CON BASE PREFABRICADA

Este género de losas cuenta con una base prefabricada, armaduras a base de varillas para trasmitir fuerzas cortantes y una parte colada en sitio. El elemento completo reparte las cargas en ambas direcciones ortogonales y se calcula como losa maciza. El refuerzo en sentido perpendicular al tablero se aumento, porque las varillas en dirección del mayor claro poseen un peralte efectivo menor que las losas coladas en sitio. Se demuestran soluciones para losas de un claro  $(L_v = L_v)$  y losas corridas. 2.2.1. Losas de un claro Se indica el cálculo para diferentes claros y una carga variable de  $0.15t/m^2$ . claro 3 metros: peralte de 11 centímetros, peso propio de 0.36 t/m $^2\!$ .  $m_v = m_v = 0.51$  . 9/27.2= 0.17t  $\widehat{As}_{g} = 0.38$  . 17/9= 0.71cm<sup>2</sup>/m  $\Lambda_{\text{S}_{\text{yr}}}^2$  = 0.38 . 17/6.5 = 0.99cm<sup>2</sup>/m  $(\text{base de } 4 \text{ cm})$ claro 4 metros: peralte de 14 centímetros, peso propio 0.43  $t/m^2$  $m_x = m_y = 0.58$ . 16/27.2= 0.34t  $A\hat{s}_{x} = \stackrel{1}{0}.38$  .  $34/12 = 1.08 \text{cm}^2/\text{m}$  $\widehat{\text{As}_{\text{v}}}$  = 0.38 . 34/9.5 = 1.36cm<sup>2</sup>/m claro 6 metros: peralte 20 centimetros, peso propio  $0.58t/m^2$  $m_v = m_v = 0.73$ . 36/27.2= 0.97t  $\overrightarrow{As}_{y} = \overrightarrow{0}.45$  . 97/18= 2.42cm<sup>2</sup>/m  $\overline{\text{As}_{\text{v}}}$  = 0.46 . 97/15.5 = 2.88cm<sup>2</sup>/m claro 8 metros: peralte 25 centimetros, peso propio 0.70t/m<sup>2</sup>  $m_x = m_y = 0.85$ . 64/27.2= 2.00t  $A_{\text{S}_{\text{y}}} = \begin{bmatrix} x & 0 \\ 0 & 0.055 \end{bmatrix}$  . 2280/30= 4.18cm<sup>2</sup>/m  $As_{v} = 0.065$  2030/30 = 4.40cm<sup>2</sup>/m

```
claro 10 metros:
peralte 31 centímetros, peso propio 0.84t/m^2mx = my = 0.99. 100/27.2= 3.64t
\text{As}_{x} = 0.055 . 288/3= 5.28cm<sup>2</sup>/m
\lim_{n \to \infty} 6.075 . 263/3= 6.58cm<sup>2</sup>/m
```
gasto de acero R42 o R50 corrugado

| claro | $ $ flexión (kgs./m $^{\circ}$ )] | armadura (kgs./m <sup>2</sup> ) total (kgs./m <sup>2</sup> ) |       |
|-------|-----------------------------------|--------------------------------------------------------------|-------|
|       | 2.53                              | 2.30                                                         | 4.83  |
| -4    | 3.20                              | 2.28                                                         | 5.48  |
| -6    | 5.77                              | 2.32                                                         | 3.09  |
| -8    | 8.72                              | 3.42                                                         | 12.14 |
| -10   | 11.67                             | 3.97                                                         | 15.64 |

calidad concreto:  $f'c = 2000t/m^2$ armaduras cada 70 centimetros

trabajando sin madrinas se recibe: claro 3 metros:

$$
v_A \stackrel{\text{Tr}}{\uparrow} \stackrel{\text{Tr}}{\longrightarrow} \stackrel{\text{Tr}}{\uparrow} \stackrel{\text{Tr}}{\uparrow} \stackrel{\text{Tr}}{\uparrow} v_B
$$

```
figura 73- sistema
V_a = 0.536t m= 0.402tm
C = T = 0.402/0.067 = 5.99tAs = 5.99/2.4 = 2.5cm<sup>2</sup>sel. 2 \not 94gasto-
4.0.994estribos \emptyset 2.5
total
por m^2: 4.46/0.7= 6.37
```
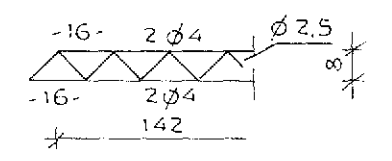

3.98kgs. 0.48 4.46

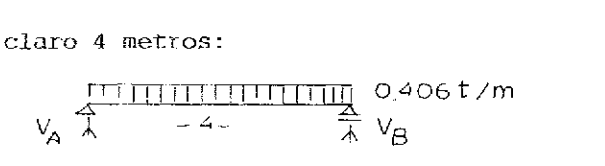

figura 74- sistema

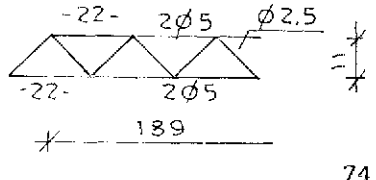

 $V_n = 0.812t$  m= 0.812tm  $C = T = 0.812/0.094 = 8.64t$ As=  $8.64/2.4 = 3.60 \text{cm}^2$  $sel. 2 0 5$ gasto- $4.1.552$ estribos  $\emptyset$  2.5 total por  $m^2$ : 6.67/0.7= 9.53

claro 6 metros:

 $-0.5$ 11 t/m  $V_A \stackrel{\frown}{\uparrow}$  -6- $\Lambda$   $V_R$ figura 75- sistema  $V_a = 1.533t$  m= 2.301m  $C = T = 2.30/0.1478 = 15.56t$ As= $15.56/2.4 = 6.48 \text{cm}^2$ sel.  $1 \not 0 \not 6 + 1 \not 0 \not 8$ qasto- $2(2.235+3.973)$ estribos  $\phi$  3 total por  $m^2$ : 13.14/0.7= 18.77

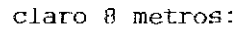

 $V_A$   $\frac{\sqrt{171.71.71.71.71}}{4}$ 0.595 t/m  $V_{\beta}$ figura 76- sistema  $V_A = 2.38t$  m = 4.76tm  $C = T = 4.76/0.19 = 25.05t$  $As = 25.05/2.4 = 10.44cm<sup>2</sup>$ sel.  $1 \notin 8 + 1 \notin 10$ gasto- $2(3.973 + 6.225)$ estribos  $\emptyset$  3 75

 $6.21kqs.$  $0.46$ 6.67

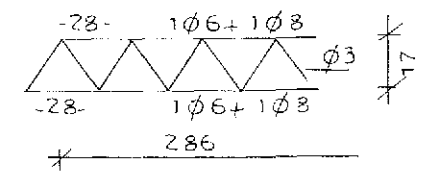

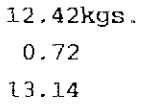

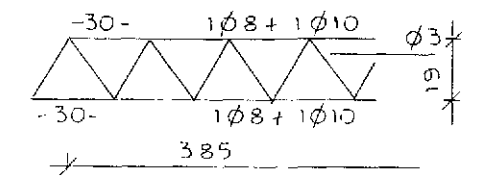

20.40kgs.  $0.94$ 

total por m<sup>2</sup> : 21.34/0.7= 30..49

```
21.34kgs.
```
claro 10 metros:

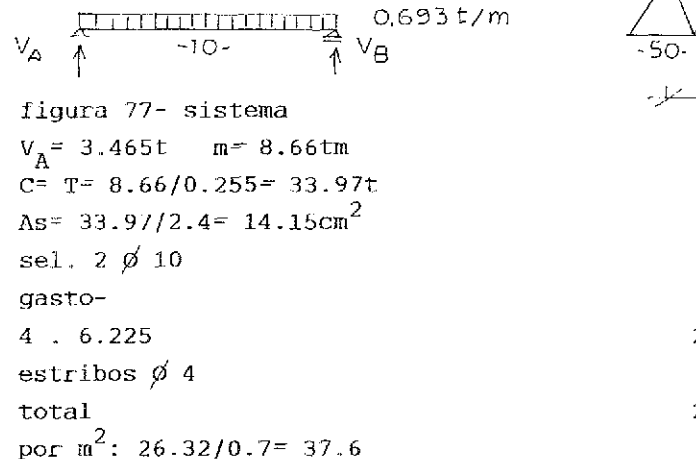

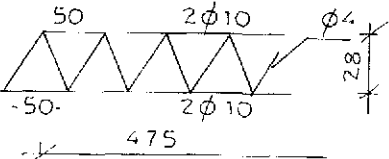

24.90kgs 1.42 26.32

gasto comparativo: sin madrinas/con madrinas

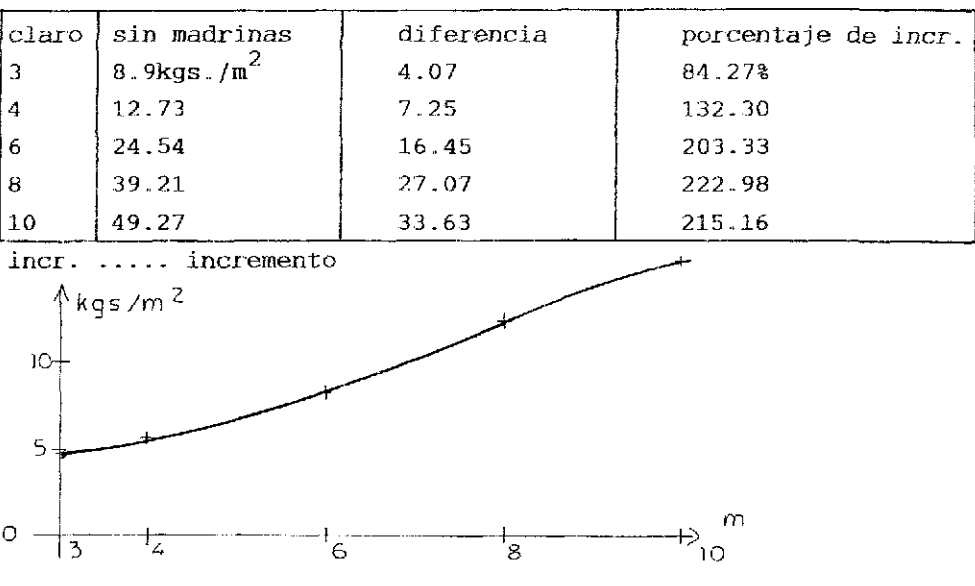

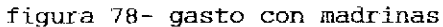

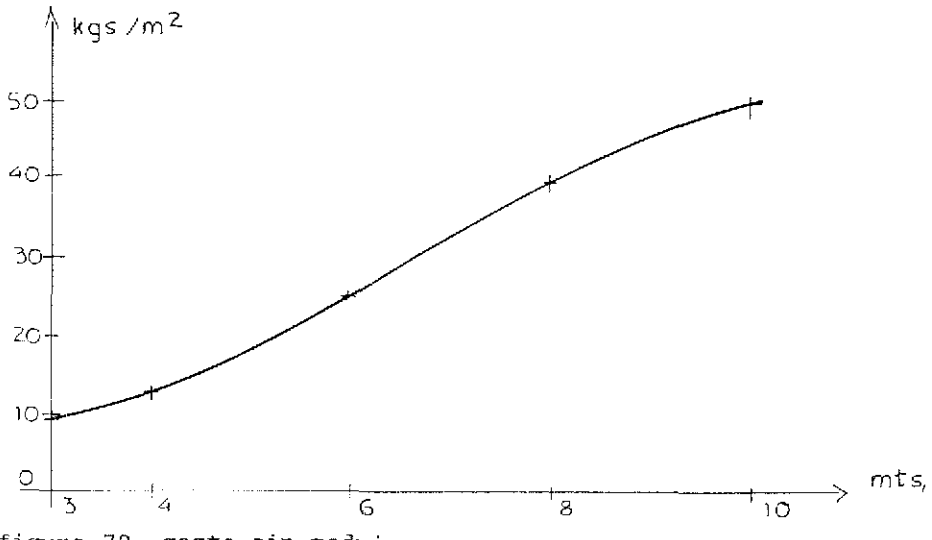

figura 79- gasto sin madrinas

El gasto para madrinas y postes depende en alto grado del perfil a liberar. (altura libre: piso- techo ) En un caso específico se calculan los postes por pandeo y las madrinas por flexión.

#### 2.2.2. i.osas corridas

Tales elementos se analizan como losas macizas. Los momentos sobre los apoyos dependen de la rigidez de las partes integrantes (compatibilidad), del ancho y de la capacidad de soportar cargas de ellos (apoyos)..

Para demostrar el procedimiento se elige un sistema de cuatro tableros.

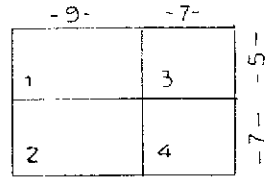

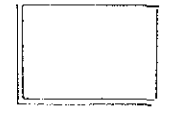

figura SO- sistema

Se elige un peralte de 18 centímetros de acuerdo con el claro efectivo de  $0.8L<sub>X</sub>$ . Análisis de carga  $acabaaos-$  0.10t/m  $\frac{10.43}{0.43}$ carga variable- 0.15 total 0..6R tablero 1: claros: 9/5 inercias:  $I_{\nu}$  = 5832 . 100/12  $I_{\rm V}$  = 2744 . 100/12 relación:  $4/5832/2744 = 1.2$ momentos:  $m_x$  = 1.20t;  $m_y$  = 0.26t;  $m_{\chi e}$  = -2.13(-1.66)t;  $m_{\chi e}$  = 1.25(-0.98)t valores en paréntesis para carga propia tablero 2: claros: 9// momentos:  $m_{\rm g}$  = 1.29t;  $m_{\rm y}$  = 0.54t;  $m_{\rm x}$  = -3.00(-2.33);  $m_{\rm y,s}$  = -2.30(-1.80)t tablero 3: claros: 7/5 momentos:  $m_{x}$  = 0.70t;  $m_{y}$  = 0.25t;  $m_{y}$  = -1.58(-1.23)t;  $m_{y}$  = -1.14(-0.89)t tablero 4: claros: 7/7  $m_{x} = 0.95t$ ;  $m_{y} = 0.63t$ ;  $m_{xe} = -2.41(-1.88)$ t;  $m_{ye} = -2.12(-1.65)t$ se eligen los siguientes anchos para los elementos semiprefabrioa dos: claro de 9 metros:  $9/4 = 2.25m$  eje- eje armadura: 1.10m

claro de 7 metros:  $7/3 - 2.33$ m eje- eje armadura:  $1.10$ m se propone una base de concreto precolado de 4 centímetros de grosor.. El momento a soportar:  $m= 0.53$  .  $1.1^2/8= 0.08t$  $A = A + B$ diseño: d/h/b- 2/4/100 As<sup> $\approx$  0.288 . 20/3<sup> $\approx$ </sup> 1.92cm<sup>2</sup>/m</sup> la armadura tiene un peralte de 14 centímetros.. -O?  $\begin{array}{|c|c|c|c|c|c|c|c|c|} \hline \multicolumn{1}{|c|}{\textbf{1}} & \multicolumn{1}{|c|}{\textbf{1}} & \multicolumn{1}{|c|}{\textbf{1}} & \multicolumn{1}{|c|}{\textbf{1}} & \multicolumn{1}{|c|}{\textbf{1}} & \multicolumn{1}{|c|}{\textbf{1}} & \multicolumn{1}{|c|}{\textbf{1}} & \multicolumn{1}{|c|}{\textbf{1}} & \multicolumn{1}{|c|}{\textbf{1}} & \multicolumn{1}{|c|}{\textbf{1}} & \multicolumn{1}{|c|}{\$  $\Box$ - 7 claro de 5 metros claro de 7 metros  $m=0.53$  . 1.1 . 25/8= 1.82tm  $m= 0.53$  .  $53.9/8 = 3.57$ tm  $C = T = 1.82/0.13 = 14t$  $C = T = 3.57/0.13 = 27.47t$ área de acero requerida:  $As = 14/2.4 = 5.84cm<sup>2</sup>$ As= 27.47/2.4  $\approx$  11.45 $cm^2$ apoyo por polines cada 2.5 metros:  $m = 0.53$  . 1.1 . 6.2b/8= 0.46tm  $C^2$  T= 0.46/0.13= 3.50t As=  $3.5/2.4$  = 1.46cm<sup>2</sup> seleccionada: 2 varillas diámetro 3/8" gasto de materiales: claro 5 metros- (  $45$  .  $8.28 + 35$  .  $6.89)/80$  7.67kgs./m claro 7 metros- ( 63 . 10.87+ 49 . 10.1)/1±2 10.53 promedio general 9.34 $k$ gs./m<sup>2</sup> yasLo por armaduras:  $(2.10.56 + 1.4.0.248)/1.1$ 1.33 $\mathrm{kg\,s}$ ./m $^2$ sin madrinas y postes: se usan como refuerzo: claro 5 metros: 3 varillas díametro 5/8" 9.10kgs./m claro 7 metros: 4 varillas diámetro 6/8"  $16.89$ sentido transversal: claro b metros: 8 vari Lias diámetro 5/16" 3 .07kgs.. /m claro 7 metros: 9 varillas diámetro 5/16" 3 . 4 6 torsión:

79 CONTROLLER STRUCKER SAINS **DE LA BIBLIOTE** 

claro 1: ( 28 . 1.6 . 0.56 )/45 0.56kgs. $/m^2$ claro 3:  $\binom{28}{1.6}$  . 0.56  $\binom{35}{35}$  0.49 claro 2:  $(60 \cdot 2.2 \cdot 0.56) / 63$  1.17 c]aro 4:  $(48 \t2.2 \t2.6 \t56)/49$  1.21 total: claro 1: 9.10+ 3.07+ 0.56+ 2.50 15.23kgs./m<sup>2</sup> claro 2:  $16.89+3.46+1.17+2.73$  24.25 claro 3: 9.10+ 3.07+ 0.49+ 2.36 15.02 claro 4:  $16.89+3.46+1.21+2.73$  24.29 promedio general: claro 5 metros:  $15.14 \text{kgs}$ ,  $/m^2$ claro 7 metros: 24.27  $qeneral/m^2$ : 20.46 general/m ": 20 ... ": 20 ... ": 20 ... ": 20 ... ": 20 ... ": 20 ... ": 20 ... " Usando yiguetas y bovedillas de entreje 0.70 metros: análisis de cargas  $\texttt{acabados--}$  0.100t/ $\texttt{m}^2$ peso propio- 0.314 carga variable- 0..200 total 0.614 claro 5 metros;  $m = 0.614$  .  $25/8 = 1.92t$ claro 7 metros:  $m = 0.614$  .  $49/8 = 3.76t$ diseño: d/h/b- 24/30/70 As<sup>=</sup> (192/24 . 2.4)0. 7= 2.33cm<sup>2</sup>/nervio As=  $(376/24 \cdot 2.4)0.7 = 4.57$ gastos: concreto:  $0.05+ (0.16 - 0.25)/0.7$   $0.11 \text{m}^3/\text{m}^2$ acero:  $(0.56 + 2 \cdot 0.997 + 1.4 \cdot 0.384)/0.7$  4.42kgs./m<sup>2</sup>

acero:  $(1.552+ 2.235+ 0.997+ 1.4 \cdot 0.384)/0.7 7.60 \text{kgs.}/\text{m}^2$  $1.23 m^2/m^2$ Malla E66-66 Empleando Losa aligerada eje- eje nervios: 0.70m capa de compresión: 5 cm bloques de poliestireno: 60/25 análisis de carga  $acabados-$  0.100t/m<sup>2</sup>  $\log a - (0.3 - 0.25 - 0.6/0.7)2.4$  0.206 carga variable- 0.. 200 total 0.506 momentos iniciales:  $0.506$  .  $25/8$   $1.58t$ 0.506 . 49/8 3.10t  $0.306$   $25/8$  0.96t  $0.306$  .  $49/8$  1.87t  $1.2$  mB=  $- 1.23t$  (empotre 50%)  $1 \text{ m}B = -0.87t$  $2 \text{ m}B = -1.1t$  $ml = 1.18t$ m2= 2.57t diseño: d/h/b- 25/30/70  $= 1.37 \text{cm}^2/\text{nervio}$  $As2 = 3.00$  $ASB = 2.31$ gasto: acero: claro 5 metros 2 .  $1.12/0.7$  3.20kgs/m<sup>2</sup>  $(1.2 \cdot 0.56/5)/0.7$  0.19 estribos diámetro 1/4" cada 20 cms. 0.99 total 4.38 claro 7 metros  $((0.997+ 1.552)6/7)/0.7$  3.12  $2 \t 0.56/0.7$  1.60

8.1

0.19 $k$ gs./m<sup>2</sup>  $(1.2 \cdot 0.56/5)/0.7$ estribos  $0.99$ 5.90 total el aumento de gasto: 5.90/4.38= 1.35 o 35% gasto promedio: 5.27 $kgs / m^2$  $(4.38 \cdot 80 + 5.90 \cdot 112)/192$ Preferiendo Losa encasetonada peralte: 0.8 . 700/20= 28cm análisis de carga  $0.100t/m^2$ acabados- $0.275$  $losa (0.28-0.23 - 0.36 .2)2.4$ carga variable-0.150 total 0.525 tablero 1: claros- 9/5  $m_v$  = 13.125/13 = 1.01t  $m_{V}$  = 13.125/39.1 = 0.34t  $m_{\text{xe}}^2$  -13.125/7.1= -1.85t  $m_{\text{ve}} = -13.125/11.4 = -1.15t$ tablero 2: claros- 7/5  $m_{\nu}$ = 13.125/14.5 = 0.91t  $m_v$  = 13.125/31.2 = 0.42t  $m_{\text{X}e}^2$  -13.125/7.7= -1.70t  $m_{ye}$  = -13.125/11.1 = -1.18t tablero 3: claros- 9/7  $m_v$  = 25.725/15.5 = 1.66t  $m_{\overline{y}}$  = 25.725/28.3= 0.91t  $m_{\text{X}e}^2$  -25.725/8.1 - -3.18t  $m_{ve}$  = -25.725/11 = -2.34t tablero 4: claros- 7/7  $m_x = m_y = 25.725/23.4 = 1.10t$  $m_{\text{xc}} = m_{\text{vc}} = -25.725/11.1 = -2.32t$  $0.525$  .  $25 = 13.125t$ ;  $0.525$  . 49= 25.725t

```
diseño: d/h/b= 25/26/28/100
1- Asx= 0.018 . 260/3= 1.56cm<sup>2</sup>/m
   Asy= 0.018 . 250/3= 1.50
2- ver 13 - Asx = 0.037 . 260/3 = 3.21Asy ver 1
4 - ver 1apovos
1/2 - As = 0.018 . 260/3= 1.56
1/3- As= 0.049 . 260/3= 4.25
2/4 - \text{As} = 0.039 . 260/3 = 3.383/4- As= 0.046 . 260/3 = 3.99
qasto:
                                                     6.95kgs./m<sup>2</sup>
refuerzo longitudinal
                                                     2.35
estribos
total
                                                     9.30
Seleccionando una Losa maciza colada en sitio
peralte: 0.8. 700/35+ 2= 18 cm
carga total: 0.7t/m^2tablero 1: claros 9/5
0.7. 25 = 17.5tm_e = 17.5/19.1= 0.92t
m_v = 17.5/57.7 = 0.30t
m_{\text{Xe}} = -17.5/8.7 = -2.01tm_{ve} = -17.5/12.2= -1.43t
tablero 2: claros 7/5
m_{\rm v} = 17.5/24.1= 0.73t
m_v = 17.5/51 = 0.34t
m_{\text{y}e}^2 -17.5/10= -1.75t
m_{\text{ve}} = -17.5/12.6 = -1.39ttablero 3: claros 9/7
0.7.49 = 34.3tm_{\chi} = 34.3/26.5 \approx 1.29t
83
```

```
m_v= 34.3/47.6= 0.72t
m_{\text{Xe}}^2 = -34, 3/10.7= -3.21t
m_{\text{v2}}^2 -34.3/12.8 = -2.68t
tablero 4: claros 7/7
m_v = m_v = 34.3/40.2 - 0.85tm_{\text{xe}} = m_{\text{ye}} = -34.3/14.3 = -2.40tdiseño: d/h/b = 15/16/18/1001- Asx= 0.046 . 160/3= 2.45cm<sup>2</sup>/m
   Asy= 0.018 . 150/3 = 0.902 - \text{Ask} = 0.037 . 160/3 = 1.97Asy ver 1
3 - \text{Asx} = 0.067 . 160/3 = 3.57Asy= 0.042 . 150/3= 2.10
4 - ASX = 0.050 . 150/3 = 2.50Asy ver Asx
apoyos
1/2 - As = 0.073 . 160/3 = 3.891/3 - As = 0.139 . 160/3 = 7.41
2/4 - As = 0.110 - 160/3 = 5.873/4- As<sup>\approx 0.136</sup>. 160/3- 7.25
qasto:
(1.2 \cdot 3.35 + 1)45225.90kgs.
(1.2 \cdot 2.87 + 1)35155.54
(1.2 \cdot 5.67 + 1)63491.65
(1.2.5.00+1)49343.00
total
                                                       1216.09
por m^2: 1216.09/192
                                                         6.33kgs./m<sup>2</sup>
```
comparación de gastos de los diferentes losas

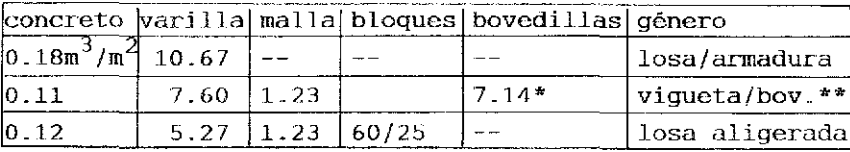

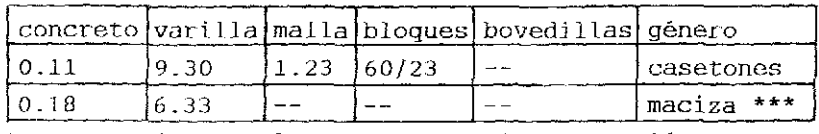

entreje 70, altura 25, capa de compresión de 5 cm  $\star \star$ bovedilla de concreto ligero «  $1.6t/m<sup>3</sup>$ 

\*\*\* losa jnaciaa colada en sitio

malla E66- 66 gasto en m $^2/\rm{m}^2$ 

todos los géneros usan la misma calidad de concreto y acero. concreto f'c- 200kg/cm<sup>2</sup>

varilla corrugada de fy- 4200kg/cm° (R42)

detalles ver anexo páginas XII ......

# 3. fosás PREFABRICADAS

Losas prefabricadas se elaboran en fábricas o talleres y se transportan sobre vías públicas hasta su destino.. El montaje se realiza por medio de gruas. Los géneros de estos elementos se distinguen por poso, por forma geométrica y por el refuerzo que llevan.

3.1. LOSAS DE CONCRETO NORMAL

Para ahorrar peso se utilizan piezas con trabes de borde y elemen tos huecos.

# $3.1.1.$  Losas " $\pi$ "

Estas losas cubren claros según la capacidad de las trabes do borde. El peralte se rige de acuerdo con la ajtura disponible de los entrepisos..

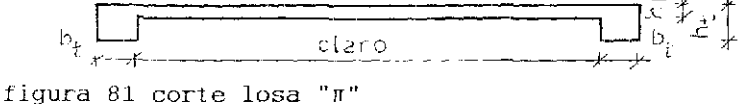

ejemplo: peralte disponible: SO cm

género de edificio: escuela

buscado: claro posible según calidad y gasto de acero

Existen dos variantes:

a) se restringe el claro de la losa; peral te necesario de una losa: 2.6L- 2 para f'c- 200 y 2L- 2 para f'c≥ 250 (kg/cm<sup>2</sup>)

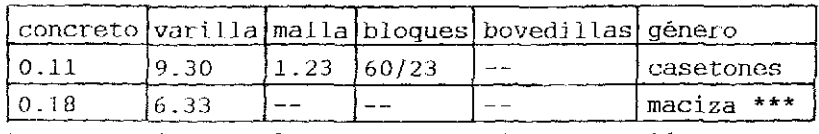

entreje 70, altura 25, capa de compresión de 5 cm  $\star \star$ bovedilla de concreto ligero «  $1.6t/m<sup>3</sup>$ 

\*\*\* losa jnaciaa colada en sitio

malla E66- 66 gasto en m $^2/\rm{m}^2$ 

todos los géneros usan la misma calidad de concreto y acero. concreto f'c- 200kg/cm<sup>2</sup>

varilla corrugada de fy- 4200kg/cm° (R42)

detalles ver anexo páginas XII ......

# 3. fosás PREFABRICADAS

Losas prefabricadas se elaboran en fábricas o talleres y se transportan sobre vías públicas hasta su destino.. El montaje se realiza por medio de gruas. Los géneros de estos elementos se distinguen por poso, por forma geométrica y por el refuerzo que llevan.

3.1. LOSAS DE CONCRETO NORMAL

Para ahorrar peso se utilizan piezas con trabes de borde y elemen tos huecos.

# $3.1.1.$  Losas " $\pi$ "

Estas losas cubren claros según la capacidad de las trabes do borde. El peralte se rige de acuerdo con la ajtura disponible de los entrepisos..

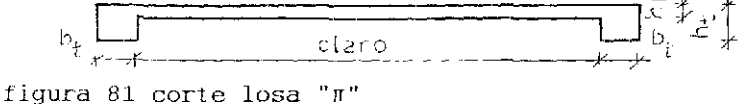

ejemplo: peralte disponible: SO cm

género de edificio: escuela

buscado: claro posible según calidad y gasto de acero

Existen dos variantes:

a) se restringe el claro de la losa; peral te necesario de una losa: 2.6L- 2 para f'c- 200 y 2L- 2 para f'c≥ 250 (kg/cm<sup>2</sup>)

Se recibe:  $h = 2.6$  .  $3 + 2 = 9.8$ cm peso por consideraracústica: losa de 10 firme flotante Lolal flexión:  $m = 0.512$ .  $9/8 = 0.58t$ diseño:  $d/h/b - 8/10/100$  $m_{\rm g}$ = 0.58/0.08 $^2$  . 1400= 0.06  $A_{\rm e}$ = 0.123 = 80/3= 3.28 $\rm cm^2/m$ gasto de acero: trabe de borde: carga por losapeso propio de trabetotal flexión: jn- 13.25tm diseño: d/h/b- 45/50/30 m<sub>s</sub>= 13.25/0.2025 . 2100= 0.03 zona de compresión:  $0.15$  .  $45 < 10$  $\text{As} = 0.055$  . 45 . 150/30= 12.38cm<sup>2</sup> sel. tres diámetro 1" gasto de acero: refuerzo As<sup>1</sup> 205 refuerzo As 308 estribos 03 cada 25cms. total gasto/ $m^2$ :  $2$  . 18.38/3+ 4.14 la deformación: sección homogénea:  $w = 5$  , 1.06 ,  $10^4/(0.3$  , 0.5<sup>3</sup>/12)2000000 , 384= 0.022m sin considerar la losa incJuyendo Ja losa:  $0.512t/m<sup>2</sup>$ -19dB 25 + 6 4.14kgs./ $n^2$ O.77t/m 0.. 29 1.06 ' 3.10kgs./m 11.92 3.36 18 .36 16.39kgs/ $m^2$ 

sección heterogênea:

 $\overline{1} \circ (\overline{cm}^4)$  $A$ (cm<sup>2</sup>)  $\overline{Ay^2(\text{cm}^4)}$  $Av$  (cm<sup>3</sup>)  $E1.$  $y$  (cm) 4860 43740 14580  $\mathbf{r}$  $540$ 9 106  $\overline{z}$  $45.2$ 4812 217522 9672  $\overline{\Sigma}$ 646  $\overline{\phantom{a}}$ 261262 14580  $I = 14580 + 261262 - 9672^2/646 = 131124 \text{cm}^4$  $\zeta = 30$  .  $50^3/12 = 312500 \text{cm}^4$  $\overline{1}_{\text{eff}}$  = 131124/312500= 0.42 o 42%  $w = 5$  . 1.06 .  $10^4/$  131124 . 0.02 . 384 0.053m calculando con los diagramas de esfuerzos para acero y concreto:  $C_{\alpha}$ <sup>7</sup> -2.050/00;  $\epsilon_{\alpha}$ <sup>=</sup> 20/00  $m = 13.53tm$  $1/p = (2.05 + 2.00)/0.452 = 8.96$  .  $10^{-3}$  .  $m^{-1}$  $W = 0.00896$  . 2.5 .  $50/12 = 0.093$ m para el estado de ruptura:  $\epsilon_{\rm c}$ =-30/00;  $\epsilon_{\rm c}$ = 20/00 se tiene:  $m_{\alpha}$  = 53.48tm o adm m = 30.56tm adm  $p = 2.44t/m$ carga para losa:  $(2.44 - 0.29)/1.5 = 1.43t/m<sup>2</sup>$  $m = 1.43$  .  $9/8 = 1.61t$ diseno:  $d/h/b - 8/10/100$ As= 0.395 . 80/3= 10.53cm<sup>2</sup>/m gasto de acero: 8.62kgs./ $\pi^2$  $loss-15.38.0.56$  $5.13 \t 0.384$ 1.97 total 10.59 trabe-  $3.973.9$  $35.76$  $7.5 - 0.56$ 4.20 39.96 total losa  $\emptyset$ 3/6.5 transversal  $\emptyset$ 2.5/19.5; trabe  $9\emptyset$ 8 estribos  $\emptyset$ 3/20  $a$ asto/m<sup>2</sup>: 37.23 $\mathrm{kg}$ ./m $^2$  $10.59 + 2$  . 39.96/3 gasto de concreto:  $0.17m^3/m^2$  $(0.1 \cdot 3.3 + 0.3 \cdot 0.4 \cdot 2)/3.3$ 

Usando losa maciza colada en sitio apoyada sobre 4 columnas: peralte:  $2.6$  .  $10 \div 2^{\pm}$  28cm 72kg  $/m^2$  $acabados$ losa de  $28-$ 672 carga variable-200 total 944 flexión losa:  $m = 0.944$ .  $100/8 = 11.8$ tm flexión trabe:  $m = 0.944$  . 5 .  $9/8 = 5.31$ tm  $dis$ sen $o:$  $\log a - d/h/b - 25.5/28/100$ As= 0.264 . 255/3= 22.44cm<sup>2</sup>/m trabe-  $d/h/b$ - 23.5/28/30 As' =  $0.076$  . 23.5= 1.79cm<sup>2</sup>  $As = 0.511$  . 23.5 = 12.01 gasto de acero:  $loss - \emptyset 6/12.5$  $17.88$ kgs./m<sup>2</sup>  $\cancel{03/16}$ 3.50 trabe- $8\dot{0}5$  12.42  $E \phi$ 3/14 4.40 total 76.82 por  $m^2$ - 16.82/5  $3.36$ total 24 / 4 0.28 $m^3/m^2$ qasto de concreto: invertiendo la dirección de la losa se recibe: gasto de acero: 57.15 $k$ gs./m<sup>2</sup> 0.28 $\sin^3$ / $\frac{2}{\pi}$ gasto de concreto: empleando una losa aligerada con los mismos apoyos:  $/m<sup>2</sup>$ acabados- $72<sub>kq</sub>$ losa de 50- $(0.50-0.45-0.6/0.7)2.4$ 274 carga variable-200 total 546 flexión: losa- $m = 0.546$  . 12.5= 6.825t trabe-  $m = 0.546$ , 5, 9/8= 3.04tm

```
diseno-
losa- d/h/b- 46.5/50/70As= 6.825/0.44 . 2.4= 6.46cm<sup>2</sup>/m
1\phi5+ 1\phi6/nervio
As' = 2\phi3
trabe-d/h/b - 45.5/50/30As= 0.065 . 45.5 - 2.96cm<sup>2</sup>
                                   304qasto de acero:
                                                               7.01kgs./m^2loss- (1.552+ 2.235+ 1.12)/0.74.39
       estribos \phi2.5/25
trabe-0.994. 3+1.124.10
        E\phi2.5/25
                              2.30total
                              6.40por m^2 - 6.4/51.28total
                                                             12.68
gasto de concreto:
                                                              0.14m^3/m^20.114 + 0.3 . 0.45/5ademãs:
1.23 \mathrm{m}^2/\mathrm{m}^2de malla 866-66
0.27 \text{m}^3/\text{m}^2 de bloques de poliestireno
en caso de necesitar una losa cerrada al lado inferior se requie-
re de un faiso plafón.
La losa maciza ahorra cada piso 22centímetros de altura.
                                                                     m^3/m^2kgs/m<sup>2</sup>25 -Q<sub>n</sub>2<sub>O</sub>15O<sub>1</sub>4\Omega\varsigmasclaro (m)
     \circ7c\overline{10}
```
figura 81 gastos para las diferentes losas

nomenclatura losa maciza losa "π" losa aligerada

gastos en nmeros: concreto:  $0.11/0.10/0.15/0.17 \text{ (m}^3/\text{m}^2)$ acero: 6.94/6.94/14.29/16.39 (kgs./m<sup>2</sup>) losa maciza: concreto: 0.15/0.15/0.22/0.28  $accero: 4.03/11.07/14.89*724.74*$ \* losas de un sentido losa aligerada: concreto: 0 . 0 74/0.0 9 5/0.12/0.14  $accepto: 6.62/8.44/9.64/12.68$ información mas deLallada ver anexo

#### 3.1.2. Losas con huecos

Se colocan huecos en este género de elementos para reducir el peso propio. La sección restante absorbe flexión y fuerzas por cortante. El ancho de las piezas fabricadas depende del ancho de los camiones que transportan las losas. Para demostrar los gastos se aplican las mismas cargas variables y ios mismos peraltes a estos elementos. claro 3 metros peralte 15 centímetros diámetro de tubos 2.5" distancia eje- eje tubo: 15 centímetros analisis de carga firme de 3 cm de asfalto  $66 \text{ kg/m}^2$ aislante acústico 6 losa de 15 cm:  $((0.15- (0.0635^2 \pi/4)/0.15)2.4)$  309 carga variable 200  $\text{total}$  581

```
qasto por m^2: 0.129m^3 de concreto
m = 0.581. 9/8 = 0.65tdiseño: d/h/b - 13/15/100\Delta s = 0.055 . 130/3 = 2.38cm<sup>2</sup>/m \phi2.5 a 20cm
analizando gastos de materiales resulta económico emplear esta
losa para claros de 8.5 a 15metros de claro.
Los peraltes requeridos son:
L_1/35 o 2.6L+ 2
                   para f'c < 200para f'c > 200L_1/35 o 2L + 2Se elaboran los valores para los claros de 8.5, 11.75 y 15m
claro de 8.5 metros:
cargas a considerar
                                                       0.066t/m^2firme de 3cms, de asfaito
aíslante acústico-
                                                       0.006\texttt{loss} = \{0.24 - (0.1016^2 \pi/4) \text{100/20.16} \}0.479
carga variable-
                                                       0.5001.051
total
momento:
m = 1.051 . 8.5^2/8 = 9.49tdiseño: d/h/b - 21.5/24/100se transforma la zona de compresión irregular en una área rectan-
gular y se calcula como viga "T"
área de compresión:
ángulo céntrico: 125<sup>0</sup> 42' 12"
altura de la zona de compresión: 0.75 . 0.6 . 21.5- 9.675cm
                                                       195.05cm<sup>2</sup>20.16 . 9.675
-0.69505 - 5.08^{2}-17.94177.11
total
z = 177.11/20.168.785cm
z/z_0 = 8.785/21.5 = 0.41
b/b_0 = 2m_e = 9.49/0.215^2. 1400-0.15 z = 0.39. 21.5= 8.385 < 8.785
As= 0.305 . 2150/30= 21.85cm<sup>2</sup>/m
utilizando la capa de compresión de 6.92cm se tiene:
```
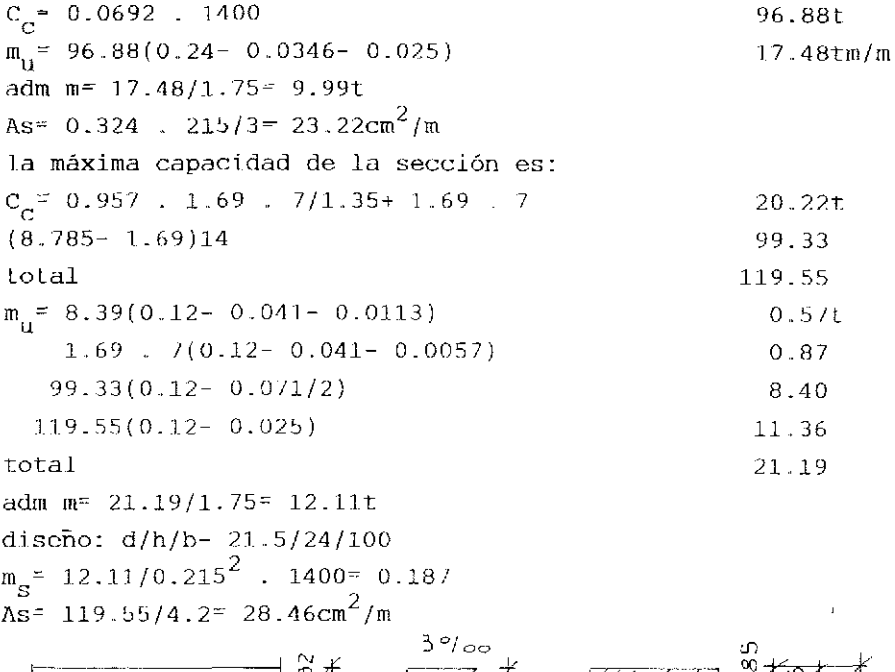

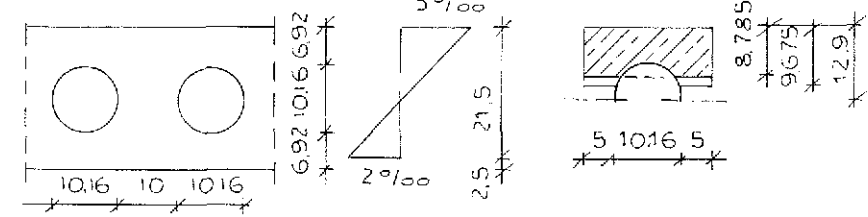

figura 82- valores geométricos

```
para calidad f'c=250 se recibe:
m = 9.49tAs=21.22 \text{cm}^2/\text{m}para la capa de compresión encima de los tubos:
m_C = 12.48t<br>As = 28.83cm<sup>2</sup>/m
max m = 15.13tAs=35.58cm^2/mpara calidad f'c*300 se tiene:
m = 9.49t
```

```
As= 21.18cm^2/m
```

```
m_{\tilde{C}}^2 14.98t
As = 34.60cm^2/mmax m = 18.16tAs = 42.70cm^{2}/mpara calidad f'c = 350:
m = 9.49tAs = 20.20cm^2/mm_{\tilde{C}} = 1.7.48tAs~7 - 40.37cm^2/mmax ne 21.19t
As = 49.81cm^{2}/mclaro de 11.75 metros:
cargas a considerar
                                                              0.066t/m^2firme de 3cm de asfalto
                                                              0.006aislante acústico-
\log a = (0.34 - 0.2032^{2} \pi/4(100/32.32))2.40.5750.500carga variable-
                                                              1.147
total
momento:
w = 1.147 . 11.75^2/8 = 19.8tdiseño: d/h/b - 31.5/34/100f'c=200m_e = 15.37t
m_S^2 = 15.37/0.315<sup>2</sup> . 1400 = 0.11
\text{As}^2 0.218 . 3150/30= 22.89cm<sup>2</sup>/m
max m = 22.71t\text{As} = 36.32 \text{cm}^2/\text{m}f'c = 250m = 19.8tAs = 29.79cm^2/mm_{\tilde{C}}^2 19.21t
As = 28.50cm^2/m
```

```
93
```
max m = 28.38t  
\nAs = 45.40cm<sup>2</sup>/m  
\nf' c = 300  
\nm = 19.8t  
\nAs = 29.30cm<sup>2</sup>/m  
\nAs = 34.20cm<sup>2</sup>/m  
\nhas = 34.06t  
\nAs = 54.48cm<sup>2</sup>/m  
\nf' c = 350  
\nm = 19.8t  
\nAs = 28.85cm<sup>2</sup>/m  
\nm<sub>c</sub> = 26.89t  
\nAs = 39.90cm<sup>2</sup>/m  
\nmax m = 39.74t  
\nAs = 64.14cm<sup>2</sup>/m  
\nAs = 64.14cm<sup>2</sup>/m  
\nAs = 64.14cm<sup>2</sup>/m  
\nAs = 64.14cm<sup>2</sup>/m  
\n
$$
\downarrow \frac{39/90}{\frac{109}{10}} = \frac{39}{\frac{190}{10}} = \frac{39}{\frac{190}{10}} =
$$

claro de 15 metros cargas a considerar firme de 3cm de asfalto aíslante acústicolosa- $(0.41-(0.2794^2\pi/4)2.5)2.4$ carga variabletotal momento:  $m=1.188$  .  $15^2/8=33.41t$ diseño:  $d/h/b - 38.5/41/100$  $f'c = 200$ 

94

 $0.066t/m^2$ 

 $0.006$ 

 $0.616$ 

 $0.500$ 

1.188
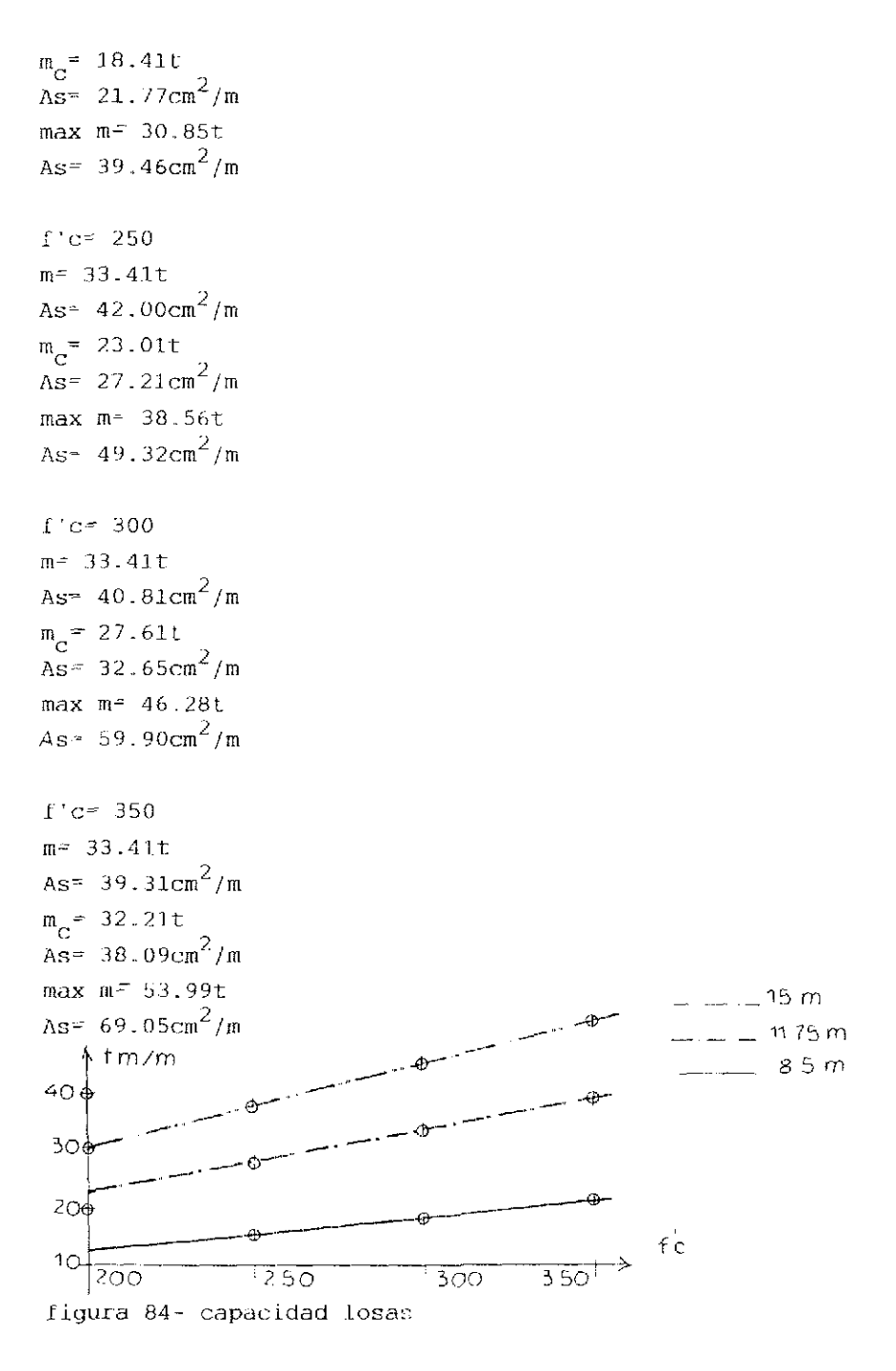

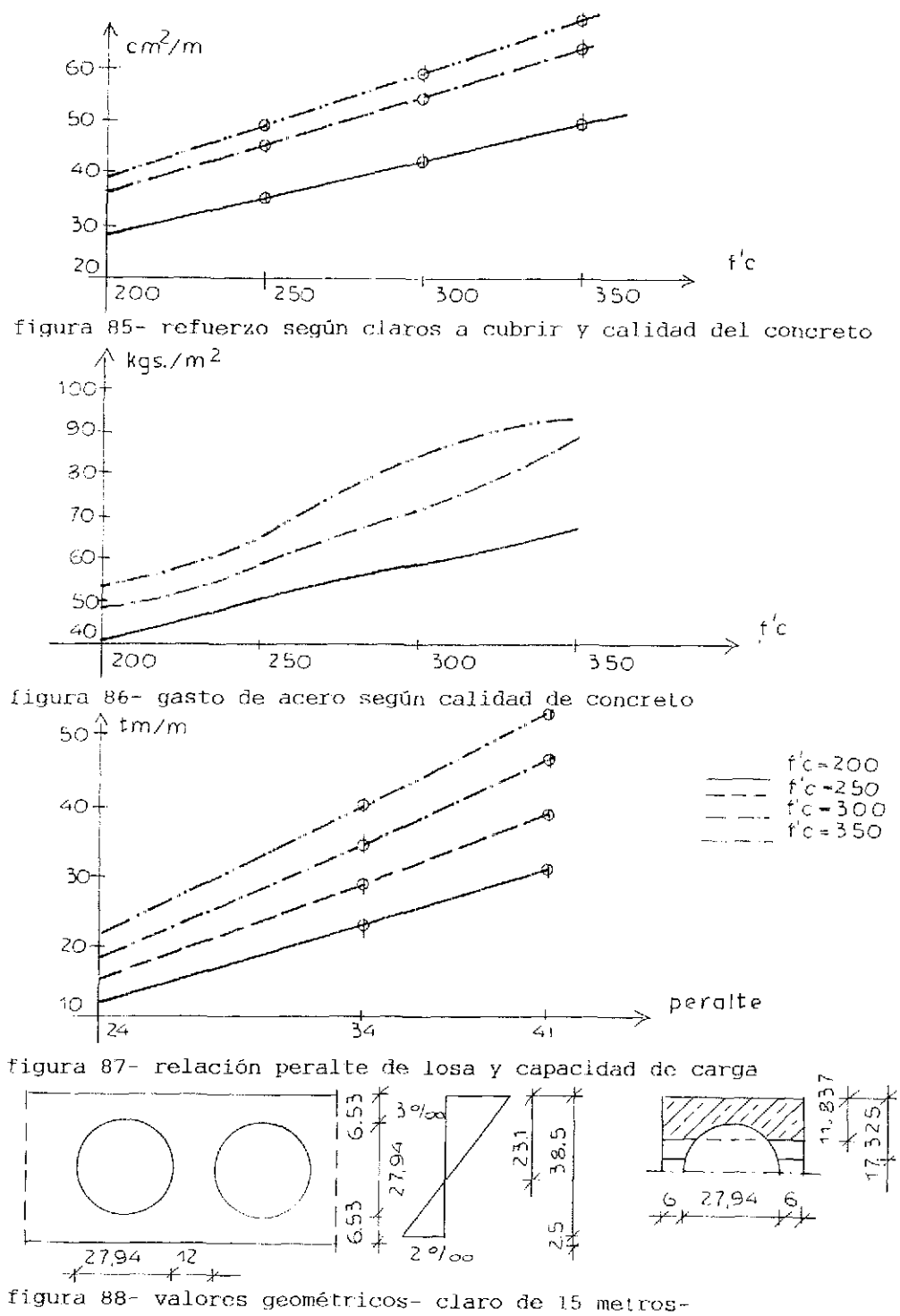

La relación entre los diferentes valores se indica en la siguiente tabla.

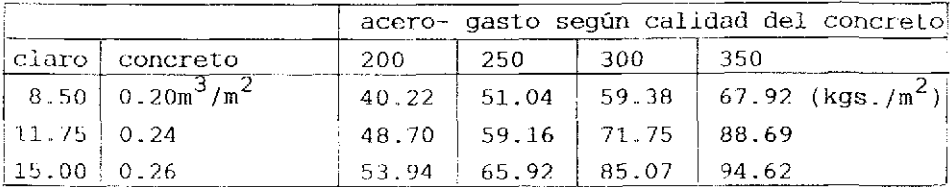

El incremento en el gasto de acero en función del claro a cubrir calidad I'c 200: 21.08%, 34.11% claro de 8.. b metros igual a 100% calidad f'c 250: 15.91%, 29.15% calidad f'c 300: 20.83%, 43.26% calidad f'c 350: 30.58%, 39.31% promedio: claio 8.50 metros: 100.00% cI aro 11.75 metros: 122.10% claro 35.00 metros: 136.46%

considerando una carga uniforme y constante, el aumento de momentos es de acuerdo con los claros a cubrir. 8.50<sup>2</sup> igual a 100%

l1.75<sup>2</sup> igual a 191% 15.00 $^{2}$  igual a 311%

F.\ incremento referente a la calidad del concreto: calidad f'c 200 igual a 100%

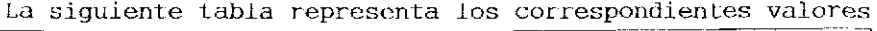

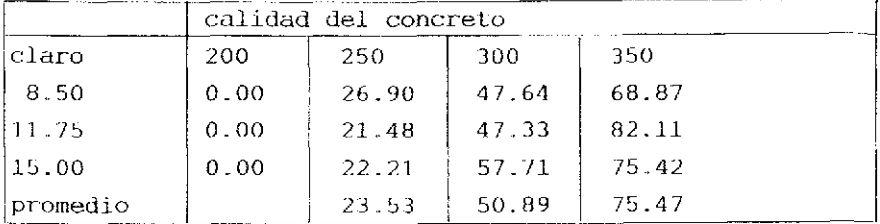

El aumento do la capacidad para losas coincide con el mejoramiento de la calidad del concreto y el mayor gasto de acero.. La próxima tabla demuestra las relaciones..

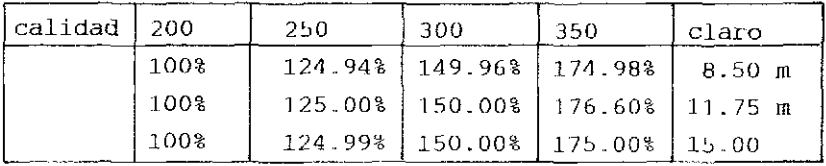

La siguiente gráfica i lustra los di ferontes incrementos

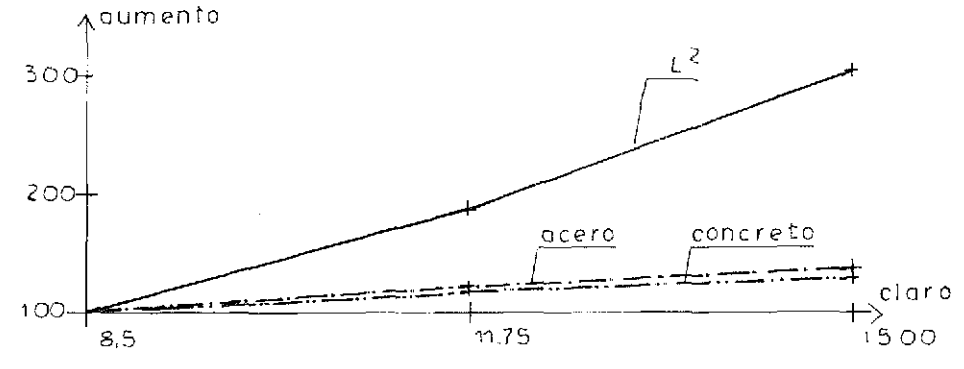

figura 89: relación entre aumento y claro

# 3.2. LOSAS DE CONCRETO LJGKRO

I,os agregados forman 70% del volumen del concreto. Usando agregados de menor peso, se ahorra sección en concreto y acero. Este argumento posee validez para la losa, sus apoyos y los cimientos. Se distingue entre:

a) concreto con poros, pero agregados macizos

b) concreto sin poros, pero agregados con poros

c) concreto con poros y agregados con poros

d} concreto poroso o espumoso

El peso volumétrico oscila entre 0.6 y 2.0  $(t/m^3)$ .

En general se emplea concreto poroso o espumoso. Aluminio en polvo se usa para crear poros. La reducción de peso propio que se alcanza es considerable.

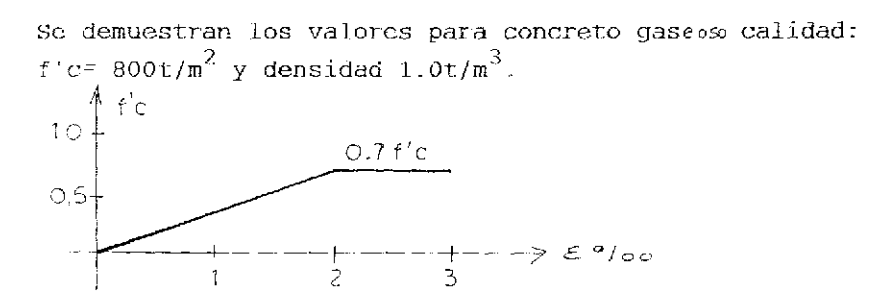

figura 90: relación esfuerzo/deformación para concreto ligero

Según la experiencia adquerida se aplica la siguiente fórmula: adm  $L = 28h - (p - 1.5)2h$ adm ..... admisible L. ..... ciaro en metros  $h =$ ..... peralte en metros ..... carga variable en centenares de kilogramos  $\mathbf{p}$ 

se considera un claro de cuatro metros y un peralte de quince centimetros.

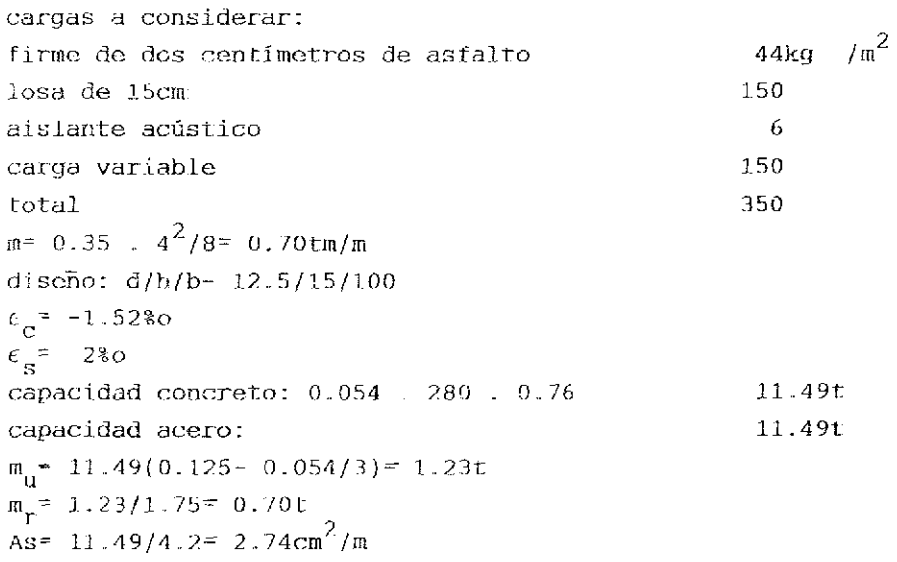

usando concreto normal se recibe: requerido peralte: 2.6L+ 2= 12.4cm

```
seleccionado: h= 13 cm
cargas a considerar
                                                          50 \text{ka/m}^2acabados
losa de 13 cm 312
carga variable is a set of the ISO carga variable is a set of the ISO carga variable is 150total 512
m= 0.512 . 2= 1.024treq. As- 3.99\rm cm^2/mpara las diferentes cargas variables se tiene:
concreto ligero:
p- 200/250/300/350/400/450/500 (ka/m^2)
m-0.8/0.9/1.0/1.1/1.2/1.3/1.4/1.57 (tm/m)
acero requerido en cm^2/\mathfrak{m}:
3.15/3.58/4.02/4.50/4.98/5.93/6.05/6.67max V<sub>c</sub>- 1275kg que corresponde a una carga variable de 400 kg/m<sup>2</sup>;
para cargas variables mayores se preve un refuerzo por cortante o
se incrementa el peralte.
concreto normal a base de grava y arena con peso propio de 2.2t/m^5m=1.12/1.22/1.32/1.42/1.52/1.62/1.72/3.43 (tm/m)
acero requerido en cm^2/\mathtt{m}:4.45/4.83/lj-2b/5.67/6.10/6. 52/6-98/17.10
esfuerzos por cortante:
concreto ligero: max\bar{v} = \pi a x v_c = 1.2 kg/cm<sup>2</sup>
max \tau = 1400/0.85 . 12.5 . 100= 1.32 kg/cm<sup>2</sup>
refuerzo por cortante requerido
max T= 1200/0,8b
1200/0,8b .. 12,. b . 100- 1.1.3 kg/cm valor admisibleconcreto normal:
max T = 3423/0.85 . 11 . 100= 3.66 kg/cm<sup>2</sup>
aplicando la fórmula para el claro admisible se recibe:
adm L = 28 . 0.15- (2.0 - 1.5)0.3 = 4.05 m
       28 . 0.15- (2.5- 1.5)0.3= 3.90 m
                                                                   100
```
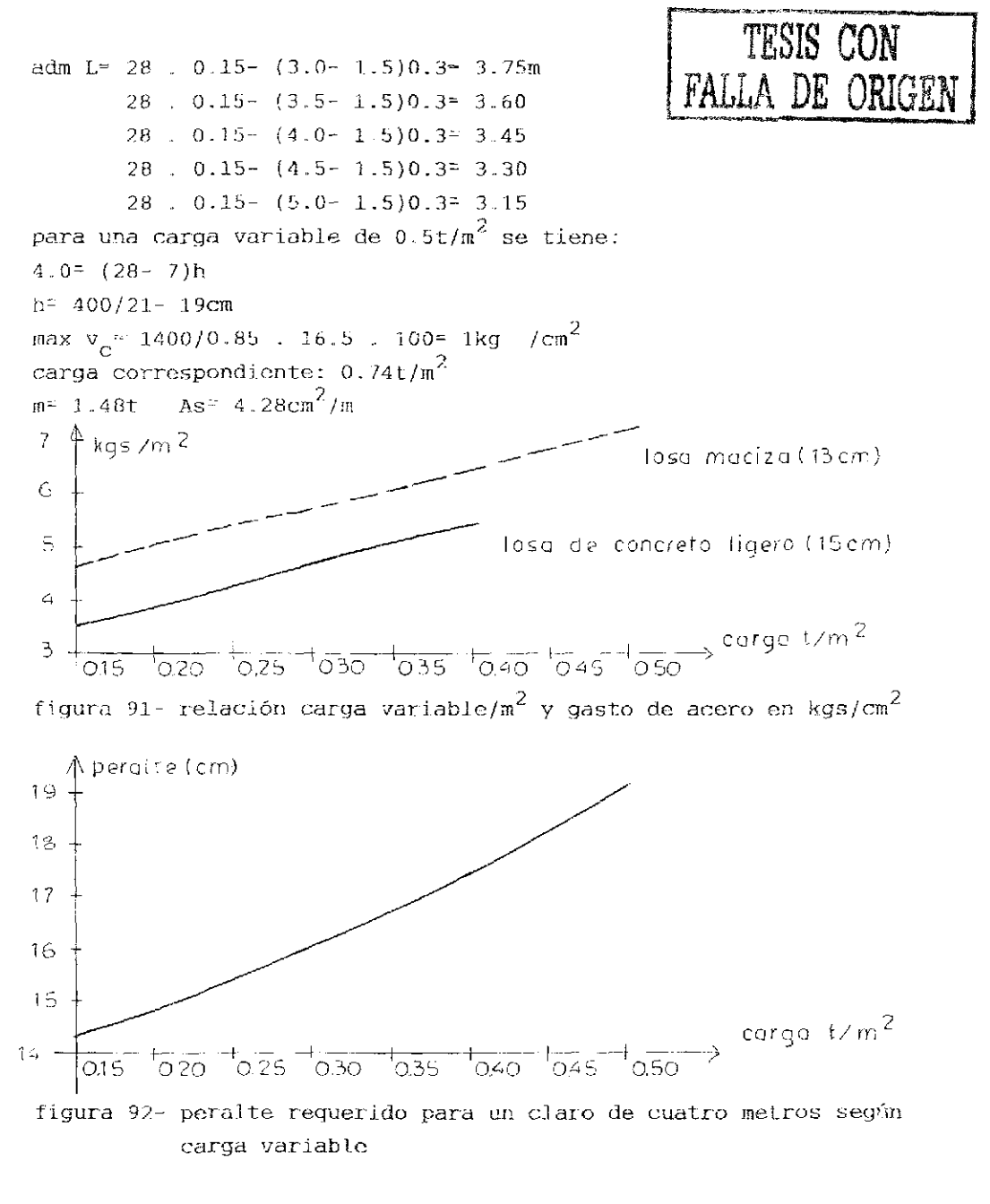

los valores exactos son: 14.29/14.81/15.38/16 00/16.67/17.39/18.18/19.05 (cm)

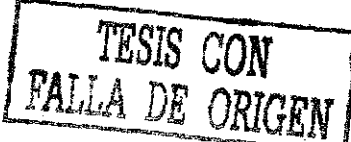

En general se norman los peraltes: 10/I2.b/lo/17.bj20/22.5/25 Para calidad f'c=  $800t/m^2$  se recibe: carga variable 150kg  $\,$  /m $^{2}$  corresponde a un claro de 28h  $\,$ el claro que se cubre para cargas mayores depende de la fuerza cortante.

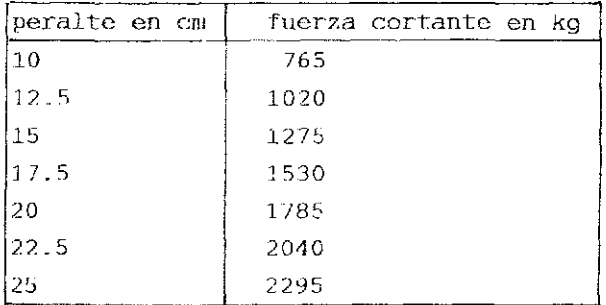

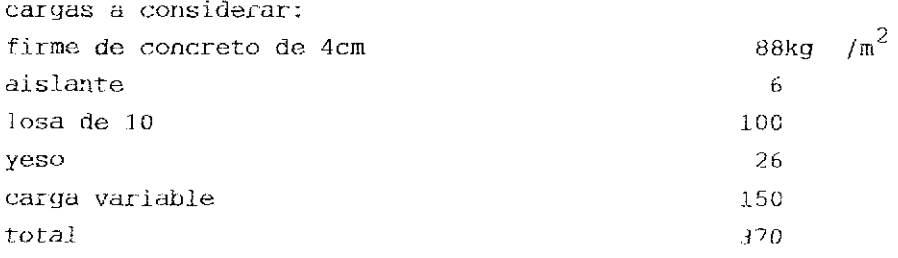

se analiza la relación entre fuerza cortante admisible referente a la capacidad del concreto ligero sin refuerzo y los claros a cubrir.

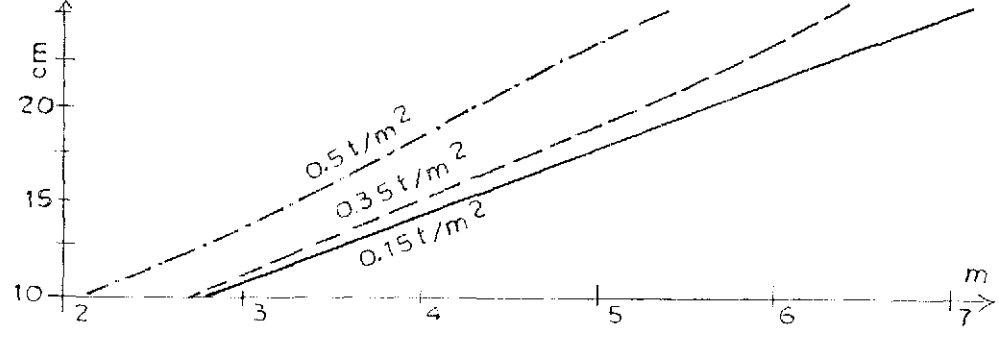

figura 93- relación fuerza cortante, y claros a cubrir para concreto normal la relación cortante/claro es mas favorable.

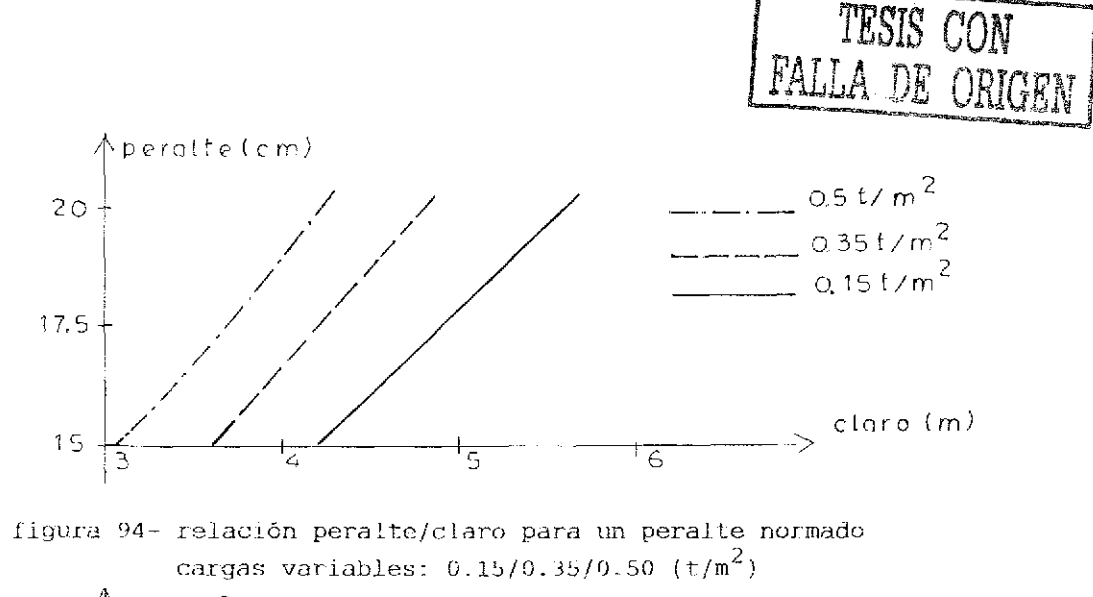

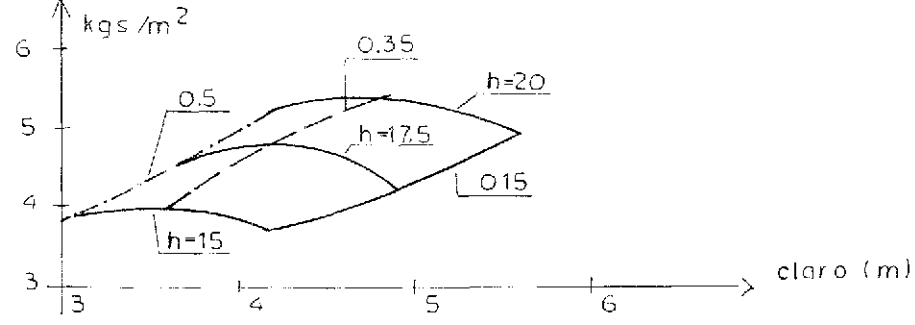

figura 95- relación gasto de acero/claro y peraltes: 15/17.5/20 cargas variables:  $0.15/0.35/0.50$  (t/m<sup>2</sup>)

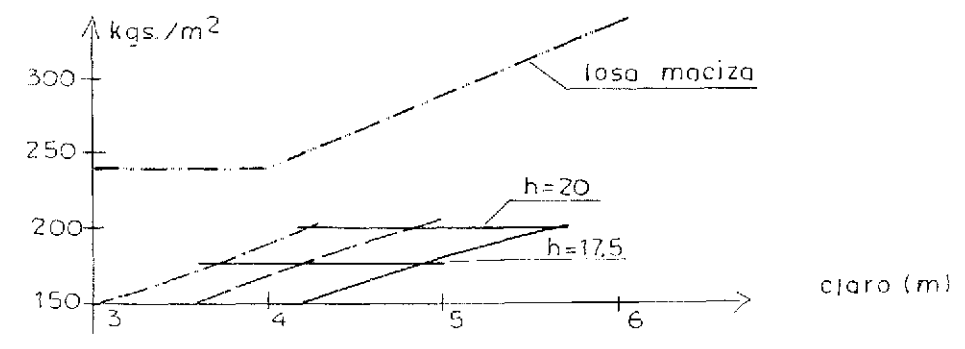

figura 96- relación entre los diferentes pesos propíos de acuerdo con los diferentes claros a cubrir

El claro para losas macizas define el peralte con la fórmula:  $h = 2L + 2$ L en melios, peralte en centímetros

4 **LOSAS** DE ACERO [.as losas en un edificio a base de un esqueleto de acero se elaboran de las siguientes formas: a) lámina doblada de acero con capa o relleno de concreto b) armaduras de acero con cuerda superior de concreto c) duelas de madera d) losa maciza colada en sitio e) losa prefabricada de concreto normal o ligero Se elige para el análisis la solución a. [.as hojas de acero se doblan en frió, su grosoí varia entre  $0.61$ mm y  $1.21$ mm o sean los calibres 18, 20, 22 y 24. Además existen porfiJes elaborados según patentes internacionales 4.1. LAMINAS AUTOSUSTENTABLES Esta variante de construcción soporta las cargas sin apoyos intermedios durante el montaje. Se distingue entre losas de un claro y lonas continuas.. Según catálogos de ferreterías existen dos perfiles comerciales: sección 3 para claros menores sección 4 para claros mayores Se demuestra el uso de la sección 4. Análisis de cargas para una losa de entrepiso firme de asfalto-  $0.02$  . 2.2  $0.0440t/m^2$ relleno de concreto- 0.0825 . 2.2 0.1815 lámina- 0.0125 carga variable- 0.1500 to tal (aproximado) 0.3 900 se elige sección 4 calibre 18 valoras geométricos

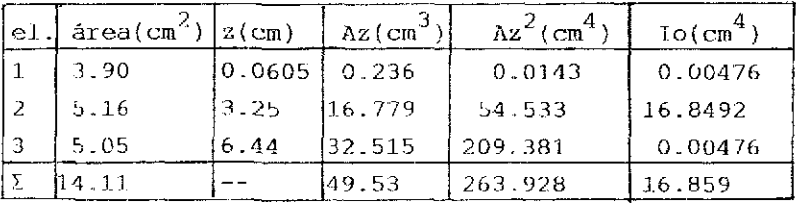

```
z = 49.53/14.11 = 3.509 cm
I = 16.859 + 263.928 - 49.53^{2}/14.11 = 106.923cm^{4}S = 106.923/(3.509 \cdot 0.95) = 32.07 \text{ cm}^3/\text{m}adm f= 1.4 t/cm<sup>2</sup>
m^2 32.07 . 1.4 = 44.9 tcm o 0.449 tm
los claros que cubre esta lâmina son en función de las cargas
variables que se consideran.
p=0.15 t/m<sup>2</sup> L= 3.035 m
p = 0.35L = 2.467p = 0.50L = 2.203p = 0.75L = 1.905p = 1.00L = 1.702sección 4 calibre 20
z = 3.477 cm
I = 79.43 cm<sup>4</sup>
S = 24.05 cm<sup>3</sup>/m
m = 33.67 tcm
p = 0.15 t/m<sup>2</sup>
               L = 2.63 m
p = 0.35L = 2.14p = 0.50L = 1.91p = 0.75L = 1.65p = 1.00L = 1.47sección 4 calibre 22
2 - 3.483 cm
I = 67.03 cm<sup>4</sup>
S = 20.26 cm<sup>3</sup>/m
m = 28.36 tcm
p = 0.15 t/m^2 L \approx 2.41 m
p = 0.35L = 1.96p = 0.50L = 1.75p=0.75L = 1.51p = 1.00L - 1.35sección 4 calibre 24
z = 3.489 cm
105
```
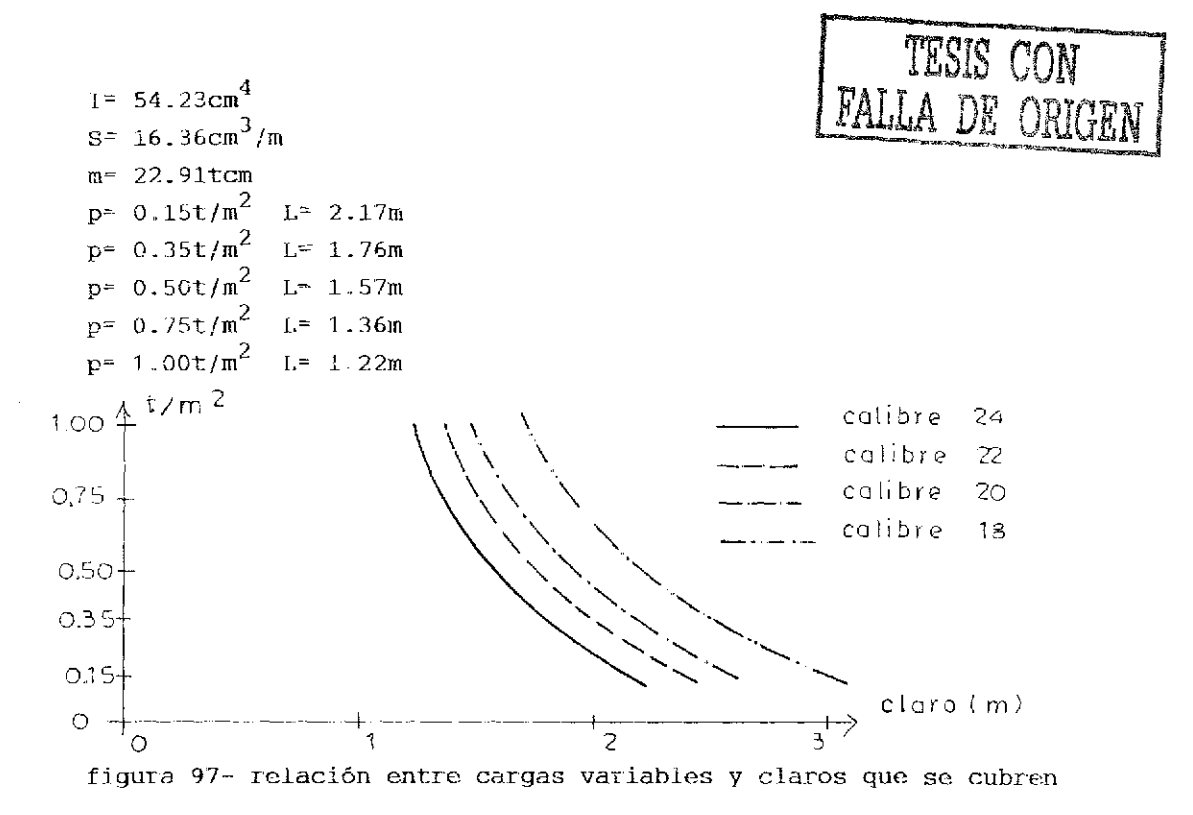

```
Losas contínuas alcanzan mayores claros con el mismo perfil.
El mínimo son tres claros para obtener un ahorro económico.
Aplicando la teoría elástica se recibe:
tres claros-
mB = -(0.100g + 0.117p)L^2cuatro claros-
mB = -(0.107g + 0.121p)L^2cinco claros-
mB = -(0.105g + 0.120p)L^2g \ldots peso propio
p ..... carga variable
para las diferentes combinaciones de cargas se recibe:
q = 0.24t/m^2 p= 0.15t/m<sup>2</sup>
tres claros-
                                        cinco claros
                      cuatro claros
L = 3.287mL = 3.201mL = 3.218m
```
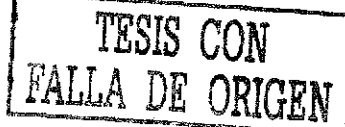

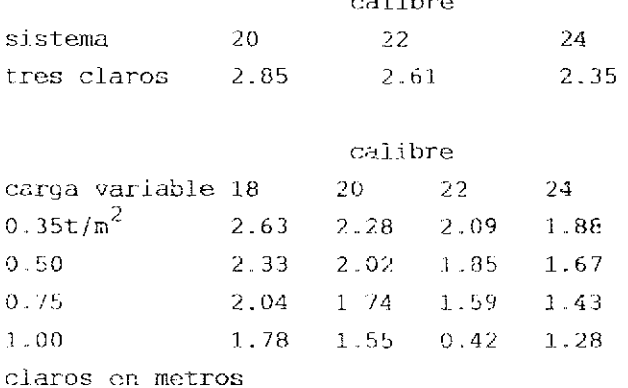

 $-1.5 - 1.5$ 

Las figuras 98, 99 y 100 demuestran las relaciones entre claros, cargas variables, peraltes y gastos de acero referente a las láminas. Se considera para el claro de cuatro metros un relleno de concreto, mientras tanto se contempla una capa de concreto y un relleno de material lígero  $(1.25t/m^3)$  o un concreto especial del mismo peso volumétrico.

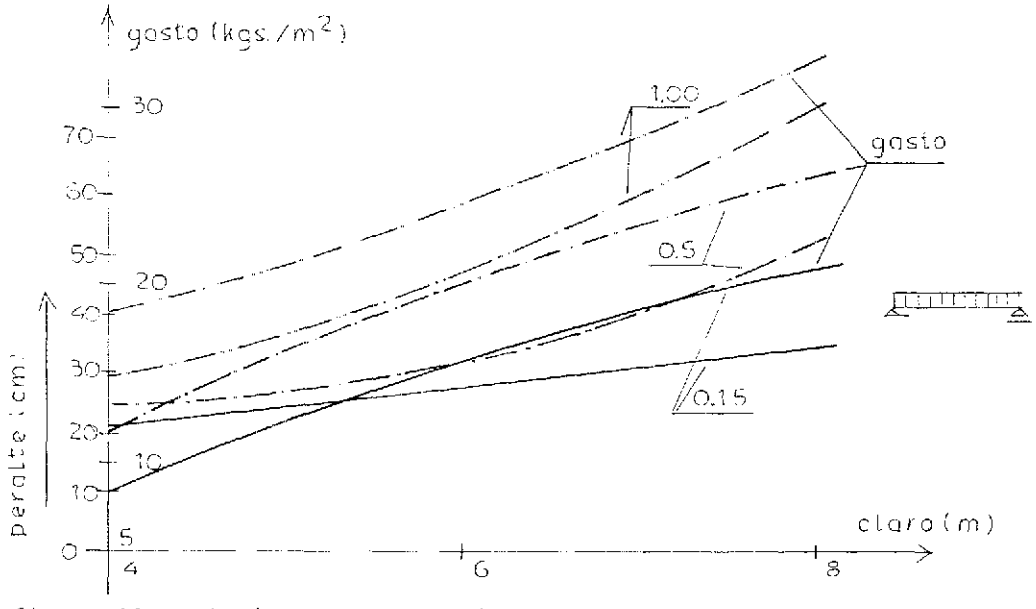

figura 98- relaciones para un claro

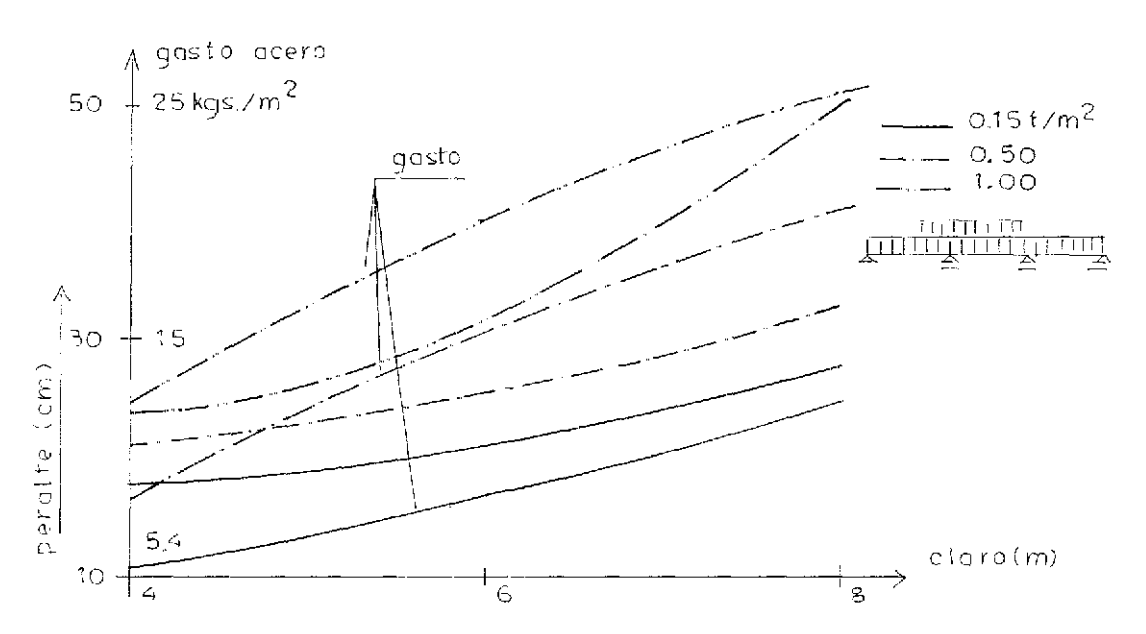

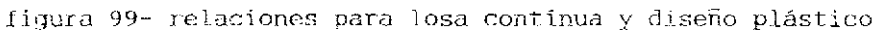

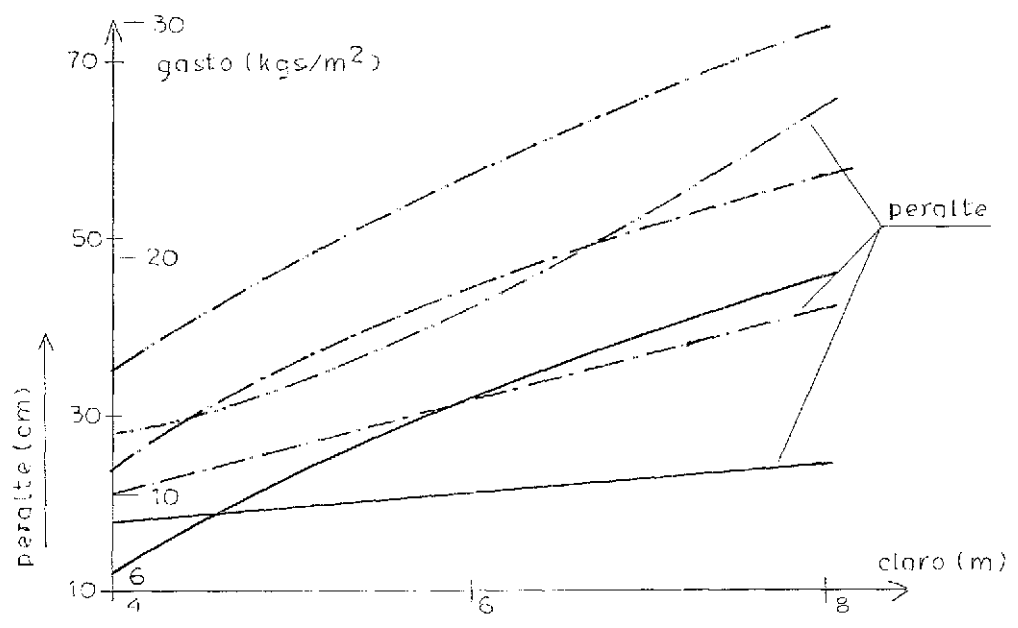

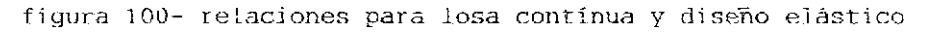

El peralte total consta del peralto do la lámina y el grosor de Id capa de concreto.. Se aplican las siguientes fórmulas para el diseño preliminar:  $H = 3.5L + p$ (un solo claro)  $H = 2.6L + p$ íconLinuidad) K · · · · · peralte lámina (cm)  $L$  ..... claro por cubrir  $(m)$ p r-arga variable en centenares de kilogramos para claros y cargas variables mayores de 500kiJogramos se divide el claro efectivo por l'j el peralte total: H+ 5 ejemplo calculado ver anexo página XIV

## 4 2. ESTRUCTURA COMPUESTA

El concreto absorbe la compresión, el acero de la lámina la Lracción. Existen dos métodos para definir la capacidad de los elementos en cuestión.

a} méLodo genera1

b) método de fuerzas derivadas

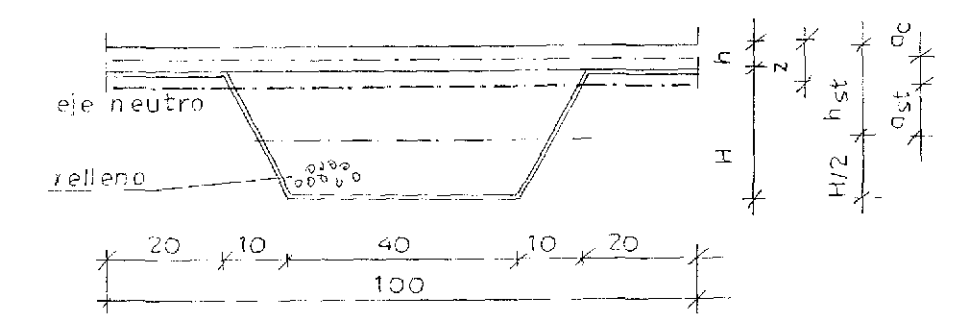

figura 101- valores geométricos  $A_C^{\epsilon}$  bh  $A_C^{\epsilon}$  bh/n n ,-.. . colación entre módulos de elasticidad /  $A_i = A_{st} + A_c$ el est de gravedad

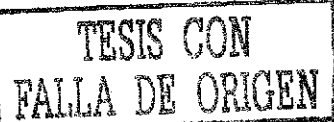

IC9

**FALLA DE ORIGEN**  $z^{\frac{1}{2}}$  ( $A_{ci}$  ' $h/2$ +  $A_{st}$  .  $h_{st}$ )/ $A_{i}$  $i = I_{st} + I_c + A_i$  $1, \ldots$ . inercia ideal 1<br><sub>ct</sub>..... inercia sección acero st c . inercia sección concreto/n 1. . ,. área ideal  $a_{\rm st}$ .... distancia centro sección acero ejo neutro a<sub>, ...</sub> distancia centro sección concreto eje neutro

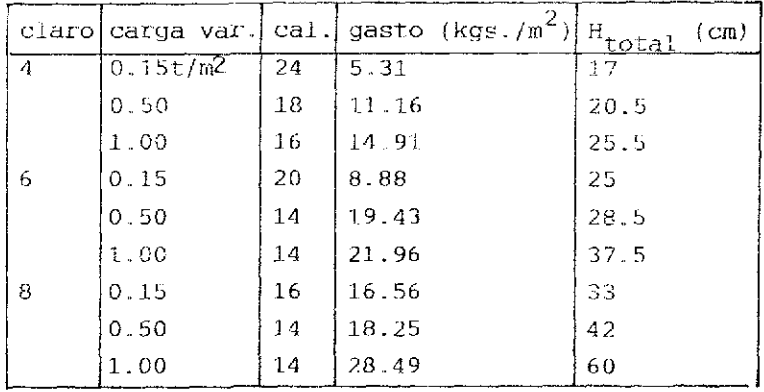

var. .,,... variab Le

cal. ..... calibre

usando para el claro de 8 metros y carga variable de 1.00t/m $^{\mathsf{2}}$  una capa de 10 centímetros de concreto se recibe:

calibre 14, 27.03kgs./ $m^2$  de acero y un peralte total de 60 centímetros. Se considera para la tabla anterior una capa de 5 centíme tros de concreto f'c= 200kg  $\mu$  /cm $^2$  y un relleno con 1.25t/m $^3$  como peso volumétrico. Valores numéricos ver anexo..

Pisos a base de láminas dobladas de acero no reparten cargas en ambas direcciones ortogonales y por eso no son elementos nuperficíales o losas. La absorción de caroas horizontales por esta forma de construcción os aprobada por pruebas de carga.

La transmisión de fuerzas cortantes entre concreto y acero se realiza por medio de pernos soldados a Jas láminas o por una superficie corrugada o por dobleces especificas.

110

TESIS CON

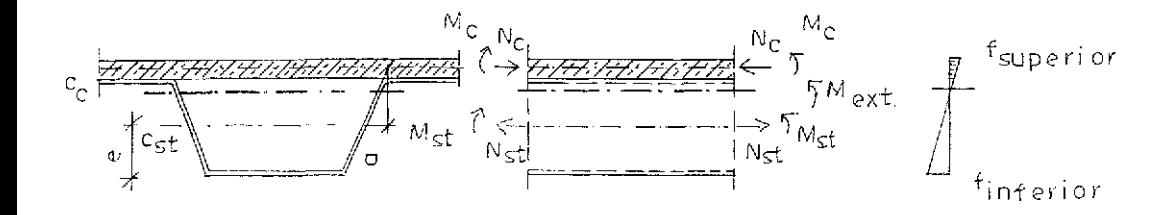

figura 102- valores generales

 $M_c = I_c M_{ext}/\Omega I_i$  $M_{st} = \frac{1}{15}t^{M}_{ext}/I_{i}$ <br>  $N = N_{c} = N_{st} = A_{st}a_{st}M_{ext}/I_{i}$ <br>  $M_{ext} = M_{c} + M_{st} + Na$ 

los esfuerzos valen:  $f_{CS}$  =  $-N_C/A_C$  –  $M_C h/21_C$  $f_{\text{sti}}$ <sup>= N</sup>st<sup>/A</sup>st<sup>+ M</sup>st<sup>e/I</sup>st

 $f_{\text{CS}}$  ..... esfuerzos por compresión fibra extrema lado superior f<sub>sti</sub>..... esfuerzos por tracción fibra extrema lado inferior

### 5. PISOS DE MADERA

Los pisos se apoyan por medio de trabes; distancia eje- eje de 65 a 75 centimetros. El peralte según los esfuerzos permisibles:  $h = 13 + 2L$  $b = 0.6h$ b .... ancho de la trabe L..... claro en metros según la deformación: h= L/16 para f= 100kg / $cm<sup>2</sup>$ 

Ejemplo para un piso de madera con aislamiento acústico análisis de cargas  $m^2$  $8kq$ 10 mm de parqué 25 mm tablón de madera prensada 25 25 mm fibra de vidrio 5 40 mm tablones de concreto sobre 3mm de fieltro 88 111

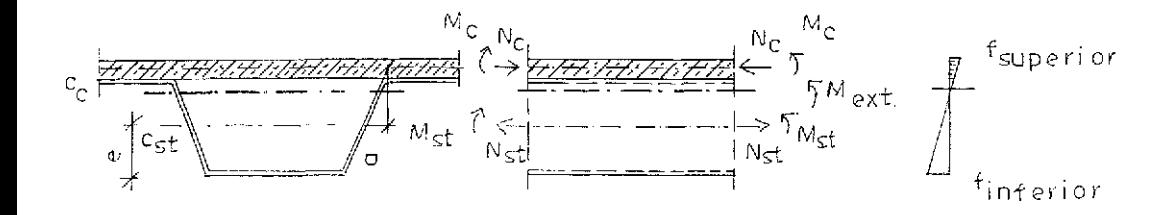

figura 102- valores generales

 $M_c = I_c M_{ext}/\Omega I_i$  $M_{st} = \frac{1}{15}t^{M}_{ext}/I_{i}$ <br>  $N = N_{c} = N_{st} = A_{st}a_{st}M_{ext}/I_{i}$ <br>  $M_{ext} = M_{c} + M_{st} + Na$ 

los esfuerzos valen:  $f_{CS}$  =  $-N_C/A_C$  –  $M_C h/21_C$  $f_{\text{sti}}$ <sup>= N</sup>st<sup>/A</sup>st<sup>+ M</sup>st<sup>e/I</sup>st

 $f_{\text{CS}}$  ..... esfuerzos por compresión fibra extrema lado superior f<sub>sti</sub>..... esfuerzos por tracción fibra extrema lado inferior

### 5. PISOS DE MADERA

Los pisos se apoyan por medio de trabes; distancia eje- eje de 65 a 75 centimetros. El peralte según los esfuerzos permisibles:  $h = 13 + 2L$  $b = 0.6h$ b .... ancho de la trabe L..... claro en metros según la deformación: h= L/16 para f= 100kg / $cm<sup>2</sup>$ 

Ejemplo para un piso de madera con aislamiento acústico análisis de cargas  $m^2$  $8kq$ 10 mm de parqué 25 mm tablón de madera prensada 25 25 mm fibra de vidrio 5 40 mm tablones de concreto sobre 3mm de fieltro 88 111

38 mm tablón de madera prensada  $38 \text{ kg/m}^2$ trabes  $6"$  x  $10"$  a  $0.74$  m  $31$ 60 mm fibra de vidrio 6 13.5 nun paneles de yeso sobre ripias 15 total 216 carga variable 200 distancia eje- eje: 0.74m claro: 6.5 m  $m = 416$  . 0.74 . 6.5<sup>2</sup>/8= 1626 kgm h=  $13+ 2$  . 6.5= 26 cm sel, 6" x 10"  $S= 15.24$  . 25.4<sup>2</sup>/6= 1639 cm<sup>3</sup> esfuerzos: f=  $162578/1638.71$  = 99.21 kg/cm<sup>2</sup> deformación:  $\textsf{w}^\pm$  (5 . 0.74 . 0.416 . 6.5 $^A)$ )/(384 . 0.01 . 15.24 . 25.4 $^3$ /12) *v=* 0,034 m  $L/w = 650/3.4 = 189$ respetando una relación L/w= 300 se tiene: req  $S_x = 14$ .  $p$ .  $a$ .  $L^2$ req  $S_x = 14$  . 4.16 . 0.74 . 42.25= 1821 cm<sup>3</sup> req  $I_v^2 = 3.3$  . 6.5 . 1821 - 39058 cm<sup>4</sup>  $\mathbf{A}$ Aplicando un piso continuo se reduce el peralte requerido para las trabes.  $mB = -(0.1 - 216 + 0.117 - 200)0.74 - 42.25 - -1407$  kgm sel trabe 6" x 9 1/2"  $S_v = 24.13^2$  . 2.54= 1479 cm<sup>3</sup> x<br>f= 140692.5/1478.93= 95.13 kg/cm<sup>2</sup> deformación:  $I_v = 15.24$  . 24.13<sup>3</sup>/12= 17843.32 cm<sup>4</sup>  $W =$  ((1/6)1.407 . 6.5<sup>2</sup> . 0.25)/(0.01 . 17843)= 0.01388 m relación L/w: 650/1.388- 468 deformación menor que i/300

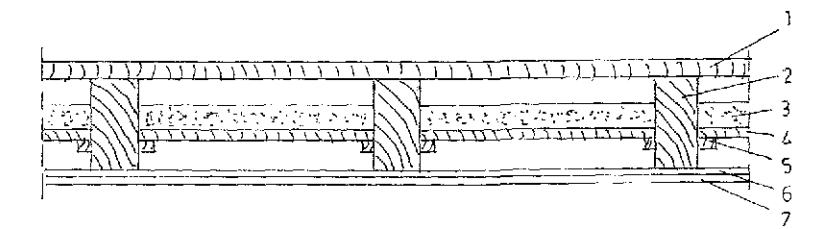

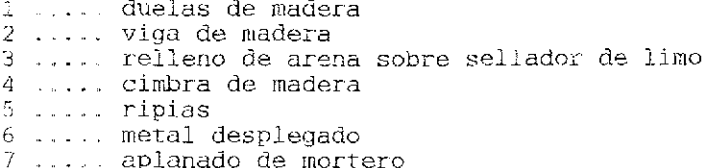

figura 103- entrepiso de madera vigas de madera blanda calidad IJ sin aislamiento acústico

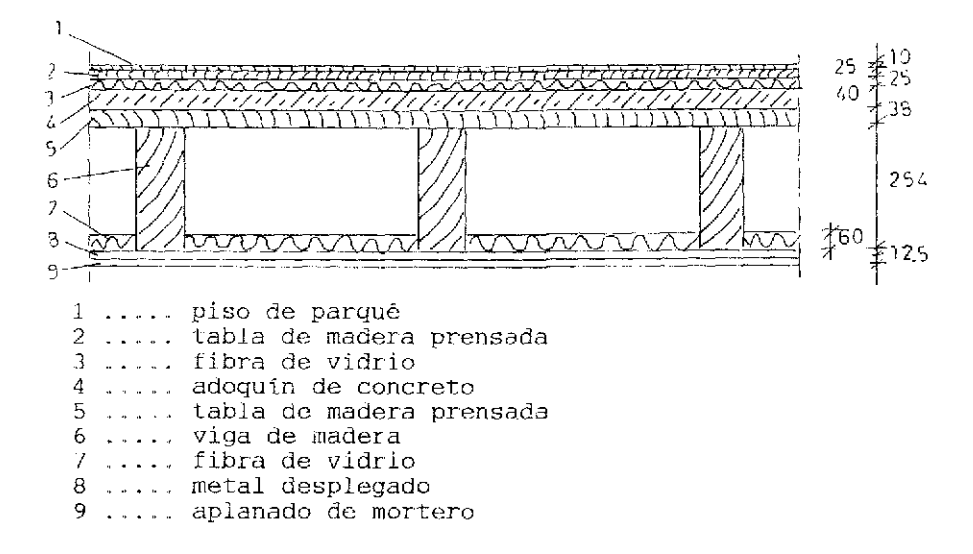

 $\frac{1}{2}$ 

ł,

ŧ.

figura 104- entrepiso de madera con aislamiento acústico

#### $6$  : RRSUMEN

El claro a cubrir define el peralte; claros menores de cuatro metros y cargas uniformes mayores de 500 kg/m $^2$  se analizan a base de esfuerzos admisibles. En casos específicos como altura de entrepiso reducida, cargas concentradas por muros o columnas y conexiones losas- columnas se aumenta el costo por metro cuadrado de las losas. Se preven las siguientes medidas de acuerdo con aspectos económicos: Reforzando vigas de madera con perfiles de acero C..P.S. , utilizando madera dura calidad T, usando cajones de acero a base de cuatro placas soldadas, incrementando la calidad del concreto, bajando los esfuerzos de acero,

reforzando la zona de compresión.

La siguiente tabla demuestra la relación entre peralte y claro de diferentes formas y materiales para entrepisos.. Se considera una carga variable de 275 kg/m $^2$  en todos los casos.

- \* madera dura calidad I
- \*\* concreto gaseoso fabricado en tiras de 50 cm de ancho, grosor en centímetros, peso volumetrico 1.0 t/ $m<sup>3</sup>$ calidad  $f'c = 80$  kg/cm<sup>2</sup>
- \*\*\* lámina doblada calibre 14 a calibre 24,  $\rm{f_{\rm h}}^{\rm \sim}$  1.4 t/cm $^2$
- \*\*\*\* estructura compuesta de lámina doblada y concreto f'c= 200
- s.e. ..... sin empotre
- c.e. ..... con empotre
- cap. capitel ancho/claro igual a un décimo
- fíat slab losas sin trabes

El peralte de losas de un sentido se acerca aumentando el claro al peralte do vigas. Concreto: de 1/12 a un 1/20 del claro Acero: de 1/15 a un 1/20 del claro Para azoteas se reduce el peralte a 2/3 del valor indicado-Armaduras requieren de un 1/8 a un 1/15 del claro.

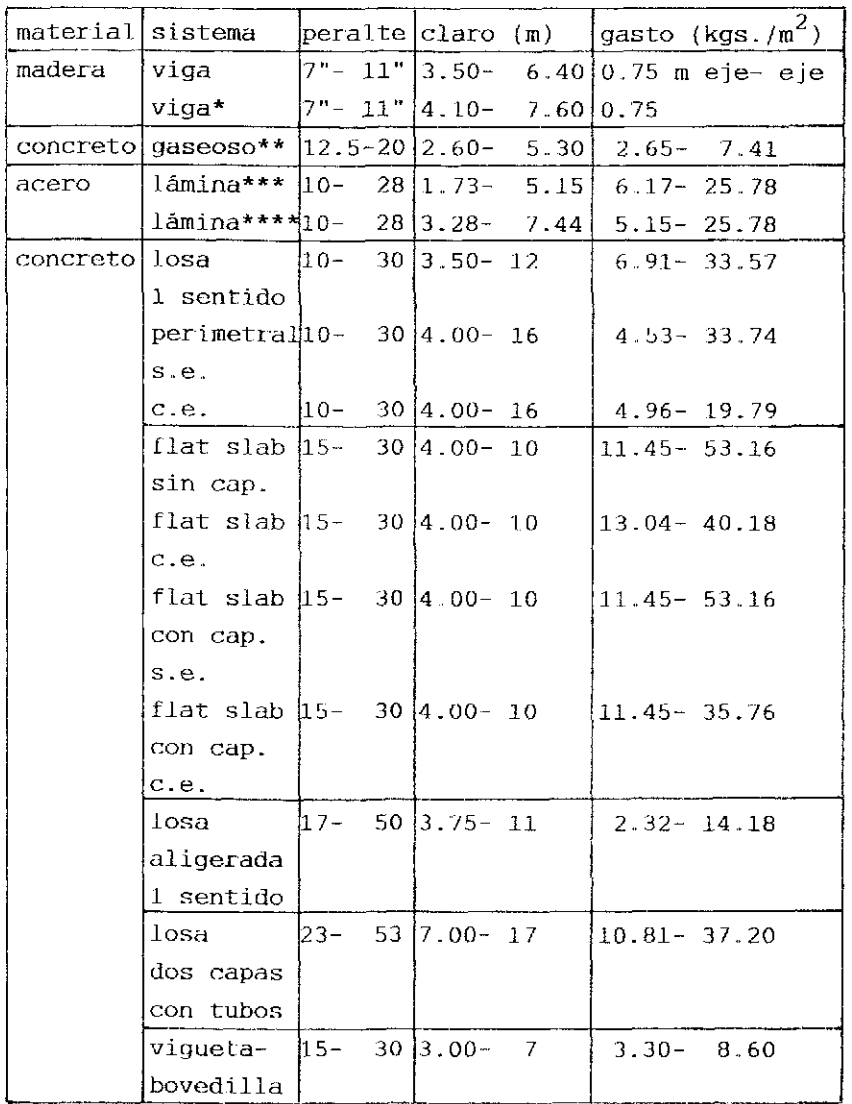

ŀ

 $\frac{1}{2}$  ,  $\frac{1}{2}$  ,  $\frac{1}{2}$  ,  $\frac{1}{2}$ 

En las figuras 105/106/107/108 se demuestran las relaciones entre gastos, pesos propios, peraltes y los respectivos claros a cubrir Se usa la siguiente simbología: mbll ...... madera pino calidad II mdl ....... madera dura calidad I cg concreto gaseoso I ...... lámina doblada le ....... estructura compuesta- lámina y concreto II losa de un sentido llls ....... losa pcrimetral lile ..... losa perimetral empotrada fs ..... flat slab fse ....... fíat slab empotrado fse ...... fíat slab con capitel fsce ...... fíat slab con capitel empotrado la ..... losa aligerada ld ..... losa de dos capas vb ..... vigueta y bovedilla Ventajas y desventajas de cada género Madera fácil elaboración, peso reducido triple protección, reparto de cargas en una sola dirección, mayorperal Le, secciones según tamaño de los arboles, mayores secciones a base de conectores o laminación Concreto 1igero o gaseoso peso reducido, fácil ubicación, rápido avance en la obra mayor sección, plafón, reparto de cargas en una sola dirección Losa maciza de concreto reforzado fácil en su elaboración, reparto de cargas en dos direcciones, adaptación a las condiciones de los apoyos, gasto reducido de acero, menor altura del inmueble, efecto de membrana de compresión en losas delgadas, rigidización del edificio peso propio relativamente alto Losas macizas sin trabes área libre, absorción de cargas horizontales hasta cinco niveles

gasto aumentado de acero, perforación, mayor poso propio Losa aligerada de un sentido menor peso propio, gasto reducido de refuerzo, reparto de cargas plafón, mayor gasto en cimbras y horas hombres, menor absorción acústica Losa de dos capas grandes claros, sin plafón, menor altura de la construcción peso propio alto, mayor gasto en horas hombres Losa a base de vigueta y bovedillas fácil en su elaboración, bajo costo do materiales, sin cimbra reparto de cargas, reducida riyidea del inmueble, absorción acústica, diferente: comportamiento de materiales, metal desplegado y aplanado como remedio

Todos los sistemas que no reparten las cargas superficialmente poseen una capacidad reducida de sobrecarga y por tal moLivo se presentan fallas en la estructura cuando ocurren sismos de mayor intensidad o los usuarios colocan cargas mayores que las calculadas sobre las losas..

En general se consideran losas macizas indeformables en sentido horizontal. Contando con mayores huecos que se originan por rampas de escaleras, espacios requeridos por elevadores y pisos a desnivel se analiza la deformación real de los elementos estructu rales en cuestión sabiendo que la carya a soportar es una función de la deformación..

La resistencia contra incendios forma parte esencial de la seyuri dad de cada edificio.. En cada caso especifico se calcula la temperatura que causan los combustibles ubicados en el lugar de la obra, la duración posible del siniestro y el tiempo que transcurre hasta la llegada de los bomberos.

La absorción acústica depende en gran parto del peso propio de la losa. En este caso tiene grandes ventajas la losa maciza colada en sitio. Estructuras más ligeras a base de madera o de acero poseen desventajas.

11/

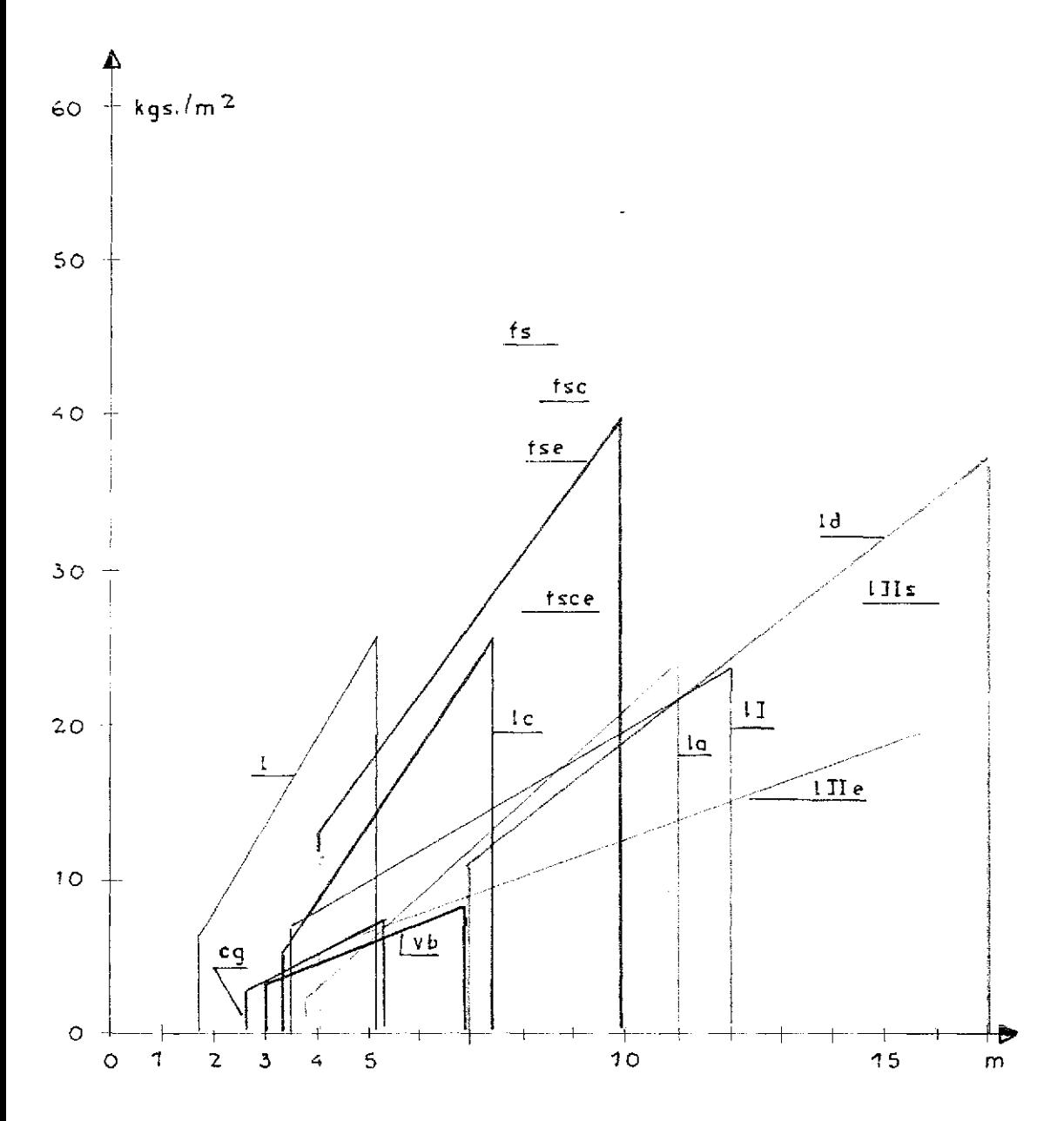

figura 105- relación gasto de acero- claro a cubrir

118 TESIS CON<br>FALLA DE ORIGEN

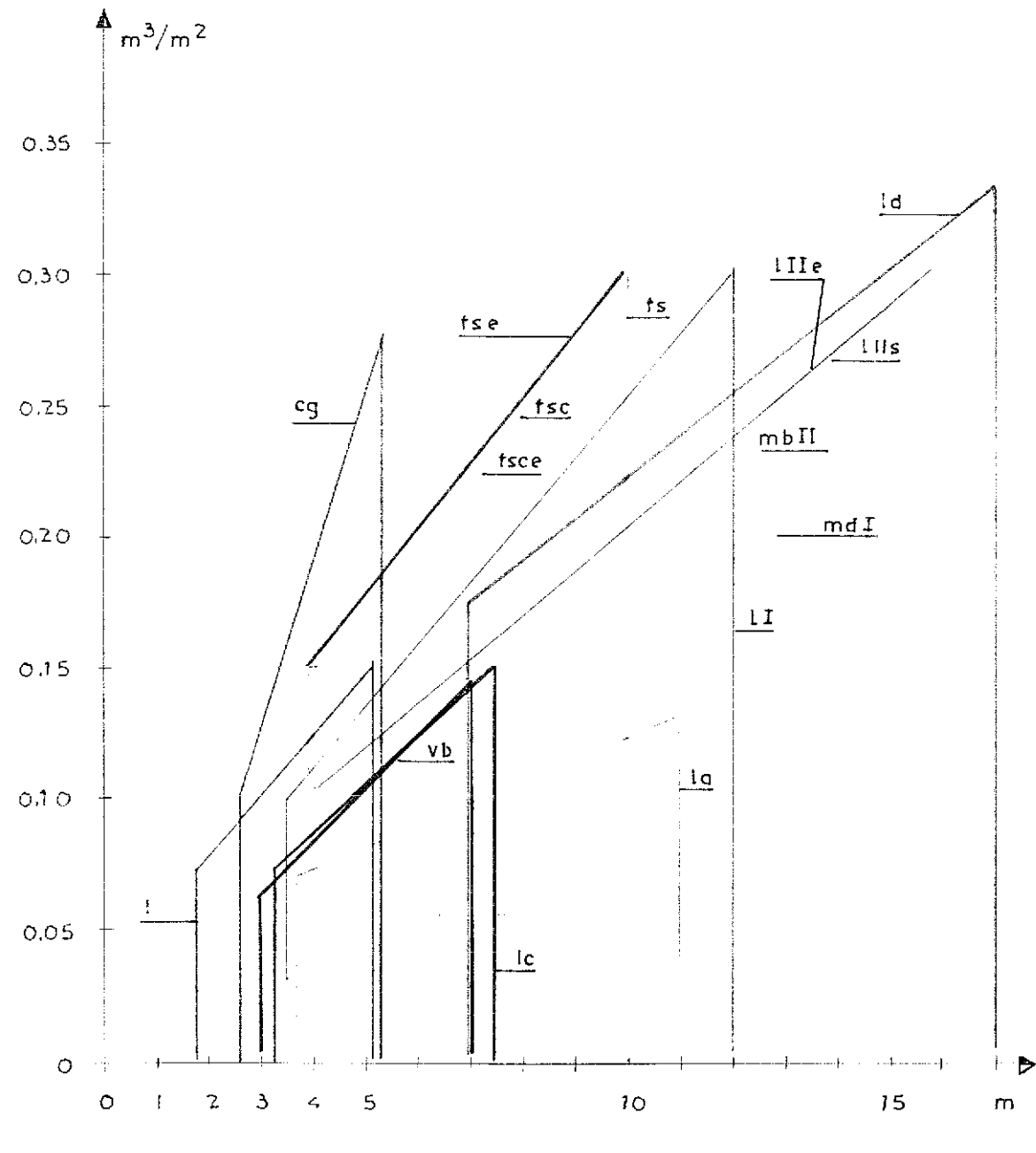

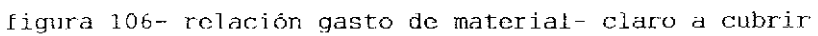

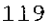

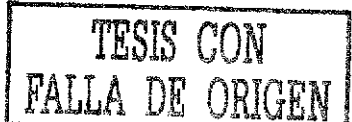

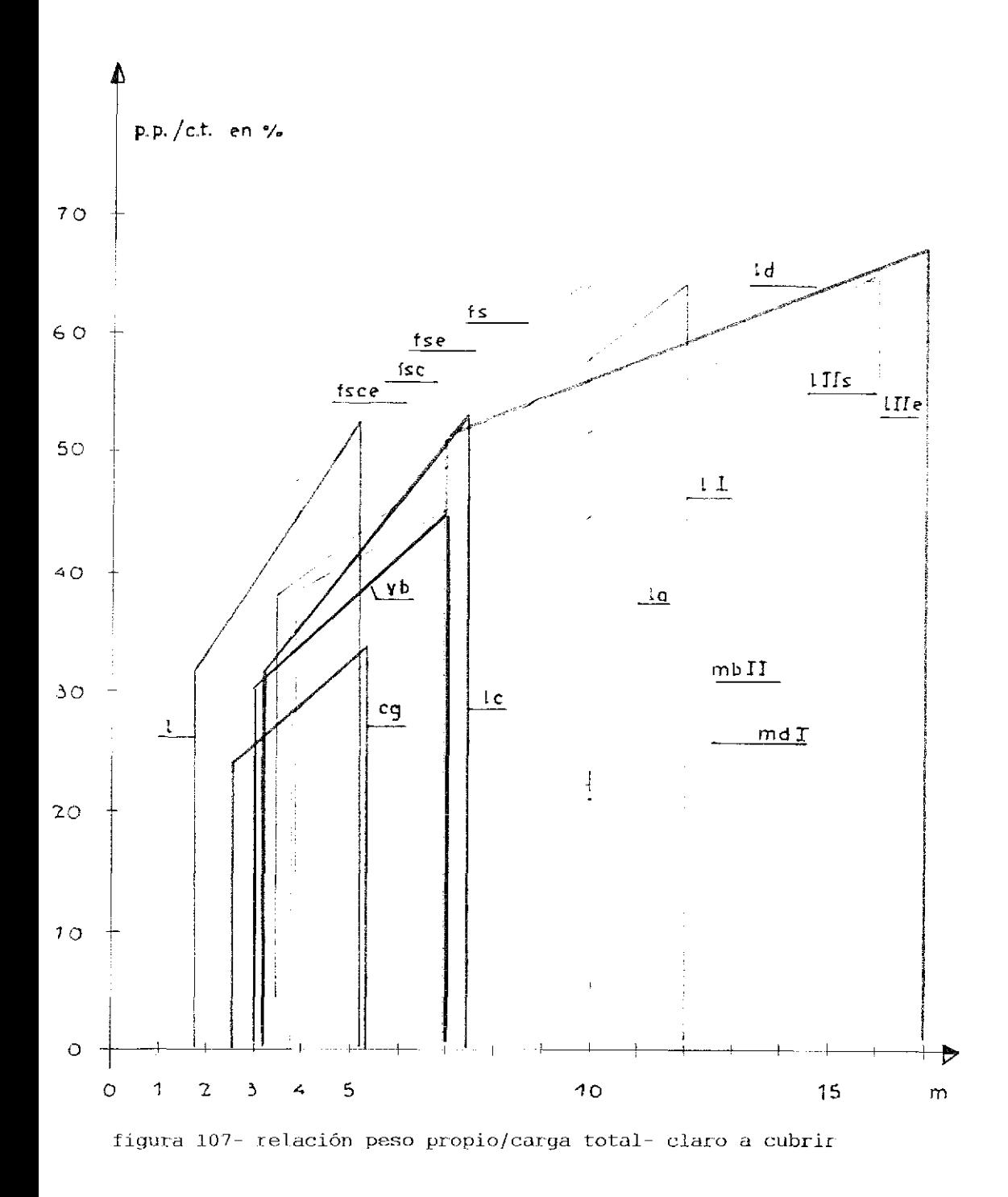

TESIS CON<br>FALLA DE ORIGEN

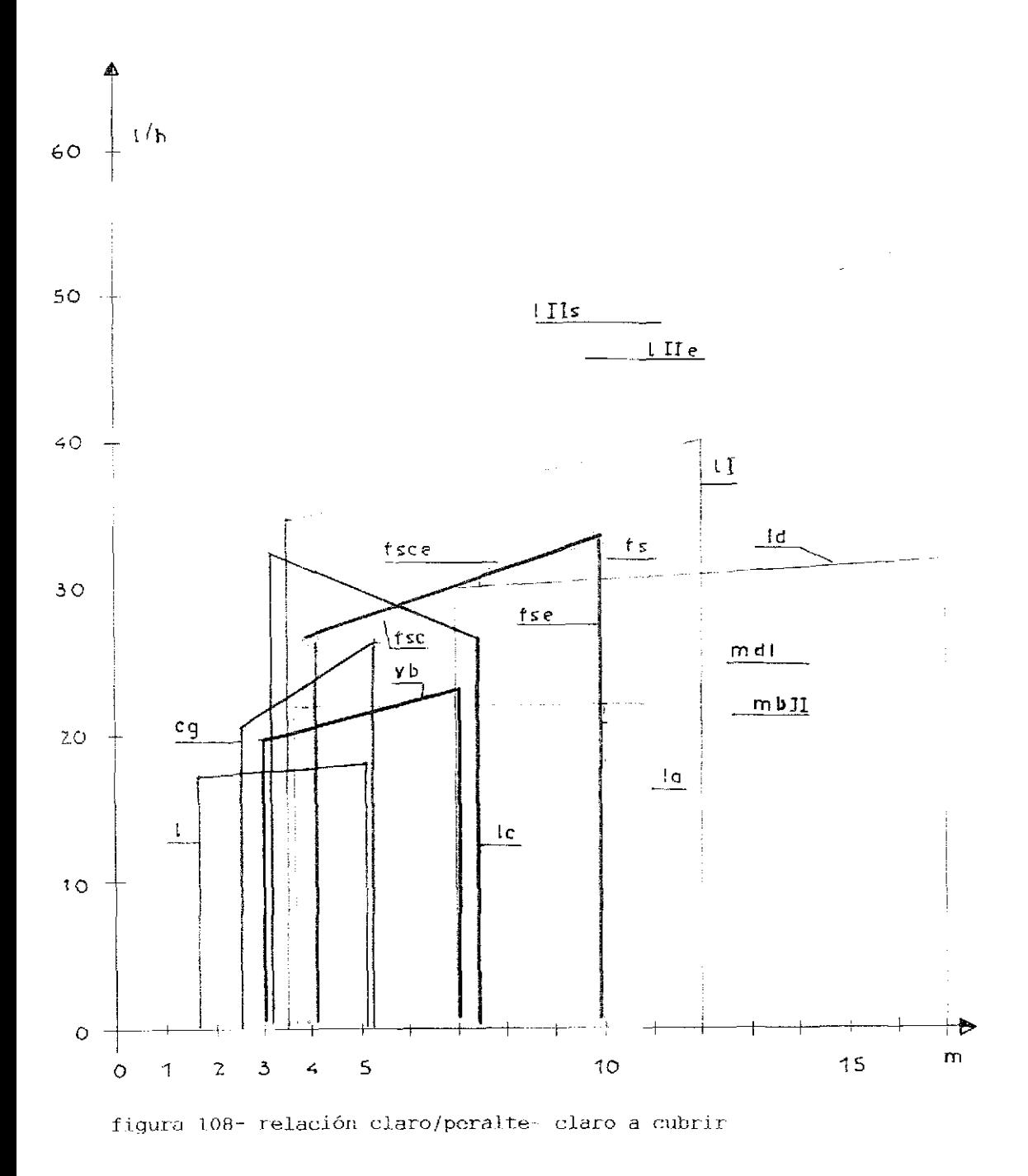

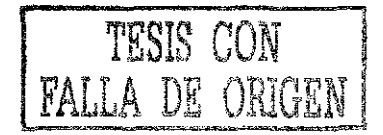

#### 7 CONCLUSIONES

Techos se elaboran de vigas maci zas de madera blanda calidad II hasta un claro de seis metros; utilizando madera dura calidad i se llega hasta ocho metros. Contando con vigas corridas se alcanza un ahorro de 10%. Claros mayores se logran con madera blanda calidad 11 laminada, a base de vigas 1igadas con taquetes o armaduras paralelas (1/10 del claro) o triangulares (1/6 del claro). Empleando este material para entrepisos existen problemas acústicos (solución ver págjna 113),. f.os claros que se cubren económicamente son semejantes a los de los techos.

Se colocan elementos de concreto gaseoso en techos y entrepisos sobre claros de tres a cinco metros.

Láminas dobladas se encuentran en techos y en entrepisos de. edificios a base de esqueletos de acero.. Se recomienda su uso para entrejes hasta ocho metros como estructuras compuestas. I,as piezas son ligeras, pero su costo supera el del concreto reforzado. La colocación del concreto reduce la rapidez en el avance de la obra negra.

Las losas de concreto que descargan en un sentido son económicas hasta un claro de seis metros cuando se extienden sobre varios claros. Losas perimetrales dependen de las relaciones entre el claro largo y el claro corto, se adaptan a cada forma geométrica. El gasto de material alcanza un mínimo cuando corren sobre varios claros. Usando losas delgadas- entre L/35 y 1./69 según condiciones de los apoyos- se cuenta además con el efecto de membranas a compresión y por eso la capacidad de soportar cargas es siempre encima de la calculada.

Las losas sin trabes- apoyadas directamente sobre columnasrequieren el mínimo de altura para un edificio, pero se gasta el máximo en concreto y acero, se necesita para construcciones mayores de cinco niveles elementos rigidizantes.

Las losas aligeradas de un sentido representan el menor gasto de materiales, mientras el gasto para cimbra adicional o elementos ligeros en caso de colocar un falso plafón incrementa el costo final; además se originan más horas hombres para elaborar el encofrado y la colocación de los estribos; recomendable do seis a nueve metros de claro efectivo.

Las losas de dos capas se aplican para claros mayores de diez metros; se requiere do personal calificado; el ahorro en peso muerto es de IOS a 44% ,

Viguetas y bovedillas se prefieren, cuando el costo de una obra se debe minimizar. El comportamiento de este elemento estructural es tolerable, cuando se usa como acabado final metal desplegado y aplanado de tres capas- arena/cemento, arena cemento cal y arena lavada y colada con cal. No hay que olvidar que la losa consta de tres diferentes materiales- concreto prefabricado, relleno y concreto colado en sitio.

Rl costo final de cada elemento tratado depende en gran parte de estudio al cual se somete.

La madera posee una excelente relación entre peso propio y capaci dad de soportar cargas, es sobresaliente en aislamiento térmico, pero requiere de protección contra animales y plantas e incendios El acero tiene la mayor resistencia, pero necesita protección contra oxidación en frió o en caliente..

El concreto, como material monolítico, reparte cargas en ambas direcciones ortogonales. Para hacer efectivo esta ventaja única se colocan apoyos que permiten tal flujo de fuerzas. Las losas macizas requieren un mínimo de peralte referente a otros materiales. Kn cada caso específico se compara el costo de la losa con el costo total de la obra. El gasto para una edificación depende de la altura de los entrepisos- espacio libre más espacio para la estructura- y de los claros acubrir. Mayor altura y mayor claro aumentan el costo final de cada construcción. Reduciendo el peso muerto de las losas- utilizando Losas con zonas menores de tracción o ubicando tubos céntricos- se incrementa la dificultad de ejecución . Menor gasto de material causa un nivel más alto de tecnología.

Las losas descargan en sentido vertical (losas) y en sentido horizontal, (placas) y por eso son capaces de transmitir cada género de caz-gas a los apoyos de un edificio. El arte existe en repartir las fuerzas que se originan a una zona de compresión y a una zona de tracción, es decir jugar con valores positivos y negativos.. Los puntos rígidos atraen las cargas, la interacción define el flujo de cargas adentro de una obra. La descripción de un problema (memoria de cálcuio) no detecta la calidad de un sistema estructural.

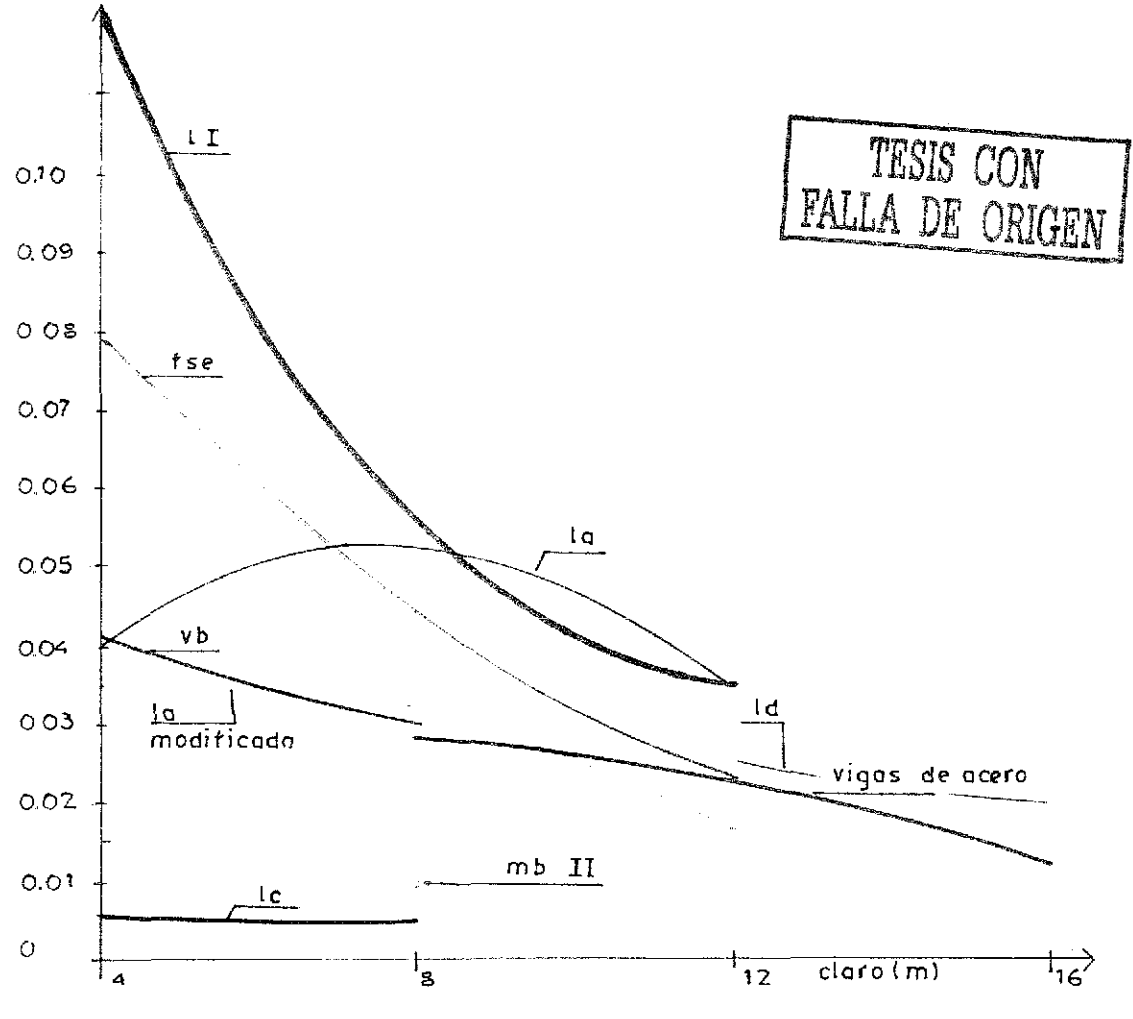

figura 109- relación peso propio/ capacidad de soportar cargas

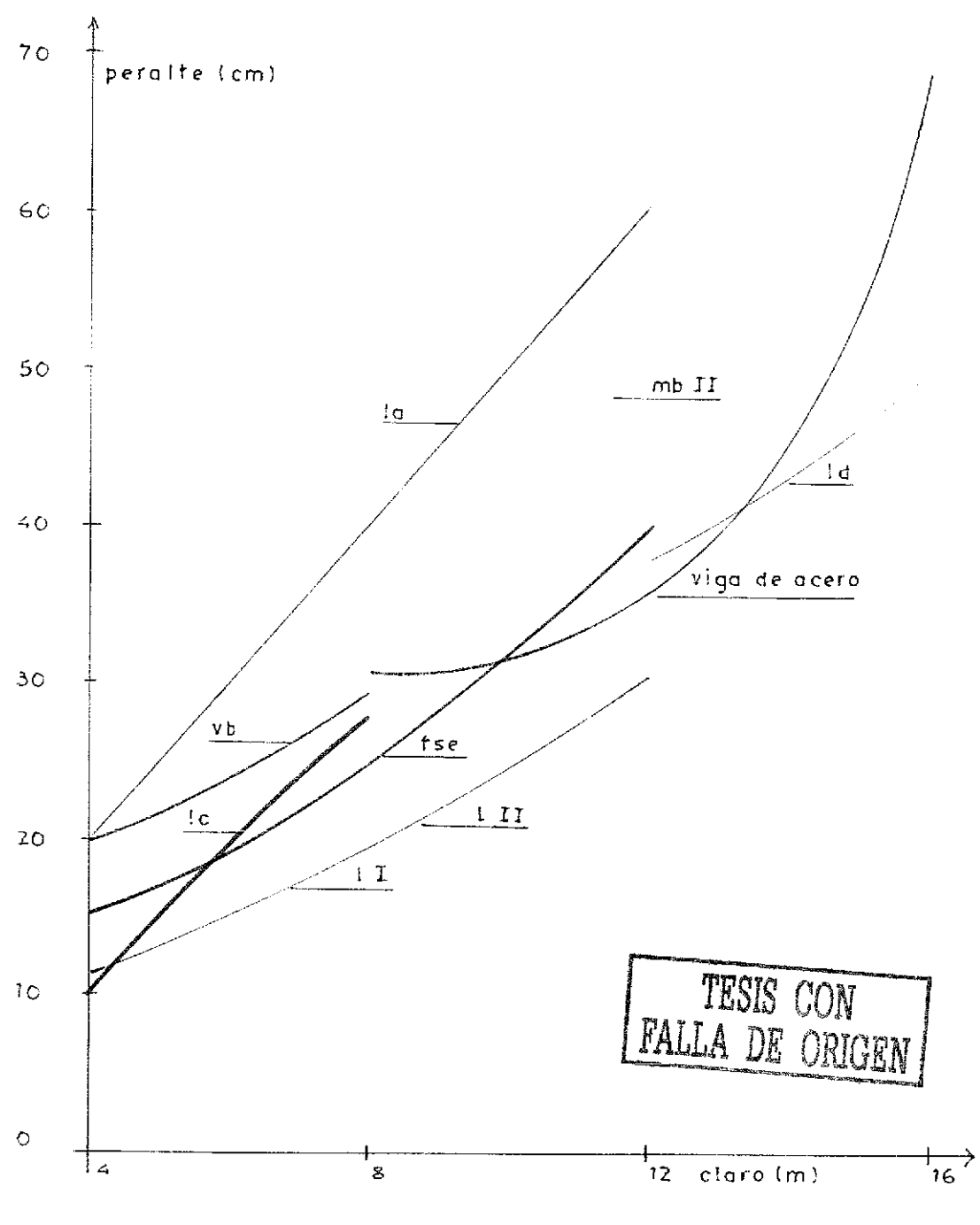

Ì

figura 110- relación peralte/ claro

# ANEXO

En esta parte se explica el cálculo de los datos usados en las páginas 11 a 15

```
valores referente a figura 15
mB = -1.33. 9/8 = -1.50tm/m1 mB=-1.5+0.5(1.50-0.37)=-0.93tA = 1.33. 1.5 - 0.93/3 = 1.68t/mm1 - 1.68^{2}/2.66 1.07t
diseño: d/h/b = 7/9/10/100ml= 1.07/0.07^2 . 1750= 0.124 valor para f'c250
As 1= 0.25 . 700/24= 7.29cm<sup>2</sup>/m
mB = 1.5/0.07^{2} . 1/50 = 0.1/4ASB= 0.38 700/24= 11.08cm<sup>2</sup>/m
inercias de acuerdo con los datos anteriores
```
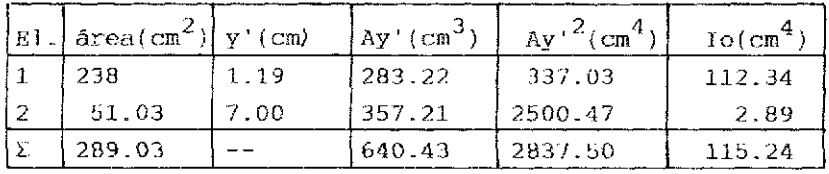

 $Y = 640.43/289.03 = 2.216cm$ 

 $1 = 2837.50 + 115.24 - 640.43^{2}/289.03 = 1533.68 \text{cm}^{4}/\text{m}$ 

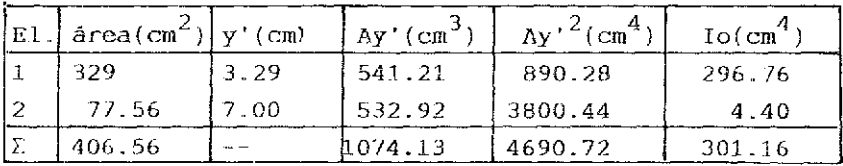

 $y = 1074.125/406.56 = 2.642cm$ 

1 = 4690.72+ 301.16 - 1074.125<sup>2</sup>/406.56 = 2154.059cm<sup>4</sup>/m 1533.681= Ic Iapoyo= 1.40

valores mejorados

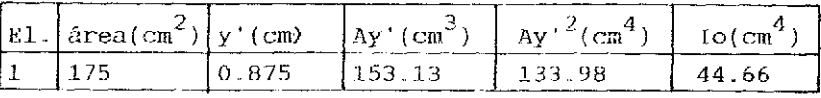

 $\mathbf I$ 

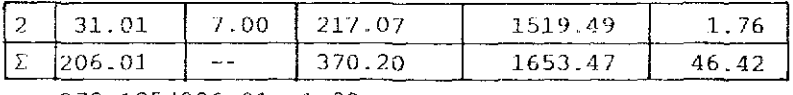

 $y = 370.195/206.01 = 1.80cm$ 

 $1 = 1653.47 + 46.42 - 370.195^2/206.01 = 1034.66 \text{cm}^4/\text{m}$ 

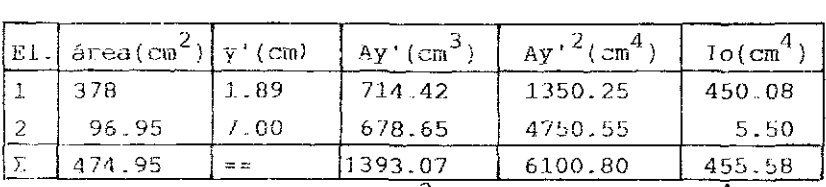

 $I = 6100.80 + 455.58 - 1393.07^{2}/474.95 = 2470.384cm^{4}/m$ 1с 1034.662 Іароуо= 2.388

1.33(9- 3/8)<sup>2</sup>/2+ 1.33(9- 3/8)(3/8- 6)/2= 1.33(3/8- 6)<sup>2</sup>/8  $1.33(27 - 9\sqrt{8}) = 1.33(27 - 9\sqrt{8})$ m vol.= 1.33(9- 3/8)<sup>2</sup>/2+ 1.33(3/8- 6)(9- 3/8)/2= 1.027t m pos.=  $1.33(3\sqrt{8}-6)^2/8=1.027t$ diseño:  $d/h/b = 7/9/100$  $ms = 1.027^2/0.07^2$  . 1400= 0.15  $\Delta s = 0.313$  . 700/30= 7.30 $\text{cm}^2/\text{m}$ 

valores referente a figura 19

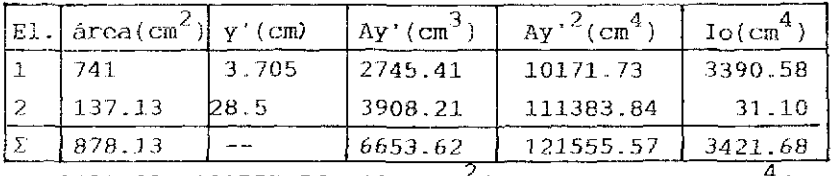

1 3421.68+ 121555.57- 6653.62<sup>2</sup>/878.13= 74562.55cm<sup>4</sup>/m

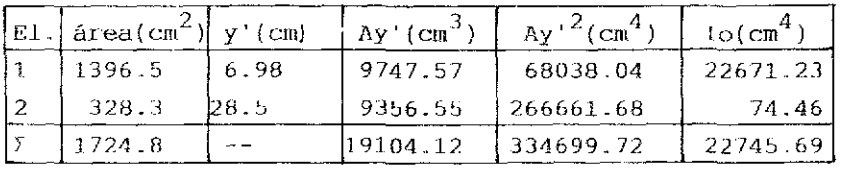

 $y = 19104.12/1724.8 = 11.08cm$ 

I= 334699.72+ 22745.69- 19104.12<sup>2</sup>/1724.8= 145757.20cm<sup>4</sup>/m inercias comparativas:

 $1, 1.955$ 

II.

```
deformaciones:
601 = -(2.5/3)(0+4) . 17.44 . 0.25+ 2 . 23.25 . 0.5+ 4 . 17.44 .
     0.75/1.955 + 0 -- 67.452
611= (2.5/3)(0+4(1/4)^{2}+2(1/2)^{2}+4(3/4)^{2}/1.955+1/1.955) - 2.412601 y 611 deben multiplicarse con 2.5/3
mB= -67.452/2.412=-27.96tdiseño: d/h/h = 28.5/31/100As= 0.154 . 2850/24= 18.29cm<sup>2</sup>/m
As'= 0.444 . 2850/24= 52.73cm<sup>2</sup>/m
requerido concreto f'c250
```

```
diseño concreto
valor auxiliar ms:
ms = Ms/bh^2. \beta rMs = M - N(d - h/2)M ..... momento por flexión
b .... ancho
h ..... altura o peralte
N ..... carga axial
\betar..... 0.7f'c
As..... área de acero
Bs..... resistencia del acero fy (R42, R60)
As = \omegambh/(\beta s/\beta r) + N/(\beta s/\gamma)
```
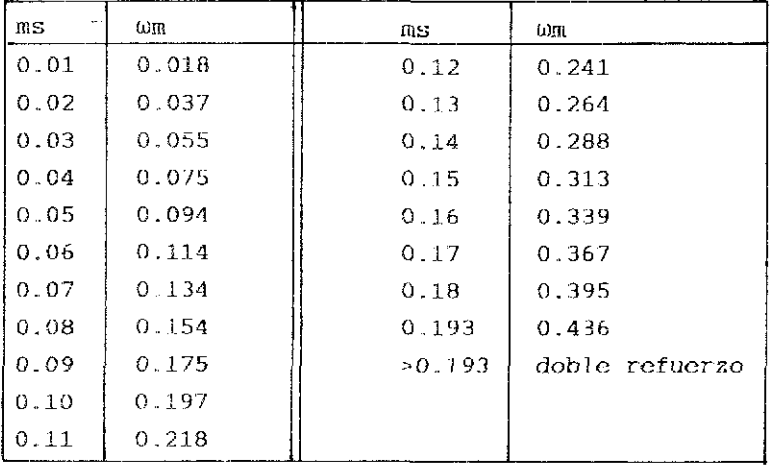

losa corrida con claros de 5m c/u  $0.29t/m^2$ carga permanente carga útil  $0.25$  $0.50$  $0.75$  $1.00$ m1  $(0.078 - 0.29 + 0.100 - 0.25)25 = 1.19t$  $0.50$  $1.82$ 0.75  $2.44$  $1.00$ 3.07  $m2 = (0.033 - 0.29 + 0.079 - 0.25)25 = 0.73t$  $0.50$ 1.23  $0.75$ 1.72  $1.00$ 2.21  $m3 = (0.046 - 0.29 + 0.086 - 0.25)25 = 0.87t$  $0.50$  $1.41$  $0 - 75$ 1.95  $1 - 00$ 2.48  $mB = (0.105 - 0.29 + 0.120 - 0.25)25 = -1.51t$  $0.50$ 2.26  $0.75$  $3.01$  $1 - 00$  $3.76$  $mC = -(0.079 - 0.29 + 0.111 - 0.25)25 = -1.27t$  $0.50$ 1.96  $0.75$ 2.65 1.00 3.35 diseño:  $d/h/b = 19.5/25/70$ As1= 119/19.5 . 2.4= 2.54cm<sup>2</sup>/m/3.89/5.21/6.56 As2  $73/19.5$   $2.4 = 1.56$  $2.63/3.68/4.72$  $\text{As}3 = 87/19.5$  . 2.4= 1.86  $3.01/4.17/5.30$ AsB=  $0.378$  . 22 . 12/30= 3.33cm<sup>2</sup>/m/4.25/5.79/7.26 AsC= 0.304 . 22 . 12/30=  $2.68 \text{cm}^2/\text{m}/3.67/\text{4.62}/6.45$ se considera una reducción del momento negativo por: carga total por claro entre cuatro

τv
modificando los momentos negativos a 0.5 de su valor: mB:  $1.42 \text{cm}^2/\text{m}/2.22/3.15/4.12$  $mC: 1.16/1.84/2.63/3.67$  $m1: 2.84/4.14/5.43/6.72$  $m2: 2.11/3.02/3.79/4.81$ m3: 2.24/3.18/4.10/5.02 claro 7.5m.  $0.34t/m<sup>2</sup>$ carga permanente  $0.25$ carga ütil  $0.50$  $0.75$ 1.00 eje nervio- eje nervio: 0.70m  $0.37t/m<sup>2</sup>$ carga permanente carga útil  $0.25$  $0.50$  $0.75$ 1.00 eje nervio- eje nervio: 1.00m los factores siguen siendo los mismos; se recibe:  $m1 = 2.90t/4.30/5.71/7.12$  $m2 = 1.74t/2.85/3.96/5.07$  $m3 = 2.09t/3.30/4.51/5.72$ mB=-3.70t/5.38/7.07/8.76  $mC=-3.07t/4.63/6.19/7.75$ diseño: d/h/b= 30.5/37.5/70 As1 = 290/30.5 . 2.4= 3.96cm<sup>2</sup>/m/5.87/7.84/9.73 As 2=  $174/30.5$  . 2.4= 2.38cm<sup>2</sup>/m/3.89/5.41/6.93 As3= 209/30.5 . 2.4=  $2.86 \text{cm}^2/\text{m}/4.51/6.16/7.81$ ASB:  $0.402$  . 33.5 .  $0.4 = 5.39 \text{cm}^2/\text{m}/6.59/8.71/10.94$ AsC= 0.309 . 33.5 .  $12/30 = 4.14 \text{cm}^2/\text{m}/5.58/6.92/9.49$ se considera un ancho del apoyo de 0.24m los momentos negativos con excepción del primero exigen zonas macizas a las distancias indicadas en el texto correspondiente.

V

```
modificando los momentos negativos a 0.5 de su valor:
mB: 2.06cm<sup>2</sup>/m/3.23/4.54/6.00
mC: 1.80 \text{cm}^2/\text{m}/2.64/3.86/4.92no se requiere de una zona maciza para absorber- la compresión
m1: 4.47cm<sup>2</sup>/m/6.34/8.19/10.85m2: 3.36cm^2/m/4.65/5.94/7.23m3: 3.56cm^2/m/4.90/6.24/7.57claro 10m:
carga permanente 0.37t/m^2carga útil and the carga útil contract of the carga útil contract of the carga útil contract of the carga útil
                                                               O.bO
                                                               0. 75
                                                               1. 00
eje nervio- aje nervio: l.OOm
los factores siguen siendo los misinos; se recibe;
ml= 5.39t/7.89/10.39/12.89
m2= 3..20L/5..17/7.15/9.12
m3= 3.8bt/6-00/8.15/10,30
mB--6.89t/9.89/12.89/15.89
mC=-5.70t/8.4 7/ll .25/14.02
diseño: d/h/b= 43/50/100(12)
As<sup>1</sup>= 539/43 . 2.4= 5.22cm<sup>2</sup>/m/7.64/10.07/12.49
\text{As2} = 320/43 . 2.4= 3.10cm<sup>2</sup>/m/5.01/6.93/8.84
As 3= 385/43 . 2.4= 3.73 \text{cm}^2/\text{m}/5.81/7.90/9.98AsB= 6.59cm^2/m/8.74/12.76/17.63AsC= 6.38 \text{cm}^2/\text{m}/8.17/11.04/15.62se requiere de una zona maciza en alrededor de los apoyos
se considera un ancho del apoyo de 0.. 24m
modificando los momentos a 0.5 de su valor:
ml: 5.91 cm<sup>2</sup>/m/8.25/10.62/12.97m2: 4.46cm<sup>2</sup>/m/6.09/7.72/9.34m3: 4.75cm^2/m/6.43/8.11/9.80
```
El gasto en acero se calcula de la siguiente manera: a) de manera exacta aa) varilla corrida refuerzo positivo refuerzo negativo refuerzo constructivo en el lecho superior estribos refuerzo transversal ab) varilla escalonada de acuerdo con el diagrama de momentos ejemplo para claro de 5 metros y carga útil de 1.00t/m<sup>2</sup> claro  $1/5: 105$  y  $106$ claro 2/4:  $1\phi_4$  y  $1\phi_5$ claro  $3:2\frac{4}{5}$ apoyo  $B/E: 2\phi 6$ apoyo C/D: 1 $\phi$ 5 y 1 $\phi$ 6 estribos  $\phi_3$  cada 20cms. refuerzo constructivo: 203 en el lecho superior refuerzo transversal: 303 por metro gasto en kilogramos por  $m^2$ :  $6$   $4.5$   $1.552 = 41.90$  $2.235$   $20.12$ 2 , 4.b - 0.994 52 . 0.56 50 . 0.56  $6$  . 1.5 . 2.235  $2$   $1.5$   $1.552$ total 152 .87/0..7 .. 25 + 1.19= 9. R.95 29.12 28.00 20.12 4.66 152.8 7kg b) de manera aproximada  $1.25$  . As + 10h<sup>2</sup> As ....... refuerzo positivo h ...... peralte  $1.25(6.56 + 4.72 + 5.3/2)0.4 + 10$  .  $0.25^{2}$  7.59kg/m<sup>2</sup> refuerzo constructivo 1.42 refuerzo transversal 1.19 total  $10.20\text{kg/m}^2$ 

Vil

Losa cuadrada con hoyo en el centro valores auxiliares  $\mathbf{c}_i \colon \mathbf{m}_i \triangleq \mathbf{c}_i \mathbf{p} \mathbf{L}^2$ 

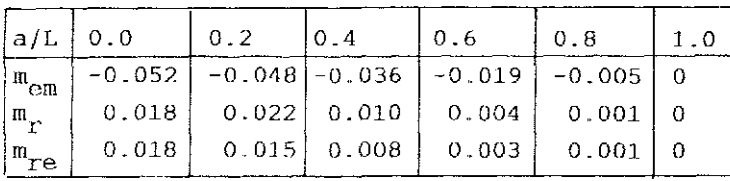

Losa cuadrada con hoyo cuadrado en una esquina valores auxiliares c

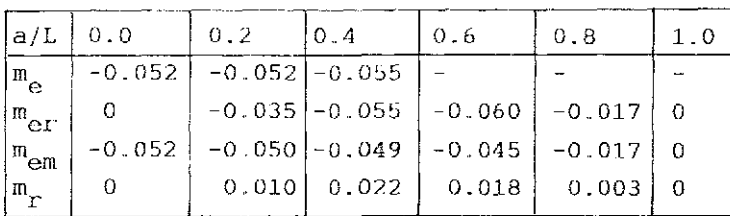

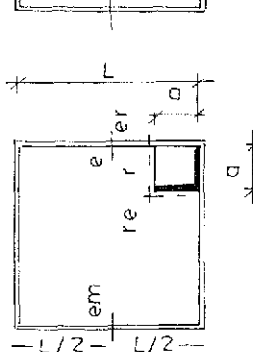

Losa cuadrada con hoyo rectangular en el centro

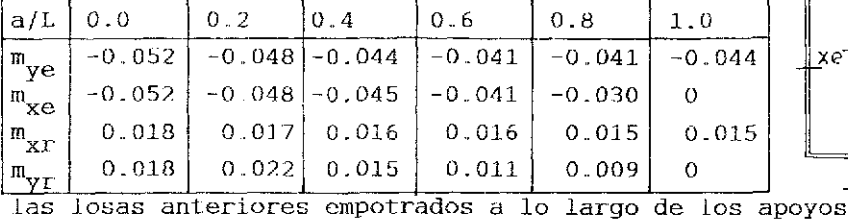

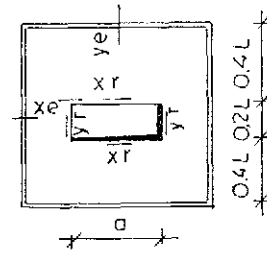

Losa cuadrada con hoyo circular en el centro, apoyos sin empotre

| C/L   | m,              | $\phi^{\rm O}$ | $\rho = r/L$ | $\mathbb{R}$ | $\rho^{\rm o}$ | $p = r/L$ |
|-------|-----------------|----------------|--------------|--------------|----------------|-----------|
|       | 0.0510.0814     | $\Omega$       | 0.05         |              |                |           |
|       | lo.o820         | 45             | 0.05         |              |                |           |
|       | $0.10$ $0.0718$ | 0              | 0.10         |              |                |           |
|       | 0.0745          | 45             | 0.10         |              |                |           |
| 0.125 | $-0658$         | $\Omega$       | 0.125        | 0.0250       | Ð              | 0.28      |
|       | 0.0703          | 45             | 0.125        | 0.0158       | 45             | 0.23      |
|       | 0.0383          | 45             | 0.707        | $-0.0383$    | 45             | 0.707     |

t A  $\frac{1}{\sqrt{2}}$ 术

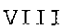

 $*$ <sup>q</sup>

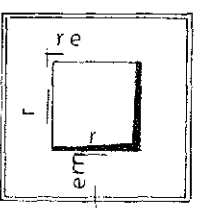

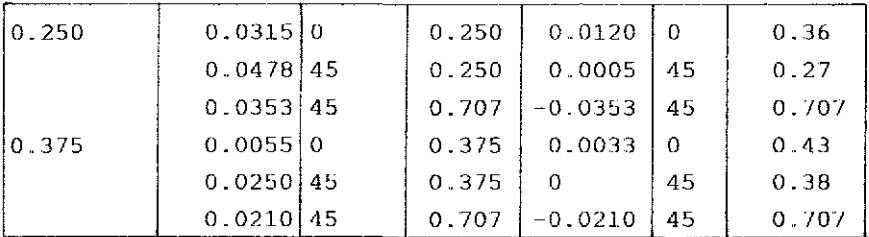

```
Losa rectangular con apoyo interrumpido sin empotres
los momentos dependen de la relación entre los claros Ly/Lx
y la parte sin apoyo L'/Lx
para Ly/L' <1.05m'<sub>xm</sub>
m'_{\rm XIR} ..... momento de la losa con apoyo contínuo
para Ly/Lx >1.5 vale:
m_{\text{XIII}}= m'_{\text{XIII}}de Ly/Lx < 0.5 aumentar el momento m'_{\text{X}} de la losa perimetral
por el momento de la media losa cargada en el borde
m_{\text{X}}m<sup>-</sup> m<sub>\text{X}}m<sup>+</sup> m<sub>xrm</sub></sub>
zonas de repatición:
                                             \phim_{X}rm
  xre
0.12L'
                                             \mathbf{x}برممر می
                                            ε
b_{\text{XTM}}: 0.25L'
                                                                                                             Þ
m<sub>xre</sub>: -0.7pL'
                                    \frac{1}{\sqrt{2}}mxrm
m<sub>xrm</sub>: 0.17pL'
                                        0.26 L
                                                             0.151x: 0
                                               m_{\text{XIP}}y/L'
                      \frac{\mathfrak{m}_{\mathbf{X}}/\mathfrak{m}_{\mathbf{X}\Gamma\mathfrak{m}}}{\mathfrak{m}}\frac{6}{10}0.25\overline{0}1.00
                     0.79
0.10.1Q<sub>+</sub>0.. 2
                     0.63
                                                                                 01 \, m_{Xrm}Þ
                                                max m<sub>yr</sub>
                     0.47
                                                                                                            \preceq0,. 3
                                                  \frac{1}{\sqrt{2}}0.4
                     0.35
0.. 5
                     0.25
                                                                       25 L'
0.. 6
                     0.18
                                    5L'min\,m_{y}\}0.130.7
                                                                       đ.
                                     \rm \bar{\circ}min m<sub>ym</sub>-0.030pL<sup>'</sup>
                                                                  0.751IX
                                                                                      max m_{yf^*} 0055pL
                                                   O.2⊣-≭
                                                                                   OЗ
```

```
valores auxiliares para el ejemplo de página 50:
\begin{bmatrix} 1 \\ 1 \end{bmatrix} = (100 . 40<sup>3</sup>/12 - 100\pi . 22.86<sup>4</sup>/(30.86 . 64)) = 489894cm<sup>4</sup>/m
I_v^I = 100(40^3 - 22.86^3)/12 = 433782cm<sup>4</sup>/m
C_{+} = \frac{4}{489894/433782} = 1.03incluyendo el refuerzo en ambas direcciones se tiene:
1\frac{1}{x} (100 \frac{40^3}{12} 100\pi \frac{22.86^4}{(30.86 \cdot 64)} 7 \frac{3.78(37-100)}{x}-201^2I = 497541 \text{cm}^4/\text{m}I_V^{\text{I}} = 1.00(40^3 - 22.86^3)/12 + 7 = 3.78 = 324 = 442355 \text{cm}^4/\text{m}\epsilon_+ = 1.03relación E_{\rm g}/E_{\rm g}- /
fuerzas cortantes según Czerny:
VC_{V} = (1/2.96)pL_{V}\text{vc}_{\text{v}} = 10 - 0.847/(2.936 - 1.03) = 2.80 \text{ t/m}\text{VC}_{\text{v}}^2 = 2.80 . 1.03= 2.88t/m
momentos:
mx = 0.847. 100/25.58 = 3.31tm/mmy = 0.847 = 100/(27.38 + 1.03) = 3.00tm/mfuerza cortante en el centro del primer tubo:
vc_{y-1-1} = 2.80(5.00 - 0.5042)/5.0 = 2.52t/mrequerida área de estribo:
AsE= 2.52 . 30.86/(2 . 38 . 0.577 . 2.4) = 0.74cm<sup>2</sup>/m
dirección- x:
\text{VC}_{\text{ov}} = 2880/(100 - 8 - 37/30.86) = 3 \text{kgs} \cdot (\text{cm}^2)requerida área de estribo:
AsE= 3 . 8 . 45/2400 \approx 0.45cm<sup>2</sup>/alma
seleccionado dos díametro 5/16" por alma
valores auxiliares para el ejemplo de página 51:
I_X = 100 - 31^3/12 - 100\pi - 17.78^4/(25.78 - 64)<br>I_X = 229229 \text{cm}^4/\text{m}I_v^{\text{I}} = 100(31^3 - 17.78^3)/12 = 201419 \text{cm}^4/\text{m}
```
valores auxiliares para el ejemplo de página 51:  $\epsilon_{1}$ -  $\frac{4}{229229/201419}$ - 1.03 fuerzas cortantes y momentos según Czerny:  $vcx-15.13/2.94-5.15t/m$ vcy- 15.13/3.03- 5.00t/m  $mx - 15.13$  .  $100/25.58 - 5.91t$ my- 15.13 . 100/28.2- 5.36t

las siguientes figuras ilustran los valores para los cálculos de las páginas 57, 58 y 59. claro tres metros:

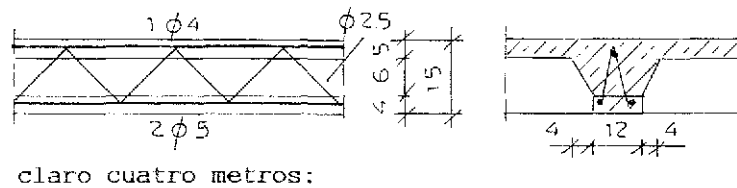

7 مي

<u>၃</u>  $\equiv$ Ĝ.

 $\overline{10}$ 

ă

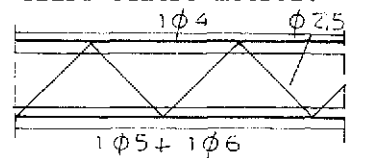

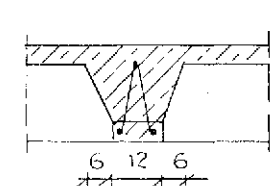

÷.

claro seis metros:

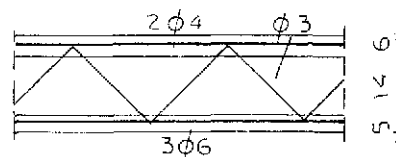

claro ocho metros:  $205$ ΦE

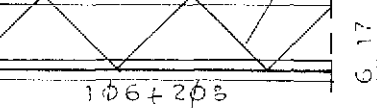

claro diez metros:

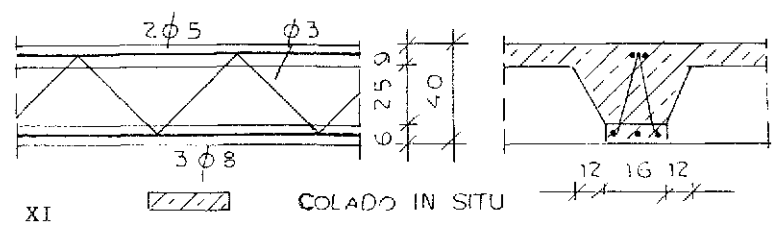

r,

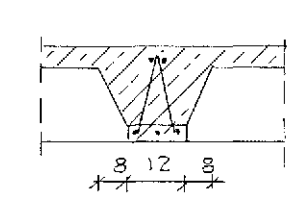

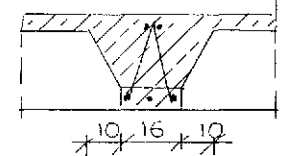

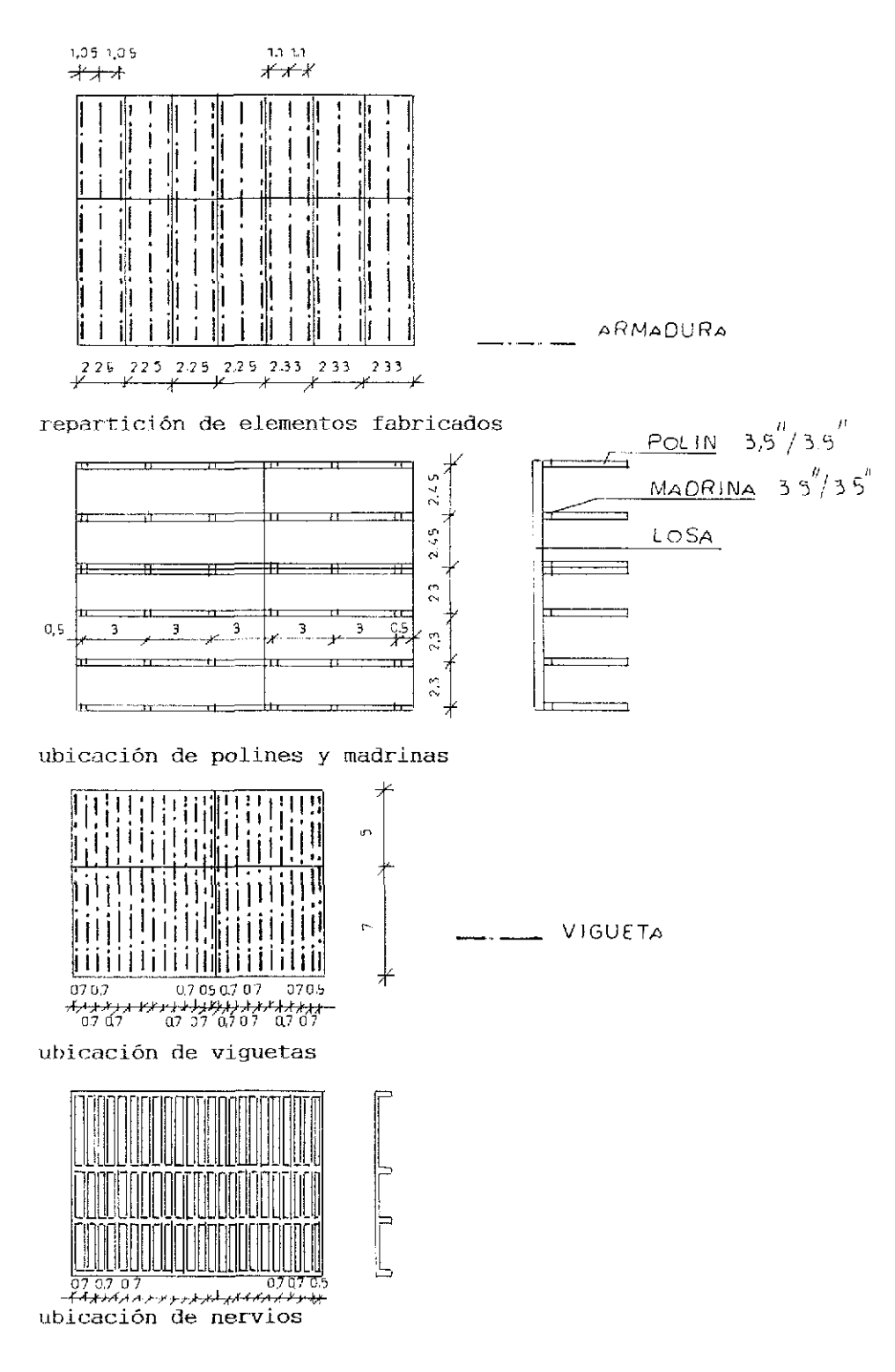

 $X\,I\,I$ 

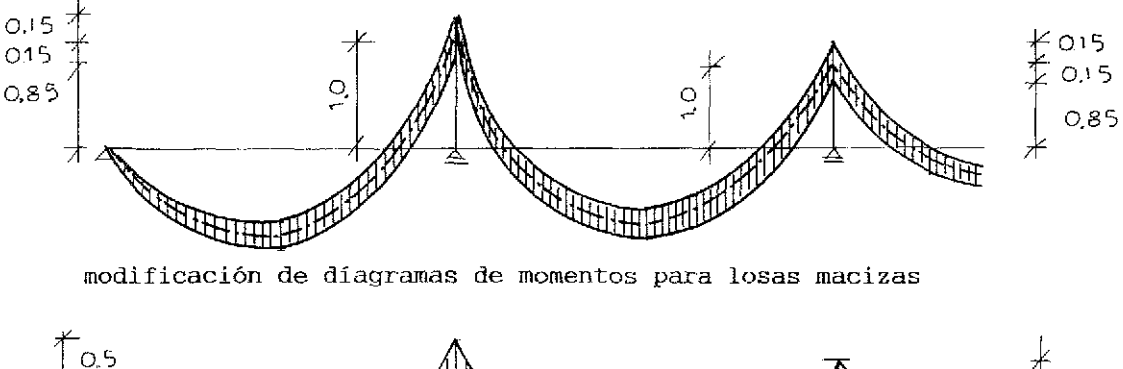

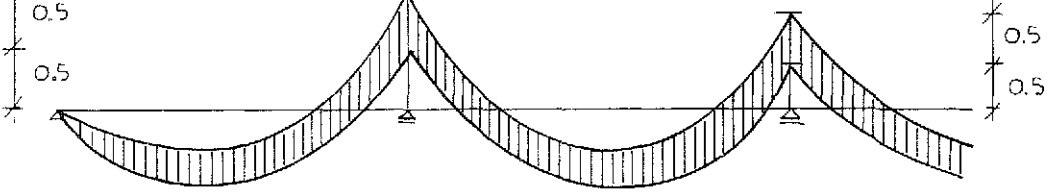

modificación de diagramas de momentos para losas aligeradas

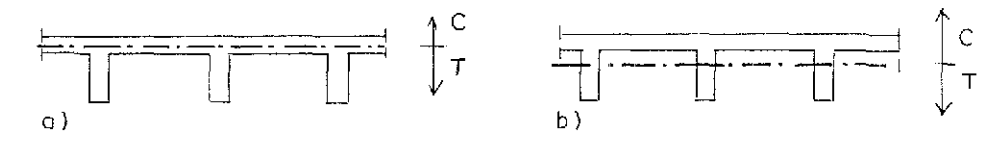

bases para el cálculo de losas aligeradas a) eje adentro de la capa de compresión b) eje adentro del alma

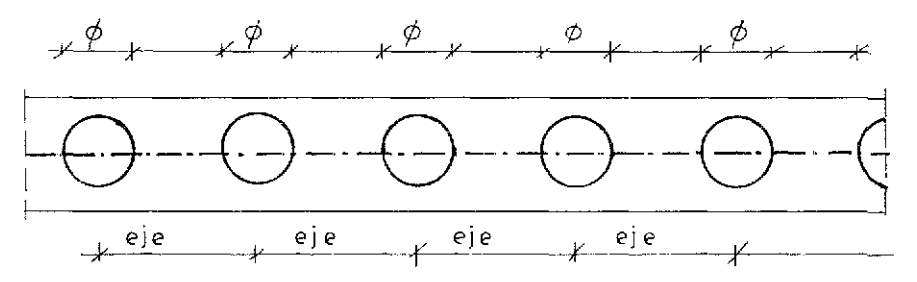

losas con hoyos

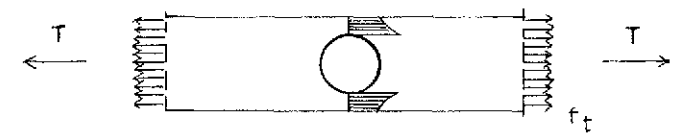

distribución de esfuerzos en la barra con hoyo sujeta a carga axial

XÍII

Cálculo de lámina doblada análisis de cargas 2cms. de asfaltoaislantecapa de concretorellenocarga variabletotal

sistema

 $\begin{array}{c}\n\text{Tr} \left[\begin{array}{cc} \text{Tr} \left[\begin{array}{c} \text{Tr} \left[\begin{array}{c} \text{Tr} \left[\begin{array}{c} \text{Tr} \left[\begin{array}{c} \text{Tr} \left[\begin{array}{c} \text{Tr} \left[\begin{array}{c} \text{Tr} \left[\begin{array}{c} \text{Tr} \left[\begin{array}{c} \text{Tr} \left[\begin{array}{c} \text{Tr} \left[\begin{array}{c} \text{Tr} \left[\begin{array}{c} \text{Tr} \left[\begin{array}{c} \text{Tr} \left[\begin{array}{c} \text{Tr} \left[\begin{array}{c} \text$ S 260  $V_A = V_B = 0.823$  . 3= 2.469t/m  $m = 0.823$  .  $36/8 = 3.75$ 400-100-200 peralte:  $3.5 : 6 + 5 = 26$ cm valores geométricos:  $1 = (40 \cdot . \cdot 26^{3} - 39.593 \cdot . \cdot 25.62^{3})/12 = 3102 \text{cm}^{4}/\text{m}$  $S = 3102/13 = 239cm^3/m$ esfuerzos:  $I = \pm 370/239 = +1.55t/cm^2$ req. calidad A36 para  $f_b = 1.4t/cm^2$  se tiene:<br>I= 3654cm<sup>4</sup>/m S= 261cm<sup>3</sup>/m  $f = \pm 382/261 = \pm 1.46t/cm^2$ en ambos casos se elige calibre 14 Cálculo de lámina doblada corrida peralte requerido:  $2.6L + p$ para L= 4m y p= 500kg /m<sup>2</sup> se recibe:  $2.6$  ,  $4+5=15.4cm$   $\approx 16cm$ análisis de cargas  $44kq$  /m<sup>2</sup> 2cm de asfaltoaislante-6

 $44 \text{kg}$  /m<sup>2</sup>

 $\ddot{6}$ 

110

163

500

823

XIV

 $11.0kg / m<sup>2</sup>$ capa de concretorelleno-100 carga variable-500 total 760 sistema <u>प्राप्तामानान</u> ०.७६<br>.  $V_{A}$  $\frac{1}{5}$  0.215  $\frac{1}{4}$   $\frac{1}{4}$  0.091 se aplica el diseño plástico  $I)$   $V_A = 1.52 - M/4$ (1)  $M = (1.52 - M/4)^2 / 1.52$ sección plástica  $Z = 40$  . 0.182(8- 0.091)+ 0.215(8- 0.091)<sup>2</sup> = 71cm<sup>3</sup>/m  $M_{p}$  = 71 . 2.52/1.7 = 105tcm o 1.05tm requerido calibre 20 Cálculo de una estructura compuesta peralte:  $4L + 1$ un solo claro  $4L + 1 + (p - 1.5)$ continuidad análisis de cargas  $44\text{kq}$  /m<sup>2</sup> 2cm de asfaltoaislante-6 capa de concreto-110 relleno-128 lámina-20 carga variable-1000 total 1308 sistema THEFTHING 1308  $\leftrightarrow$  0.152  $00338 +$ valores geométricos  $-40 A_{\text{st}} = 80$  . 0.152+ 0.338 . 20.196= 18 99cm<sup>2</sup> TESIS CON  $XY$ FALLA DE ORIGEN

 $I_{\texttt{st}} = (40 - 20.5^3 - 39.662 - 20.196^3)/12 = 1490.73 \text{cm}^4/\text{m}$ <br> $100z^2/7 + 18.99z = 18.99 - 15.25$  $z = 3.887cm$  $I_1 = 100$  .  $5^3/84$  (100 . 5/7) (3.887- 2.5)<sup>2</sup> + 1490.73 + 18.99(15.25- $-3.887)^2$  $1_i = 4228.9 \text{cm}^4/\text{m}$  (inercia ideal)  $m = 261.6$ tcm  $f_S^{\pm}$  -261.6 . 3.88//4228.9 . 7= 0.034t/cm<sup>2</sup> o 34.35kg /cm<sup>2</sup>  $\overrightarrow{f_1}$  = 261.6(25.5- 3.887)/4228.9= 1.34t/cm<sup>2</sup> f ..... esfuerzos s ..... superior i ..... inferior Comparando los diferentes materiales empleados en este tratado se observa io siguiente: maderapino II sección 7"x 11" capacidad 100kgs./ $\text{cm}^2$  corresponde a un momento de 2.31tm peso volumétrico: 0.6t/m<sup>3</sup> peso de la viga: 0.0298t/m<sup>2</sup> capacidad/peso: 2.31/0.0298-77.61m<sup>3</sup> cedro I sección 7"x 11" capacidad 130kgs./ $\mathrm{cm}^2$  corresponde a un momento de 3.01tm peso volumétrico: 0.8t/m<sup>3</sup> peso de la viga:  $0.039/t/m^2$ capacidad/peso:  $3.01/0.0397 - 75.67m^3$ no existe ninguna ganancia usando madera de mayor calidad concreto gasosopeso volumétrico: 1t/m<sup>3</sup> capacidad f'c- 560t/m<sup>2</sup> un peralte de 12.5cms. corresponde a un momento de 0.98tm/m capacidad/peso: 0.98/0.125-7.84 lámina dobladaárea: 18.99 $\mathrm{cm}^2$  -peso propio: 14.9kg -/m $^2$ momento resistente: 2,036tm

capacidad/peso: 2.036/0.0149- 136.61 losa maciza de 30cm peso propio: 0.72t/m<sup>2</sup> capacidad: 20.43tm/m capacidad/peso: 20.43/0.72-28.38 Como era de esperar el acero demuestra la mejor relación entre

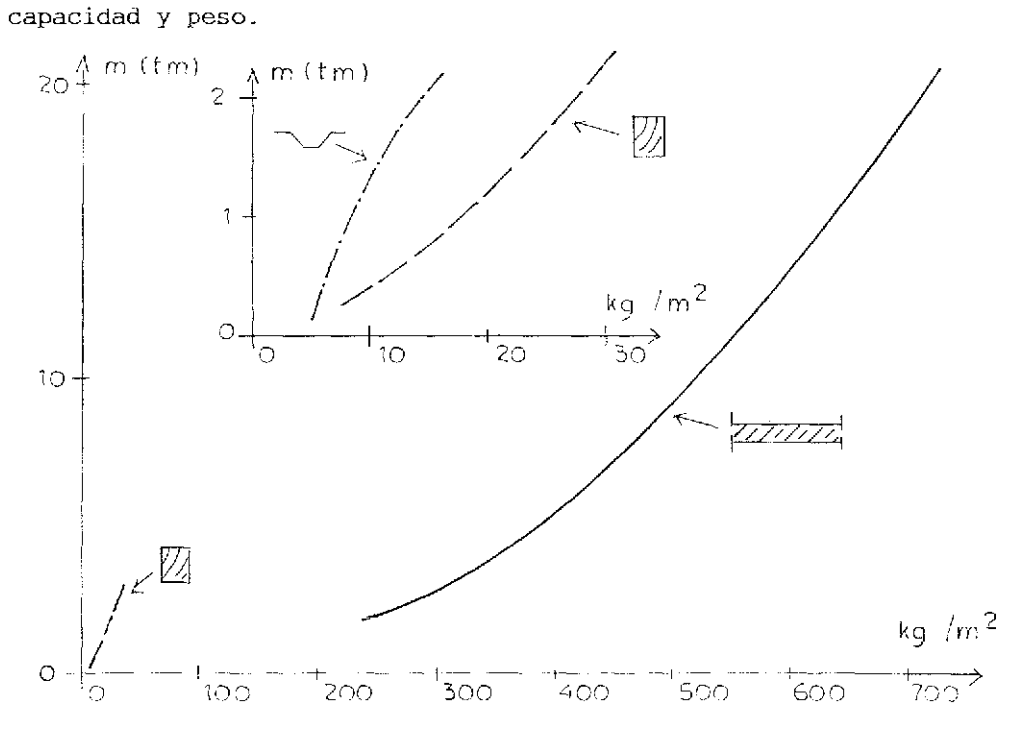

relación capacidad/peso madera: vigas- 4"x 6"; 6"x 9"; 7"x 11" pino II concreto: losas macizas- peraltes de 10, 20 y 30cms., calidad f'c- 200kg / $cm^2$ lámina: peraltes 5, 13 y 20.5cm ; calibre 24, 24 y 16

XVII

## El uso de concreto de alta calidad

Utilizando un concreto de calidad f'c=  $500 \text{kg/cm}^2$  o de calidad f'c= 900kg/cm $^2$  se reduce la cantidad de concreto, pero se incrementa el gasto de acero y la deformación de las losas. Si se logran ventajas referente al costo total de una obra, es cuestión do un análisis exhaustivo.

Enseguida se presenta un ejemplo.

Se calculan losas macizas de un sentido para claros de cinco, diez y quince metros; carga variable de 275kg/m<sup>2</sup>.

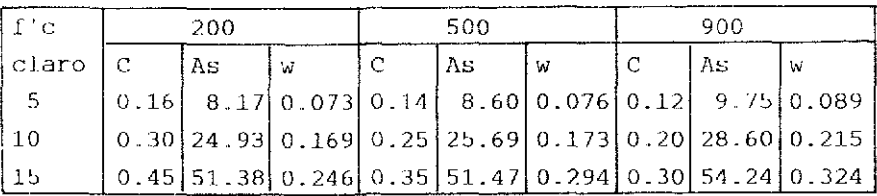

C ..... gasto de concreto en  $m^3/m^2$ 

refuerzo calidad R42 en cm $^2/\mathtt{m}$  de ancho

medida para la deformación vertical

Empleando losas aligeradas no se ven ventajas usando concreto de mayor calidad.

El siguiente ejemplo lo demuestra.

Se calculan claros de cinco, diez y quince metros, carga variable de 275 $\text{kg/m}^2$ .

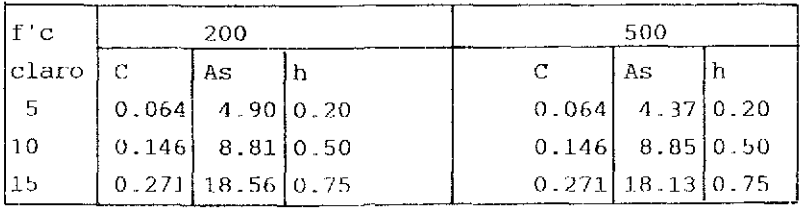

h ..... peralte en m

XVÍ1I

## El uso de concreto con fibras

```
Este tema no es objeto de esta tesis. En seguida se dan algunas
explicaciones.
El uso principal de este material consiste en:
Paneles ligeros para techos,
tubos.
elementos ligeros para fachadas colgadas..
Desventajas existentes:
Las fibras no sustituyen el refuerzo con varillas,
el precio elevado referente al aceto corrugado.
límites en la granometría, uso exclusivo de arena (5/64" a 5/16")durabilidad de las fibras a largo plazo,
cantidad reducida de fibras a colocar.
I.a capacidad de absorber tracción adicional depende del valor:
v_{tc} = \beta_m/\beta_t\beta_{\text{m}} .... resistencia a tracción del concreto
\beta<sub>t</sub>..... resistencia a tracción de las fibras
l.a resistencia en el estado de ruptura se recibe
f_r= const./\sqrt{s}s ..... distancia entre fibras
La longitud de anclaje se da:
L_A P_t U^{\prime} Hd ..... diametro de la fibra
\tau_{\rm m} .... tensión de adherencia
L_A ..... longitud de adherencia
1 \leq T_m \leq 10N/mm^2\beta_+ = 1000 \text{N/mm}^2La longitud critica de. la íibra es:
crit L = 2L_AXIX
```
## Recomendaciones

La manera más económica de construir edificaciones existe en usar muros de manipostería y 1 osas macizas de concreto reforzado; claros a cubrir de tres a seis metros, peraltes de diez a quince centímetros. Contando con habiLaciones de interés social se aplican elementos semiprefabricados a base de viguetas y bovedillas o sistemas semejantes.

Para claros de seis a diez metros entrejes se ofrecen losas aligeradas con o sin relleno (mampostería, poliestireno etc.).

Claros de diez a diecisiete metros se ejecutan con ventaja con losas de dos capas; peraltes de treinta a cuarenta centímetros.

En general se analiza el costo para ol concreto, el acero y la cimbra. El precio de cimbra llega hasta 50% del pago total. EL valor de una obra consta de ca. 60% para los acabados- según su calidad- y ca. 40% para la obra negra.

El costo para la estructura baja con el aumento del peralte para íosas y vigas, mientras tanto cada centímetro de altura incrementa el precio a pagar. El valor es en función del claro a cubrir y de los niveles de la cimentación y de las azoteas. El alza es exponencial para cada material; claros mayores y alturas superiores se cubren a costo reducido con madera (techos) y con acero (entrepisos) ,.

Cada caso especifico requiere de un análisis minucioso. Recetas no existen.

```
Bibliografía
Aster " Losas perimetrales de dos capas "
     Berlin/Mühchen 1.970
Calendario de concreto Lomo I/II
     Berlin/Munchen 1963- 2001
Catálogos de Ferreterías
     México, D.F. 2000
Czerny " Losas perimetrales "
     Berlín/minchen 3 980
Duddeck " Seminario sobre diseño plástico "
     Braunschweig 1973
Grasñer/Thiclen " Valores auxiliares para el cálculo y la deforma
                  ción do concreto reforzado "
     Rerlin/München 197?.
Hecht " Clases de concreto "
     México, D.F. 1976
Hecht " Cero, uno, triángulo "
     México, D.F. 1995
Manual A-H.M.S.A.
     Monterrey 1993
Nyffeler " Areas de influencia para losas sin trabes "
     Zürich 1965
Real Academia Española " Ortografía de Ja Lengua Española "
     Espasa Cajpe S.A.. Madrid
Rybicki " Fórmulas para el diseño aproximado da elementos estruc-
          turales de edificios "
     Düsseldorf 1977
Sarkar " Método de fuerzas "
     Míinchen 1972
Stiglat/Wippel " Losas "
     Berljn/Munchen 1983
Wrycza " Estructuras compuestas en edificios "
     Berlín/MÜnchen 1968
```
Se indicaron los tratados principales que sirven para consulta adicional para esta obra literaria.